Приложение № К программе ООП НОО МБОУ «Строчковская средняя школа» , утвержденной приказом №135/п от 31.08.2023г

# Рабочая программа курса внеурочной деятельности «Россия – мои горизонты»

для 6–11-х классов

### 1. Содержание курсапопрофориентации «Россия-мои горизонты»

### Тема1. Вводный урок «Моя Россиямоигоризонты»(обзоротраслейэкономическогоразвитияРФ - счастье втруде)(1час)

Россия – страна безграничных возможностей и профессионального развития. Культура труда, связь выбора профессии с персональным счастьем и экономикойстраны. Познавательныецифрыифакты оботраслях экономического развит ия, профессиональных навыков  $\boldsymbol{\mathrm{M}}$ качеств, востребованных  $\, {\bf B}$ будущем. Формированиепредставлений о развитии и достижениях страны в следующих c<sub>o</sub>bepax: медицина

издоровье;архитектураистроительство;информационные технологии; промышленност ь и добыча полезных ископаемых; сельское хозяйство; транспорт илогистика; наука  $\mathbf{M}$ образование; безопасность; креативные технологии; сервис иторговля; предпринимательствои финансы.

#### Тема 2. Тематический профориентационный урок «Открой своё будущее» (введениевпрофориентацию) (1час)

В 6 классе: тематическое содержание занятия построено на обсуждении иосознаниитрехбазовых компонентов, которые необходимо учитывать привыборе:

«ХОЧУ»-вашиинтересы;  $\equiv$ 

«МОГУ»-вашиспособности;

«БУДУ» - востребованность обучающегося на рынке труда  $\overline{B}$ будущем. Информирование обучающих ся опрофессиях спостепенным расширен ием

представленийомирепрофессиональноготрудавобщем: формированиесистемногопред ставления омирепрофессий изначим оститрудовой деятельности, например, какразличн ыекачестваилинавыкимогутпо-

разномуреализовыватьсявразныхпрофессиональныхнаправлениях. Помощьввыбореу влечения, вкоторомобучающийся может реализовать свои интересы, развивать возможности и помогатьокружающим. Поиск дополнительных занятийи увлечений.

В7классе:тематическоесодержаниезанятияпредполагаетзнакомствосразличны мипрофессиональнымисредамиипрофессиямичерезпроектнуюдеятельность.

Информированиеобучающихсяоразнообразиисредисовременныхпрофессий: формирование представлений о взаимосвязи деятельности различныхспециалистов при достижении общего результата, решение проектных заданий спрофориентационным компонентом, работа в школьных проектных командах дляпоискаи презентациипроектныхрешений.

Обучающимся предстоит предложить проектные решения по тематическимнаправлениямивиртуальногогородапрофессий«Профиград»:выбратьпр облемудлярешения, сформировать проектную задачу, сформировать команду профессионаловизразныхпрофессий,предложитьи презентоватьрешение.

В8классе:занятиезнакомитобучающихсясразнообразиемнаправленийпрофесси ональногоразвития,возможностямипрогнозированиярезультатовпрофессиональногос амоопределения.Назанятиираскрываютсясуществующиепрофессиональныенаправле ния,вариантыполученияпрофессиональногообразования(уровни образования).

Актуализацияпроцессовпрофессиональногосамоопределения.Информировани ешкольникововидахпрофессиональногообразования(высшее

образование/среднеепрофессиональноеобразование).Помощьшкольникамвсоотнесен ииличныхкачествиинтересовснаправлениямипрофессиональнойдеятельности.

В 9 классе: формирование представлений о преимуществах обучения как ворганизацияхвысшегообразования(ВО,вузы),такиворганизацияхсреднегопрофессио нального образования (СПО). Актуализация представлений о возможныхпрофессиональныхнаправленияхдляучащихся.Повышениепознавательно гоинтересакфилософиивыбораипостроениюсвоейперсональнойкарьернойтраектории развития.

В10классе:входезанятияобучающиесяполучаютинформациюпоследующимнап равлениям профессиональнойдеятельности:

- естественно-научноенаправление;
- инженерно-техническоенаправление;
- информационно-технологическоенаправление;
- оборонно-спортивноенаправление;
- производственно-технологическоенаправление;
- социально-гуманитарноенаправление;
- финансово-экономическоенаправление;
- творческоенаправление.

Информирование обучающих ся обособенно стяхрын катруда. «Проигрывание» ва риантоввыбора (альтернатив) профессии. Формирование представления окомпетентнос тномпрофилеспециалистовизразных направлений. Знаком ствосинструментамии мероп риятиями профессионального выбора.

В 11 классе: занятие направлен помочь выпускникам взглянуть Ha различные жизненные сценарии и профессиональные пути, которые ждут их после окончанияшколы. Через призму разнообразия вариантов развития событий будет раскрыта

итемаразнообразиявыборапрофессийвразличныхпрофессиональныхнаправлениях. Ф ормированиепредставленияовыборе, развитииивозможных изменениях впостроении персонального карьерного Формирование пути. ПОЗИТИВНОГО отношенияивовлеченностиобучающих сяввопросы самоопределения. Овладение прие мами

построениякарьерныхтраекторийразвития. Актуализациязнаний повыборуобразовате льной организации: организации высшего образования (BO.  $BY3LI)$ илиорганизациисреднегопрофессиональногообразования(СПО)какпервогошагаформ ированияперсональногокарьерного пути.

## Тема 3. Профориентационная диагностика № 1 «Мой профиль» и разборрезультатов(1час)

## Дляобучающихся,непринимающихучастиевпроекте«Билетвбудущее»,дост упна профориентационнаядиагностика№1«Мойпрофиль».

Профориентационнаядиагностикаобучающихсянаинтернетплатформергоfmin.bvbinfo.ru(длянезарегистрированных участников) позволяетопреде литьтребуемыйобъемпрофориентационнойпомощиисформироватьдальнейшуюинди

видуальнуютраекторию участия впрограмме профориентационной работы.

Методика«Мойпрофиль»-

диагностикаинтересов, которая позволяетре комендовать профильо бучения и направлен ияразвития. Методикапредусматривает 3 версии: для 6-7, 8-9 и 10-11 классов. Тест формекейсов, время прохожденияреализуется  $\overline{B}$ около15минут. Поитогамдиагностикирекомендуется проведение консультации пополу ченнымрезультатам (виндивидуальномилигрупповомформате).

## Тема3.Профориентационнаядиагностика№1«Моипрофсреды»иразборрезу льтатов(1час)

Дляобучающихся-

## участниковпроекта«Билетвбудущее»доступнапрофориентационнаядиагностик а№1«Моипрофсреды»(обязательнадляпроведения).

Профориентационнаядиагностикаобучающихсянаинтернетплатформehttps://bvbinfo.ru/(длязарегистрированных участниковпроекта)позволяетоп ределитьтребуемыйобъемпрофориентационнойпомощиисформировать дальнейшуюиндивидуальнуютраекторию участиявпрограммепрофориентационнойра боты.

Методика«Моипрофсреды» - онлайн-

диагностикапрофессиональныхсклонностей и направленности обучающихся. В результатах обучающийся получаетрекомендациипопостроениютрекавнутрипроекта«Билетвбудущее» («Профе ссиональных сред»). Методикапредусматривает 3 версии-для 6-7,8-9и10-11 классов. Методика реализуется в форме кейсов, время прохождения – около 15минут.

Поитогамдиагностикирекомендуетсяпроведениеконсультациипополученным результатам  $(B)$ индивидуальном ИЛИ групповом формате). Возможнопроведение консультации спомощью видеозаписи готовой консультации (дос тупнойучастникампроекта«Билетвбудущее»наинтернет- $\pi$ латформе $\hbar$ ttps://b $\nu$ binfo.ru/).

### Тема4. Профориентационноезанятие«Системаобразования России» (дополн

### ительноеобразование, уровнипрофессиональногообразования, стратегиипоступл ения) (1час)

В 6-7 классе: обучающиеся знакомятся с системой общего образования РФ ипонятием «дополнительное образование для школьников», обсуждают значение ивозможности, которые даетобразование каждомучеловеку, учатся подбирать дополнит образование решения ельное ДЛЯ разных задач,  $\bf{B}$ **TOM** числе ДЛЯ подготовкикбудущемупрофессиональномувыбору.

### **B8-**

9классе:обучающиесязнакомятсяспонятием профессиональное образование» и его уровнями, учатся соотносить профессии и уровень образования, который требуется ДЛЯ освоения, узнают  $\sigma$ условиях ИX поступления, длительностиобучения, результатах образования вучреждения х среднегоивысшегопро фессионального образования.

### **B10-**

11классе:обучающиесязнакомятся сосновными этапами подбора профессионального о бразования, узнают, чтотакоеспециальностьипрофильобучения, учатсячитать кодыспе циальностей, обсуждаютосновные оши бки, которые делаютшкольни киприподборепро фессионального образования.

#### Тема 5. Профориентационное занятие «Пробую профессию в сфере наукииобразования»(моделирующаяонлайнпробанаплатформепроекта«Билетв профессии будущее» учителя, П0 приуроченная к Году педагога и наставника)(1 час)

Профессиональнаяпробакаксредствоактуализациипрофессиональногосамоопр еделения обучающихся. Знакомство сключевым и отраслевыми направлениями экономи киРоссийскойФедерацииирешениеонлайн-проб(моделирующая профессиональная проба) практико-ориентированных как задач спомощьюцифровыхинтерактивныхтехнологий(приложенийсимуляторовнаплатформепроекта«Билетвбудущее»:https://bvbinfo.ru/).Формировани епредставленийокомпетенцияхиособенностяхпрофессий, необходимыхдляосуществл енияконкретной профессиональнойдеятельности.

Профессиональнаяпробапопрофессииучителя, приуроченная к Годупедагогаина

ставника, врамках которойобучающим сянеобходимопройтипоследовательность этапо  $R^8$ .

Знакомствоспрофессиейипрофессиональнойобластью.

- Постановказадачииподготовительно-обучающий этап.
- Практическоевыполнениезадания.

Завершающий этап (закрепление полученных знаний, получение цифрового ар тефакта).

Тема 6. Профориентационное занятие «Россия в деле» (часть 1) (на выбор:импортозамещение, авиастроение, судовождение, судостроение, леснаяпро мышленность)(1час)

Дляобучающихся, непринимающих участие впроекте «Билетвбудущее», рек омендуется Профориентационноезанятие «Россия вделе» (часть 1).

Просвещение обучающих сяиформирование познавательного интересаквыбору профессий  $\bf{B}$ современной экономике нашей страны. Демонстрация перечнятехнологическихниш, вкоторомроссийскиенаучно-техническиедостижения активно внедряются в технологические отрасли реального сектора экономики, и современемрезультатэтойработызайметдостойноеместонетольконароссийском,ноим ировомрынке, формируя устойчивый тренд: российские технологии-этокачествобезопасность-

эффективность. Врамкахзанятия предложены следующие отраслии тематики навыбор: и мпортозамещение, авиастроение, судовождение, судостроение, лесная промышленность.

Тема6. Профориентационнаядиагностика№2«Моиориентиры»иразборрезу льтатов(1час)

Дляобучающихся-

участниковпроекта«Билетвбудущее»доступнапрофориентационнаядиагностик а№2«Моиориентиры»(обязательнадляпроведения).

Профориентационнаядиагностикаобучающихсянаинтернетплатформehttps://bvbinfo.ru/(длязарегистрированных участниковпроекта)позволяетоп ределитьтребуемыйобъемпрофориентационнойпомощиисформироватьдальнейшуюи ндивидуальнуютраекторию участия в программе профориентационной работы.

«Мои онлайн-диагностика Методика ориентиры» особенностей  $\overline{\phantom{m}}$ построения образовательно-профессиональной траектории. В 8-11 классах методика ценностных ориентиров cobepe направленана оценку  $\, {\bf B}$ самоопределения обучающихся и уровняготовности к профессиональному самоопределению. Версия  $6 - 7$ классов включаеттолькодиагностикуготовностикпрофессиональномусамоопределению иневк

лючаетдиагностикуценностныхориентиров.

Поитогамдиагностикирекомендуетсяпроведениеконсультациипополученным результатам  $(B)$ индивидуальном ИЛИ групповом формате). Возможнопроведениеконсультацииспомощью видеозаписиготовой консультации (дос тупнойучастникампроекта«Билетвбудущее»наинтернетплатформеhttps://bvbinfo.ru/).

### Тема7. Профориентационноезанятие«Россияпромышленная: узнаюдостиж ениястранывсферепромышленностиипроизводства»(тяжелаяпромышленность, добычаипереработка сырья)(1час)

Популяризацияипросвещение обучающих сяна основезнаком ства сдостижениям и страны в сфере промышленности и производственных технологий. Знакомство на основе видеосюжетов и интервью с экспертами и специалистами вобласти промышленной  $\boldsymbol{\mathrm{M}}$ смежных технологий. Повышение информированности одостижениях и перспективах развития промышленности, направленное на решениеважнейших задач развития общества и страны. Информирование о исовременномрынкетрудавобласти профессиях промышленностии смежныхотраслей.

Тема8. Профориентационноезанятие«Пробуюпрофессию всферепромышле нности»(моделирующая онлайн-пробанаплатформе проекта «Билетв будущее»  $\mathbf{u}$ профессиям выбор: металлург, специалист на П0 аддитивнымтехнологиямидр.)(1час)

Профессиональнаяпробакаксредствоактуализациипрофессиональногосамоопр

еделенияобучающихся. Знакомствосключевымиотраслевыминаправлениямиэкономи киРоссийскойФедерацииирешение онлайн-проб(моделирующая профессиональная проба) как практико-ориентированных задач спомощьюцифровыхинтерактивныхтехнологий(приложений-

симуляторовнаплатформепроекта«Билетвбудущее»:https://bvbinfo.ru/).Формировани епредставленийокомпетенцияхиособенностяхпрофессий, необходимыхдля осуществл енияконкретной профессиональнойдеятельности.

Профессиональная проба по профессии в сфере промышленности, в рамкахкоторойобучающимсянеобходимо пройтипоследовательность этапов:

Знакомствоспрофессиейипрофессиональнойобластью.

- Постановказадачииподготовительно-обучающийэтап.

- Практическоевыполнениезадания.

Завершающий этап (закрепление полученных знаний, получение цифрового ар тефакта).

### Тема9. Профориентационноезанятие«Россияцифровая: узнаюдостиженияс транывобластицифровыхтехнологий»(информационныетехнологии, искусствен ныйинтеллект, робототехника) (1 час)

Популяризацияипросвещениеобучающихсянаосновезнакомствасдостижениям истранывсферецифровыхтехнологий. Знакомствонаосновевидеосюжетовиинтервьюс экспертамииспециалистамивобластисквозныхцифровыхтехнологий. Повышение инф ормированностиодостиженияхиперспективах развития цифровизации, направленной на решение важнейших задачразвития общества и страны. Информирование о профессиях современном рынкетрудавобласти цифровойэкономики  $\boldsymbol{\mathit{H}}$ исмежныхотраслей.

### Тема10. Профориентационноезанятие«Пробуюпрофессию вобластицифров ыхтехнологий»(моделирующая онлайн-пробанаплатформепроекта

«Билетвбудущее»попрофессиямнавыбор:программист,робототехникидр.)(1 час)

Профессиональнаяпробакаксредствоактуализациипрофессиональногосамоопр еделения обучающихся. Знакомство сключевым и отраслевыми направлениями экономи киРоссийскойФедерацииирешение онлайн-проб(моделирующая профессиональная симуляторовнаплатформепроекта«Билетвбудущее»:https://bvbinfo.ru/).Формировани епредставленийокомпетенцияхиособенностяхпрофессий, необходимыхдля осуществл енияконкретной профессиональнойдеятельности.

задач

Профессиональнаяпробапопрофессиивсферецифровых технологий, врамках кот оройобучающимсянеобходимо пройтипоследовательностьэтапов:

Знакомствоспрофессиейипрофессиональнойобластью.  $\overline{\phantom{0}}$ 

- Постановказадачииподготовительно-обучающийэтап.  $\overline{\phantom{0}}$
- Практическоевыполнениезадания.

Завершающий этап (закрепление полученных знаний, получение цифрового ар тефакта).

## Тема11. Профориентационноезанятие«Россиявделе» (часть2) (навыбор: мед ицина, реабилитация, генетика) (1час)

Дляобучающихся, непринимающих участиевпроекте «Билетвбудущее», рек омендуется Профориентационное занятие «Россия вделе» (часть 2,1 час)

Просвещение обучающих сяиформирование познавательного интересак выбору современной профессий  $\, {\bf B}$ экономике нашей страны. Демонстрация перечнятехнологическихниш, вкоторомроссийские научно-

техническиедостиженияактивно внедряются в технологические отрасли реального сектора экономики  $\mathbf{M}$ современемрезультатэтойработызайметдостойноеместонетольконароссийском, ноим ировомрынке, формируя устойчивый тренд: российские технологии-этокачествобезопасность-

эффективность. Врамкахзанятияпредложеныследующиеотраслиитематикинавыбор:м едицина, реабилитация, генетика.

Тема 11. Профориентационная диагностика № 3 «Мои таланты» и разборрезультатов(1час)

### Дляобучающихся-

#### участниковпроекта«Билетвбудущее»доступнапрофориентационнаядиагностик  $a \leq 3$ «Мои таланты» (обязательнадляпроведения).

Комплекснаяметодика«Моиталанты» определяетпрофессиональныеинтересыис ильные сторонь обучающих сяспод свечиванием «зон потенциала» (талантов), рекоменд уемыхотраслейипрофессий. Методикапредусматриваетверсиидля 6-7,8-9классов, всилуособенностейобразовательных возможностейдляданнойнозологии. Рек омендуемпроходитьдиагностикувсопровожденииучителя, родителя, тьюторадляпредо твращенияслучаев, когдауученикавозникаютсложностисплатформой, непонимание слов, интерпретации результатов. Также рекомендуетсявидеосопровождениедлязнакомствасрезультатамиирекомендациямидляпользователя.

Дляобучающихся-

участниковпроекта«Билетвбудущее»доступнодополнительноетестированиепометод икам«Моивозможности»и«Моиспособности»(проводитсяпожеланию обучающихся). Дополнительноетестирование увеличивает точность и полнотуре комендаций. Тестиров аниепроводитсяврамкахдополнительныхзанятийиливдомашнихусловиях. Длятестиро ваниярекомендуетсяиспользоватьстационарныекомпьютерыилиноутбуки, вслучае отс утствиятакойвозможностидопускаетсяиспользованиемобильных устройств.

#### Тема12. Профориентационноезанятие«Россияинженерная: узнаюдостижен области ия страны  $\bf{B}$ инженерного дела» (машиностроение, транспорт, строительство) (1час)

Популяризацияипросвещение обучающих сяна основезнаком ства сдостижениям истранывсфереинженерногодела. Знакомствонаосновевидеосюжетов и интервью с области инженерной экспертами  $\boldsymbol{\mathrm{M}}$ специалистами  $\, {\bf B}$ иинжиниринговой деятельности. Повышение информированности о достижениях иперспективах развития инженерного дела, направленного на решение важнейшихзадач развития Информирование общества  $\overline{\mathbf{M}}$  $\mathbf{o}$ профессиях страны.  $\mathbf{M}$ современномрынкетрудавобластиинженернойдеятельностиисмежныхотраслей.

Тема 13. «Пробую Профориентационное занятие профессию  $\mathbf{B}$ 

### инженернойсфере» (моделирующая онлайн-проба на платформе проекта «Билет будущее»попрофессиямнавыбор:инженерконструктор, электромонтеридр.) (1час)

Профессиональная пробака к средство актуализации профессионального само опр еделения обучающихся. Знакомство сключевым и отраслевыми направлениями экономи киРоссийской Федерации ирешение онлайн-проб(моделирующая профессиональная проба) как практико-ориентированных задач спомощьюцифровыхинтерактивныхтехнологий(приложений-

симуляторовнаплатформепроекта«Билетвбудущее»:https://bvbinfo.ru/).Формировани епредставленийокомпетенцияхиособенностяхпрофессий, необходимыхдля осуществл енияконкретной профессиональнойдеятельности.

Профессиональнаяпробапопрофессиивсфереинженерногодела(инженерии), вра мкахкоторойобучающимсянеобходимопройтипоследовательностьэтапов:

- Знакомствоспрофессиейипрофессиональнойобластью.
- Постановказадачииподготовительно-обучающийэтап.
- Практическоевыполнениезадания.  $\overline{\phantom{m}}$

Завершающий этап (закрепление полученных знаний, получение цифрового ар тефакта).

### Тема 14. Профориентационное занятие «Государственное управление иобщественная безопасность» (федеральная государственная, военная иправоохра нительная службы, особенности работы и профессии в этих службах)(1 час)

В 6-7 классе: обучающиеся знакомятся с основными функциями государства игосударственными органами, которые ответственны за реализацию ЭТИХ функций;знакомятсяспонятием«военнослужащий»,видамивойскРФипримерамипроф ессий, имеющих отношение квоенномуделу; узнаютовозможностях и ограничения храбо тывгосструктурах, вчастности, обособенностях военной службы: наличие рисков для учебные жизни здоровья, ЛЬГОТ при поступлении  $\mathbf{M}$  $\bf{B}$ заведения, возможностейпредоставления служебногожильяи др.

В 8-9 классе: обучающиеся актуализируют знания об основных функциях иобязанностях государства отношении  $\, {\bf B}$ своих граждан,  $\mathbf{a}$ также  $\Omega$ государственныхорганах, которые ответственны зареализацию этих функций; знакомят сяспонятием

«правоохранительные органы» исосновными профессиями всфере, соотнося различные ведомствасзанятымивнихсотрудниками;актуализируютзнанияовозможностях  $\mathbf H$ работы  $\sigma$ ограничениях  $\, {\bf B}$ госструктурах,  $\, {\bf B} \,$ частности, особенностяхработывправоохранительныхорганах.

В 10-11 классе: обучающиеся актуализируют знания об основных функциях иобязанностях государства  $\, {\bf B}$ отношении своих граждан, также  $\mathbf{a}$  $\mathbf{o}$ государственныхорганах, которые ответственны за реализацию этих функций; обучающиеся узнаютоб основных рабочих задачах гражданских государственных служащих  $\mathbf{B}$ различныхорганахгосударственногоуправления, узнаюторелевантномобразованиидл

 $\, {\bf R}$ 

управленческих позиций в госструктурах и особенностях трудоустройства в органыгосударственногоуправления;актуализируютзнанияовозможностяхиограниче нияхработы вгосударственных структурах.

### Тема15. Профориентационноезанятие«Пробуюпрофессию всфереуправлен ияибезопасности»(моделирующаяонлайнпробанаплатформепроекта«Билетвбудущее»попрофессиямнавыбор:специалист покибербезопасности, юристидр.) (1час)

Профессиональнаяпробакаксредствоактуализациипрофессиональногосамоопр еделенияобучающихся.Знакомствосключевымиотраслевыминаправлениямиэкономи киРоссийскойФедерацииирешениеонлайн-проб(моделирующая профессиональная проба) практико-ориентированных как задач спомощьюцифровыхинтерактивныхтехнологий(приложенийсимуляторовнаплатформепроекта«Билетвбудущее»:https://bvbinfo.ru/).Формировани епредставленийокомпетенцияхиособенностяхпрофессий, необходимыхдля осуществл енияконкретной профессиональнойдеятельности.

Профессиональная проба по профессии в сфере управления и безопасности, врамкахкоторойобучающимсянеобходимопройтипоследовательность этапов:

Знакомствоспрофессиейипрофессиональнойобластью.  $\equiv$ 

Постановказадачииподготовительно-обучающийэтап.

- Практическоевыполнениезадания.

Завершающий этап (закрепление полученных знаний, получение цифрового ар тефакта).

### Тема 16. Профориентационное занятие-рефлексия «Моё будущее моястрана» (1 час)

Разбор  $\mathbf{M}$ обсуждение полученного опыта  $\mathbf{B}$ рамках серии профориентационныхзанятий. Постановка образовательных и карьерных целей. Формирование

плановобразовательныхшаговиформулированиекарьернойтраекторииразвития. Разви тиепроектногомышления, рефлексивногосознания обучающихся, осмысление

значимости собственных усилий для достижения успеха,

совершенствованиесубъектнойпозиции, развитие социальнопсихологических качествличности.

### Тема17. Профориентационноезанятие«Россияплодородная: узнаю одостиже нияхагропромышленногокомплексастраны»(агропромышленныйкомплекс)(1ч ac)

Популяризацияипросвещениеобучающихсянаосновезнакомствасдостижениям  $\overline{B}$ cobepe  $(A\Pi K)$  $\mathbf{M}$ страны агропромышленного комплекса  $\mathbf{M}$ сельскогохозяйства. Знакомствонаосновевидеосюжетовиинтервьюсэкспертамииспец области сельского хозяйства технологий. иалистами  $\overline{R}$  $\mathbf{M}$ смежных ПовышениеинформированностиодостиженияхиперспективахразвитияАПК, направле нногонарешениеважнейшихзадачразвитияобществаистраны. Информирование опроф ессиях и современном рынке труда в области экономики сельского хозяйства исмежных отраслей.

#### 18. Тема Профориентационное занятие  $\langle \sqrt{\Pi} \rho \rho \delta \mathbf{v} \mathbf{h} \rangle$ профессию  $\mathbf{B}$ аграрнойсфере» (моделирующая онлайн-проба на платформе проекта «Билет в будущее»по профессиям навыбор: агроном, зоотехникидр.) (1час)

Профессиональнаяпробакаксредствоактуализациипрофессиональногосамоопр еделенияобучающихся. Знакомствосключевымиотраслевыминаправлениямиэкономи киРоссийскойФедерацииирешениеонлайн-проб(моделирующая профессиональная проба) как практико-ориентированных залач спомощьюцифровыхинтерактивныхтехнологий(приложенийсимуляторовнаплатформепроекта«Билетвбудущее»:https://bvbinfo.ru/).Формировани

епредставленийокомпетенцияхиособенностяхпрофессий, необходимыхдля осуществл енияконкретной профессиональнойдеятельности.

Профессиональная проба по профессии в аграрной сфере, в рамках которойобучающимсянеобходимопройтипоследовательностьэтапов:

- Знакомствоспрофессиейипрофессиональнойобластью.
- Постановказадачииподготовительно-обучающийэтап.

- Практическоевыполнениезадания.

Завершающий этап (закрепление полученных знаний, получение цифрового ар тефакта).

### Тема19.Профориентационноезанятие«Россияздоровая: узнаюдостиженияс транывобластимедициныиздравоохранения»(сфераздравоохранения, фармацев тикаибиотехнологии)(1час)

Популяризацияипросвещение обучающих сяна основезнаком ства сдостижениям и страны в сфере медицины и здравоохранения. Знакомство на основевидеосюжетов интервью экспертами  $\mathbf H$ специалистами  $\bf{B}$ области  $\mathbf{M}$  $\mathbf c$ современноймедициныисмежныхтехнологий. Повышениеинформированностиодости женияхиперспективахразвитияздравоохранения, направленногонарешениеважнейши общества и Информирование о хзадач развития страны. профессиях и современномрынкетруда вобласти медициныи смежныхотраслей.

#### Тема20.Профориентационноезанятие«Пробуюпрофессиювобластимедици онлайн-проба ны»(моделирующая на платформе проекта «Билетвбудущее»попрофессиямнавыбор:врачтелемедицины, биотехнологидр.)(  $1$  час)

Профессиональнаяпробакаксредствоактуализациипрофессиональногосамоопр еделения обучающихся. Знакомство сключевым и отраслевыми направлениями экономи киРоссийскойФедерацииирешениеонлайн-проб(моделирующая профессиональная проба) как практико-ориентированных задач спомощьюцифровыхинтерактивныхтехнологий(приложенийсимуляторовнаплатформепроекта«Билетвбудущее»:https://bvbinfo.ru/).Формировани епредставленийокомпетенцияхиособенностяхпрофессий, необходимыхдля осуществл енияконкретной профессиональнойдеятельности.

Профессиональная проба по профессии в сфере медицины, в рамках которойобучающимсянеобходимопройтипоследовательностьэтапов:

- Знакомствоспрофессиейипрофессиональнойобластью.
- Постановказадачииподготовительно-обучающийэтап.
- Практическоевыполнениезадания.

Завершающий этап (закрепление полученных знаний, получение цифрового ар тефакта).

### Тема21. Профориентационноезанятие«Россиядобрая: узнаю опрофессиях на благообщества»(сферасоциальногоразвития, туризмаигостеприимства) (1час)

Популяризацияипросвещение обучающих сяна основезнаком ства сдостижениям и страны в сфере социального развития, туризма и гостеприимства. Знакомство на интервью основе видеосюжетов  $\mathbf H$  $\mathbf c$ экспертами специалистами И вобластисоциально-

экономическогоразвития. Повышениеинформированностиодостижениях  $\mathbf{M}$ перспективах развития социальной сферы, направленной на решениеважнейших общества залач развития  $\boldsymbol{\mathrm{M}}$ страны. Информирование  $\mathbf{o}$ профессиях исовременномрынкетрудавобласти социальнойсферыисмежныхотраслей.

#### Тема22. Профориентационноезанятие«Пробуюпрофессиюнаблагообщества »(моделирующая онлайн-проба платформе на проекта«Билетвбудущее»попрофессиямнавыбор:менеджерпотуризму,организат орблаготворительных мероприятийидр.)(1 час)

Профессиональнаяпробакаксредствоактуализациипрофессиональногосамоопр еделения обучающихся. Знакомство сключевым и отраслевыми направлениями экономи киРоссийскойФедерацииирешение онлайн-проб(моделирующая профессиональная  $\pi$ poba) как практико-ориентированных задач спомощьюцифровыхинтерактивныхтехнологий(приложенийсимуляторовнаплатформепроекта«Билетвбудущее»:https://bvbinfo.ru/).Формировани епредставленийокомпетенцияхиособенностяхпрофессий, необходимыхдляосуществл енияконкретной профессиональнойдеятельности.

проба c<sub>o</sub>bepe, Профессиональная  $\mathbf{B}$ социальной рамках которой  $\bf{B}$ обучающимсянеобходимопройтипоследовательностьэтапов:

- Знакомствоспрофессиейипрофессиональнойобластью.
- Постановказадачииподготовительно-обучающийэтап.
- Практическоевыполнениезадания.

Завершающий этап (закрепление полученных знаний, получение цифрового ар тефакта).

### Тема23. Профориентационноезанятие«Россиякреативная: узнаютворчески епрофессии» (сферакультурыиискусства) (1час)

Популяризацияипросвещение обучающих сяна основезнаком ства сдостижениям истранывсферекультурыиискусства. Знакомствонаосновевидеосюжетовиинтервьюсэ кспертамииспециалистамивобластикреативнойэкономике и творческих индустрий. Повышение информированности перспективах  $\mathbf{o}$ достиженияхи развития креативного направленных сектора экономики, на решениеважнейшихзадачразвития общества истраны. Информирование отворческих пр офессиях, современномрынкетрудавданной области исмежных отраслей.

#### Тема 24. Профориентационное занятие «Пробую творческую профессию»(моделирующая онлайнпробанаплатформепроекта«Билетвбудущее»попрофессиямна выбор: дизайнер, продюсеридр.) (1час)

Профессиональнаяпробакаксредствоактуализациипрофессиональногосамоопр еделения обучающихся. Знакомство сключевым и отраслевыми направлениями экономи киРоссийскойФедерацииирешение онлайн-проб(моделирующая профессиональная проба) практико-ориентированных как задач спомощьюцифровыхинтерактивныхтехнологий(приложенийсимуляторовнаплатформепроекта«Билетвбудущее»:https://bvbinfo.ru/).Формировани епредставленийокомпетенцияхиособенностяхпрофессий, необходимыхдля осуществл енияконкретной профессиональнойдеятельности.

Профессиональная проба по профессии в сфере творчества, в рамках которойобучающимсянеобходимопройтипоследовательность этапов:

- Знакомствоспрофессиейипрофессиональнойобластью.
- Постановказадачииподготовительно-обучающий этап.
- Практическоевыполнениезадания.

– Завершающийэтап(закреплениеполученныхзнаний,получениецифровогоар тефакта).

### Тема 25. Профориентационное занятие «Один день в профессии» (часть 1)(учитель,актер,эколог)(1час)

Формированиепознавательногоинтересауобучающихсяквопросампрофессиона льного самоопределения наосновевидеосюжетовсизвестнымидлямолодежимедийнымиличностями– популярнымиблогерами,артистами,ведущими,которые решили воплотить свои детские мечты. В формате реалити-шоу на занятиирассматриваютсяследующиепрофессии(навыбор): учитель,актер,эколог.

### Тема 26. Профориентационное занятие «Один день в профессии» (часть 2)(пожарный,ветеринар,повар)(1час)

Формированиепознавательногоинтересауобучающихсяквопросампрофессиона льного самоопределения наосновевидеосюжетовсизвестнымидлямолодежимедийнымиличностями– популярнымиблогерами,артистами,ведущими,которые решили воплотить свои детские мечты. В формате реалити-шоу на занятиирассматриваютсяследующиепрофессии(навыбор):пожарный,ветеринар,повар .

### Тема27.Профориентационныйсериалпроекта«Билетвбудущее»(часть1)(1ч ас)

Знакомствоспрофессиямиизразныхпрофессиональныхотраслейчерезинтервьюс реальнымипредставителямипрофессий–

героямипервогопрофориентационногосериаладляшкольников.Формированиепознава тельногоинтересаквопросампрофориентациинаосновезнакомствасличнойисториейтр удаиуспехагероевсериала,мотивацияипрактическаязначимостьнаосновежизненныхи сторий. Каждаясериязнакомитс представителями разныхсфер:медицина, IT,медиа,бизнес,инженерноедело, различныепроизводства,наука иискусство.

Врамкахзанятиярекомендованокпросмотруиобсуждению 1-4серии(навыбор), посвященные следующимпрофессиям:

1 серия: начальник конструкторского отдела компании «ОДК-Авиадвигатели»,владелецсемейнойфермы«Российскиеальпаки»,шеф-повар ресторана«Peshi».

2 серия: мастер-пожарный специализированной пожарно-спасательной частипотушениюкрупныхпожаров,второйпилотавиакомпании«Аэрофлот– Российскиеавиалинии»,полицейский-кинологОтдельногобатальонапатрульнопостовойслужбыполициинаметрополитене.

3 серия:инженер-технологотделаанализаэффективностиисборкиавтомобилей компании «Камаз», архитектор и руководитель «Архитектурного бюроМаликова»,нейробиолог,начальниклабораториинейронаукКурчатовскогокомпл ексаНБИКС-природоподобныхтехнологий(НИЦ«Курчатовскийинститут»).

4 серия:мастеручасткакомпании«ОДК-

Авиадвигатели»,скульптор,руководительКурчатовскогокомплексасинхротроннонейтринныхисследований(НИЦ«Курчатовский институт»).

## Тема28.Профориентационныйсериалпроекта«Билетвбудущее»(часть2)(1ч ас)

Знакомствоспрофессиямиизразныхпрофессиональныхотраслейчерезинтервьюс реальнымипредставителямипрофессий–

героямипервогопрофориентационногосериаладляшкольников.Каждаясериязнакомит обучающихсясличнойисториейтрудаиуспеха,мотивируетинесетвсебепрактическую значимость. Каждая серия знакомит с представителями разных сфер:медицина, IT, медиа, бизнес, инженерное дело, различные производства, наука иискусство.

В рамках занятия рекомендовано к просмотру и обсуждению 5-8 серии (навыбор),посвященные следующим профессиям:

5 серия:сварщик,методиствМузееоптики,врачЛФКиспортивноймедицины,реаб илитолог.

6 серия:врач-

педиатрПсковскойобластнойинфекционнойбольницы,основательницаконцептстора«Палаты»,основательдома-музея«Этнодом».

7 серия:сыроварнасемейномпредприятии,операторЧПУвкомпании«ЛобаевАрм с»,учительфизики,замдиректорашколы «Экотех +».

8 серия: краевед, технолог, начальник бюро окончательной сборки изделиймашиностроительногозавода«Тонар»,травматолог-

ортопед,клиническийординатор.

## Тема 29. Профориентационное занятие «Пробую профессию в инженернойсфере»(моделирующаяонлайн-

пробанаплатформепроекта«Билетвбудущее»)(1 час)

Темы 29-33 – серия профориентационных занятий в формате марафона попрофессиональнымпробам:решениеонлайн-

проб(моделирующаяпрофессиональнаяпроба)какпрактико-

ориентированныхзадачспомощьюцифровыхинтерактивныхтехнологий(приложенийсимуляторовнаплатформепроекта«Билетвбудущее»https://bvbinfo.ru/),направленных напогружениеобучающихсявпрактико-

ориентированнуюсредуизнакомствосрешениемпрофессиональныхзадач

специалистовизразличных профессиональныхсред.

Профессиональнаяпробапопрофессиивсфереинженерногодела(инженерии),вра мкахкоторойобучающимсянеобходимопройтипоследовательностьэтапов:

- Знакомствоспрофессиейипрофессиональнойобластью.
- Постановказадачииподготовительно-обучающийэтап.
- Практическоевыполнениезадания.

– Завершающийэтап(закреплениеполученныхзнаний,получениецифровогоар тефакта).

## Тема 30. Профориентационное занятие «Пробую профессию в цифровойсфере»(моделирующаяонлайн-

### пробанаплатформепроекта«Билетвбудущее»)(1 час)

Погружение обучающихся в практико-ориентированную среду и знакомство срешением профессиональных задач специалистов из различных профессиональныхсред. Профессиональная проба по профессии в цифровой сфере, в рамках которойобучающимсянеобходимопройтипоследовательностьэтапов:

- Знакомствоспрофессиейипрофессиональнойобластью.
- Постановказадачииподготовительно-обучающийэтап.
- Практическоевыполнениезадания.

– Завершающийэтап(закреплениеполученныхзнаний,получениецифровогоар тефакта).

### Тема31.Профориентационноезанятие«Пробуюпрофессиювсферепромышл енности»(моделирующаяонлайнпробанаплатформепроекта«Билетвбудущее»)(1час)

Профессиональнаяпробакаксредствоактуализациипрофессиональногосамоопр еделенияобучающихся.Знакомствосключевымиотраслевыминаправлениямиэкономи киРоссийскойФедерацииирешениеонлайн-проб(моделирующая профессиональная проба) как практико-ориентированных задач спомощьюцифровыхинтерактивныхтехнологий(приложений-

симуляторовнаплатформепроекта«Билетвбудущее»:https://bvbinfo.ru/).Формировани епредставленийокомпетенцияхиособенностяхпрофессий,необходимыхдляосуществл енияконкретной профессиональнойдеятельности.

Профессиональная проба по профессии в сфере промышленности, в рамкахкоторойобучающимсянеобходимо пройтипоследовательностьэтапов:

- Знакомствоспрофессиейипрофессиональнойобластью.
- Постановказадачииподготовительно-обучающийэтап.
- Практическоевыполнениезадания.

– Завершающийэтап(закреплениеполученныхзнаний,получениецифровогоар тефакта).

## Тема32.Профориентационноезанятие«Пробуюпрофессиювсферемедицины »(моделирующаяонлайн-пробанаплатформепроекта«Билетвбудущее»)(1час)

Погружение обучающихся в практико-ориентированную среду и знакомство срешениемпрофессиональныхзадачспециалистовизразличныхпрофессиональных

сред.Профессиональнаяпробапопрофессиивсферемедицины,врамкахкоторойобучающимсянеобходимопройтипоследовательно стьэтапов:

- Знакомствоспрофессиейипрофессиональнойобластью.
- Постановказадачииподготовительно-обучающийэтап.
- Практическоевыполнениезадания.
- Завершающийэтап(закреплениеполученныхзнаний,получениецифровогоартефакта).

## Тема 33. Профориентационное занятие «Пробую профессию в креативнойсфере»(моделирующаяонлайнпробанаплатформепроекта«Билетвбудущее»)(1 час)

Погружение обучающихся в практико-ориентированную среду и знакомство срешением профессиональных задач специалистов из различных профессиональныхсред. Профессиональная проба по профессии в креативной сфере, в рамках которойобучающимсянеобходимопройтипоследовательностьэтапов:

- Знакомствоспрофессиейипрофессиональнойобластью.
- Постановказадачииподготовительно-обучающийэтап.
- Практическоевыполнениезадания.
- Завершающийэтап(закреплениеполученныхзнаний,получениецифровогоартефакта).

## Тема34.Профориентационноезанятие«Моёбудущее–Моястрана»(1 час)

Подведениеитоговзанятийпопрофориентациисучетомприобретенногоопытапопрофессиональнымсредам,знакомствусры нкомтрудаиотраслямиэкономики,профессиямиитребованиямикним.Развитиеуобучающихсяличностногосмыславприобретени ипознавательногоопытаиинтересакпрофессиональнойдеятельности.Формированиепредставленияособственныхинтересах и возможностях, образа «Я» в будущем. Построение дальнейших шагов вобластипрофессиональногосамоопределения.

### 2. Планируемыерезультатыосвоениякурсавнеурочнойдеятельности«Россия-мои горизонты»

### 2.1. Личностныерезультаты

### 2.1.1 ДляФГОСООО:

Всферегражданскоговоспитания:

– готовность к выполнению обязанностей гражданина и реализации своихправ,уважениеправ,свободи законныхинтересовдругих людей;

– готовность к разнообразной совместной деятельности, стремлениеквзаимопониманиюи взаимопомощи.

Всферепатриотическоговоспитания:

– осознание российской гражданской идентичности в поликультурномимногоконфессиональномобществе,проявлениеинтересакпознаниюродногоязыка,истории,культурыРоссийск ойФедерации,своего края,народовРоссии;

– ценностное отношение к достижениям своей Родины – Россииисобственногорегиона,кнауке,искусству,спорту,технологиям,боевымподвигамитрудовым достижениям народа.

Всфередуховно-нравственноговоспитания:

– ориентация на моральные ценности и нормы в ситуациях нравственноговыбора.

Всфереэстетическоговоспитания:

– восприимчивостькразнымвидамискусства,традициямитворчествусвоегои другихнародов,

пониманиеэмоциональноговоздействия искусства;

осознаниеважностихудожественнойкультурыкаксредствакоммуникацииисамовыражения;

– осознаниеважностихудожественнойкультурыкаксредствакоммуникацииисамовыражениядляпредставителей многих

профессий;

- стремлениектворческомусамовыражению влюбой профессии;

- стремлениесоздаватьвокругсебяэстетическипривлекательную средувне той сферы зависимости **OT** профессиональной деятельности, которой школьникпланируетзаниматься вбудущем.

В сфере физического воспитания, формирования культуры здоровьяиэмоциональногоблагополучия:

- осознаниенеобходимостисоблюденияправилбезопасностивлюбойпрофессии, втом численавыковбезопасного поведениявинтернет-среде;

- ответственное отношение ксвоемуздоровью и установка наздоровый образжизни;

- способностьадаптироватьсякстрессовымситуациям, вызваннымнеобходимостью профессионального самоопределения, осмысляя собственный опытивыстраиваядальнейшиецели, связанные сбудущей профессиональной жизнью;

сформированность навыка рефлексии, признаниесвоегоправа на ошибкуитакогоже правадругогочеловека.

Всферетрудовоговоспитания:

- осознаниеважноститрудолюбия, обучениятруду, накоплениянавыковтрудовойдеятельностинапротяжениижизнидляус пешнойпрофессиональнойсамореализациивроссийском обществе;

- установка на активное участие в решении практических задач (в рамкахсемьи, образовательной организации, края) технологической города,  $\mathbf{M}$ социальнойнаправленности, способностьинициировать, планироватьисамостоятельновыполнятьтакогорода деятельность;

интерескпрактическомуизучению профессийитрударазличногорода;

обучения всей осознание важности на протяжении ЖИЗНИ ЛЛЯ успешнойпрофессиональнойдеятельностииразвитиенеобходимыхуменийдляэтого;

- готовностьадаптироватьсявпрофессиональнойсреде;

27

уважениектрудуирезультатамтрудовойдеятельности;  $\overline{\phantom{0}}$ 

- осознанныйвыборипостроениеиндивидуальнойобразовательнойтраекторииижизненныхплановсучётомличныхиобщ ественныхинтересовипотребностей.

Всфереэкологическоговоспитания:

- повышение уровня экологической культуры, осознание глобального характера экологических проблеми путей ихрешения;

ущерба который природе, сопровождает - осознание потенциального Ty илиинуюпрофессиональнуюдеятельность, инеобходимостиминимизацииэтого ущерба;

- осознаниесвоейроликакответственногогражданинаипотребителявусловиях

взаимосвязиприродной, технологической исоциальной сред.

Всферепониманияценностинаучногопознания:

овладениеязыковойичитательскойкультуройкаксредствомпознания

мира;

основными навыками исследовательской деятельности овладение

собственного процессе профессий, изучения мира B установка на осмысление опыта, наблюдений, поступковистремление совершенствовать путидостижения целииндивидуального иколлективногоблагополучия.

### 2.1.2.ДляФГОССОО:

Всферегражданскоговоспитания:

- осознание своих конституционных прав и обязанностей, уважение закона иправопорядка;

сформированностьгражданскойпозицииобучающегосякакактивногоиответственного члена российскогообщества.

Всферепатриотическоговоспитания:

осознаниедуховныхценностейроссийскогонарода;

- ценностноеотношениекгосударственнымсимволам,историческомуиприродномунаследию,памятникам,традициямнар одовРоссии, достижениям Россиивнауке, искусстве, спорте, технологияхи труде;

- сформированность

российскойгражданскойидентичности, патриотизма, уважения ксвоемународу, чувстваответственностипередРодиной, гордостиз асвойкрай, свою Родину, свойязыки культуру, прошлоеина стоящеем ногонационального народа России.

Всфередуховно-нравственноговоспитания:

- способностьоцениватьситуацию ипринимать осознанные решения, ориентируясьна морально-нравственные нормы и ценности.

Всфереэстетическоговоспитания:

- способность воспринимать различные виды искусства, традиции итворчествосвоегоидругихнародов, ощущать эмоциональноевоздействиеискусства;
- готовностьксамовыражениювразныхвидахискусства, стремлениепроявлятькачестватворческой личности;
- эстетическоеотношениекмиру, включая эстетику быта, научногоитехнического творчества, спорта, труда

иобщественныхотношений.

Всферетрудовоговоспитания:

готовностьктруду, осознаниеценностимастерства, трудолюбие;

- готовностькактивнойдеятельноститехнологическойисоциальнойнаправленности,способностьинициировать,планиро ватьисамостоятельновыполнятьтакуюдеятельность;

интерескразличнымсферампрофессиональнойдеятельности, умение совершать осознанный выборбудущей профессиии реализовыватьсобственные жизненные планы;

- готовностьиспособностькобразованию исамообразованию напротяжении всей жизни.

Всфереэкологическоговоспитания:

сформированностьэкологическойкультуры, пониманиевлияния социально-экономических процессов на состояние природной и социальной среды, осознаниеглобальногохарактераэкологическихпроблем;

- умениепрогнозироватьнеблагоприятные экологическиепоследствияпредпринимаемых действий, предотвращатьих;

- планирование и осуществление действий в окружающей среде на основезнанияцелей устойчивогоразвития человечества.

Всфереценностинаучногопознания:

- совершенствованиеязыковойичитательскойкультурыкаксредствавзаимодействиямеждулюдьми ипознания мира;

осознаниеценностинаучнойдеятельности,готовностьосуществлятьпроектнуюиисследовательскуюдеятельностьинди

видуальнои вгруппе;

сформированностьмировоззрения, соответствующегосовременномууровню обшественной развития науки  $\mathbf{M}$ практики, основанного на диалоге культур, способствующего осознанию своего места вполикультурноммире.

## 2.2. Метапредметныерезультаты

## 2.2.1. ДляФГОСООО:

Всфереовладения универсальными учебными познавательными действиями:

выявлятьдефицитыинформации,данных,необходимыхдлярешенияпоставленнойзадачи;

самостоятельновыбиратьспособрешения учебнойзадачи (сравниватьнескольковариантоврешения, выбиратьнаиболееп одходящийсучетомсамостоятельно выделенных критериев);

- с учетом предложенной задачи выявлять закономерности и противоречия врассматриваемых фактах, данныхи наблюдениях;

предлагатькритериидлявыявлениязакономерностейипротиворечий;

делатьвыводысиспользованиемдедуктивныхииндуктивныхумозаключений, умозаключенийпоаналогии, формулирова тыгипотезыовзаимосвязях;

- применять различные методы, инструменты и запросы при поиске и отбореинформации или данных из источников с учетом предложенной учебной задачи изаданных критериев;

- выбирать, анализировать, систематизировать и интерпретировать информацию различных видови формпредставления;

- находитьсходные аргументы (подтверждающие или опровергающие однуитуже

вразличныхинформационныхисточниках;

- самостоятельновыбиратьоптимальнуюформупредставленияинформации, предназначеннуюдля

остальныхобучающихся поПрограмме.

Всфереовладения универсальными учебными коммуникативными действиями:

восприниматьиформулироватьсуждениявсоответствиисцелямииусловиямиобщения;

выражатьсебя(своюточкузрения) вустных иписьменных текстах;  $\overline{\phantom{0}}$ 

- распознаватьневербальные средства общения, понимать значение социальных знаков, знать И распознавать предпосылки конфликтных ситуаций исмягчать конфликты, вестипереговоры;

- пониматьнамерениядругих, проявлять уважительное отношение ксобеседникуи вкорректной форме формулироватьсвои возражения;

идею, версию)

входедиалогаи(или)дискуссиизадаватьвопросыпосуществуобсуждаемойтемыивысказыватьидеи, нацеленные нареше ниезадачииподдержание благожелательностио бщения;

сопоставлятьсвоисужденияссуждениямидругихучастниковдиалога,обнаруживатьразличие исходствопозиций;  $\overline{\phantom{0}}$ 

публичнопредставлятьрезультатывыполненногоопыта(эксперимента, исследования, проекта);

пониматьииспользоватьпреимуществакоманднойииндивидуальнойработыприрешенииконкретнойпроблемы,обосно выватьнеобходимостьприменениягрупповыхформвзаимодействияприрешениипоставленнойзадачи;

- выполнятьсвоючастьработы, достигатькачественногорезультатапосвоемунаправлению и координироватьсвои действи ясдругимичленамикоманды.

Всфереовладения универсальными учебными регулятивными действиями:

- выявлятьпроблемыдлярешениявжизненныхиучебныхситуациях;
- самостоятельносоставлятьалгоритмрешениязадачи(илиегочасть), выбиратьспособрешения учебнойзадачисучетомиме ющихсяресурсовисобственныхвозможностей, аргументировать предлагаемые вариантырешений;
	- делатьвыбор ибратьответственностьзарешение;
	- владетьспособамисамоконтроля, самомотивацииирефлексии;
	- даватьадекватную оценкуситуациии предлагать планееизменения;

учитыватьконтекстипредвидетьтрудности, которыемогутвозникнутьприрешенииучебнойзадачи, адаптироватьрешени екменяющимсяобстоятельствам;

объяснять причины достижения (недостижения) результатов деятельности, давать оценку приобретенному опыту, уметь находить позитивное в произошедшейситуации;

- вноситькоррективывдеятельностьнаосновеновыхобстоятельств, изменившихсяситуаций, установленных

ошибок, возникших трудностей;

- уметьставитьсебянаместодругогочеловека, пониматьмотивыинамерениядругого.

### 2.1.2. ДляФГОССОО:

Всфереовладения универсальными познавательными действиями:

информации - владеть навыками получения **ИЗ** источников разных типов, самостоятельноосуществлять поиск, анализ, систематизацию и интерпретацию и нформации различных видови формпредставления;

- самостоятельноформулироватьиактуализироватьпроблему, рассматривать еевсе сторонне;

выявлятьзакономерностиипротиворечияврассматриваемыхявлениях;

полученные результаты, анализировать  $\bf{B}$ ходе решения задачи критическиоцениватыих достоверность, прогнозировать изменение вновых условиях;

информационных - использовать средства  $\mathbf{M}$ коммуникационных технологийврешениикогнитивных, коммуникативных иорганизационных задачесоблюдением требований эргономики, техникиб езопасности, гигиены, ресурсосбережения, правовыхи этических норм, норм информационной безопасности;

- разрабатыватыпланрешенияпроблемысучетоманализаимеющихсяматериальныхи нематериальныхресурсов.

Всфереовладения универсальными коммуникативными действиями:

владетьразличнымиспособамиобщенияивзаимодействия;

развернутоилогичноизлагатьсвоюточкузрениясиспользованиемязыковых средств;

- распознаватьневербальныесредстваобщения, пониматьзначение социальных знаков, распознавать предпосылки конфликтных ситуаций и смягчать конфликты;

- выбиратьтематикуиметодысовместныхдействийсучетомобщихинтересови возможностейкаждого члена коллектива;
- осуществлятьпозитивноестратегическоеповедениевразличныхситуациях, проявлятьтворчествои

воображение, бытьинициативным;

- пониматьииспользоватьпреимуществакоманднойииндивидуальнойработы;
- приниматьцелисовместнойдеятельности, организовыватьикоординироватьдействияпоеедостижению: составлятьплан действий, распределять ролисучетоммнений участников, обсуждать результаты совместной работы.
	- Всфереовладения универсальнымирегулятивнымидействиями:

- самостоятельноосуществлятьпознавательнуюдеятельность, выявлятьпроблемы, ставитьиформулироватьсобственные задачивобразовательнойдеятельностиижизненных ситуациях;

- самостоятельносоставлятьпланрешенияпроблемысучетомимеющихсяресурсов, собственных возможностей

ипредпочтений;

- делатьосознанныйвыбор, аргументироватьего, братьответственность зарешение;
- владетьнавыкамипознавательнойрефлексиикакосознаниясовершаемыхдействийи

мыслительныхпроцессов, ихрезультатов иоснований;

- даватьоценкуновымситуациям, вноситькоррективывдеятельность, оценивать соответствие результатов целям;
- оцениватьприобретенныйопыт.

## 3. Тематическоепланирование

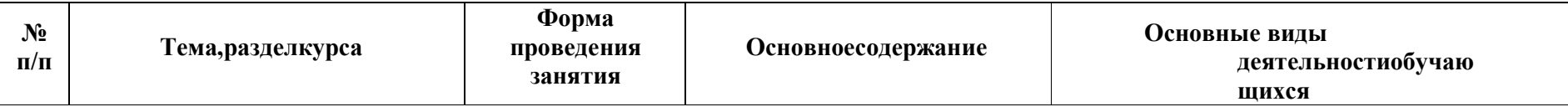

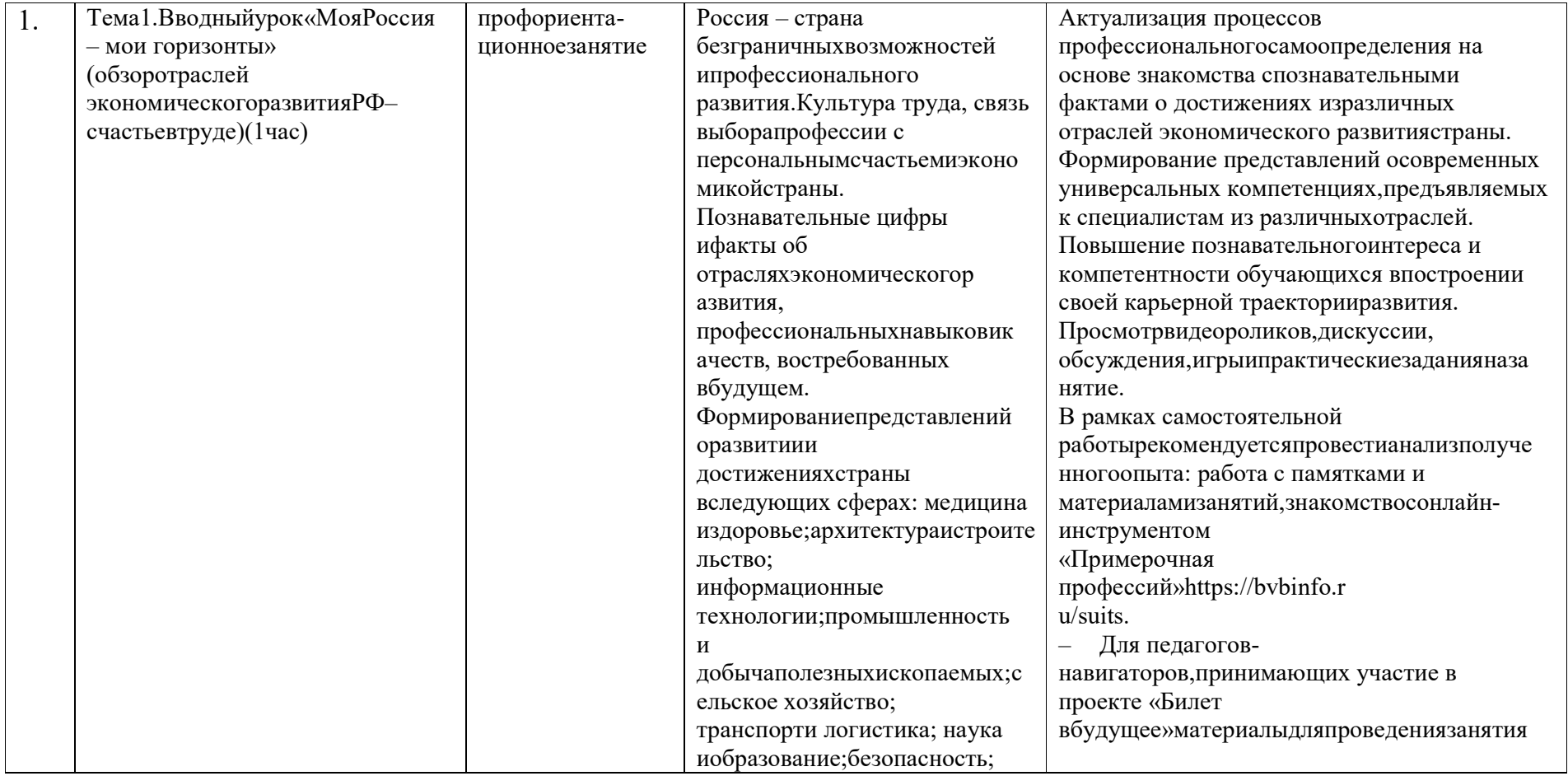

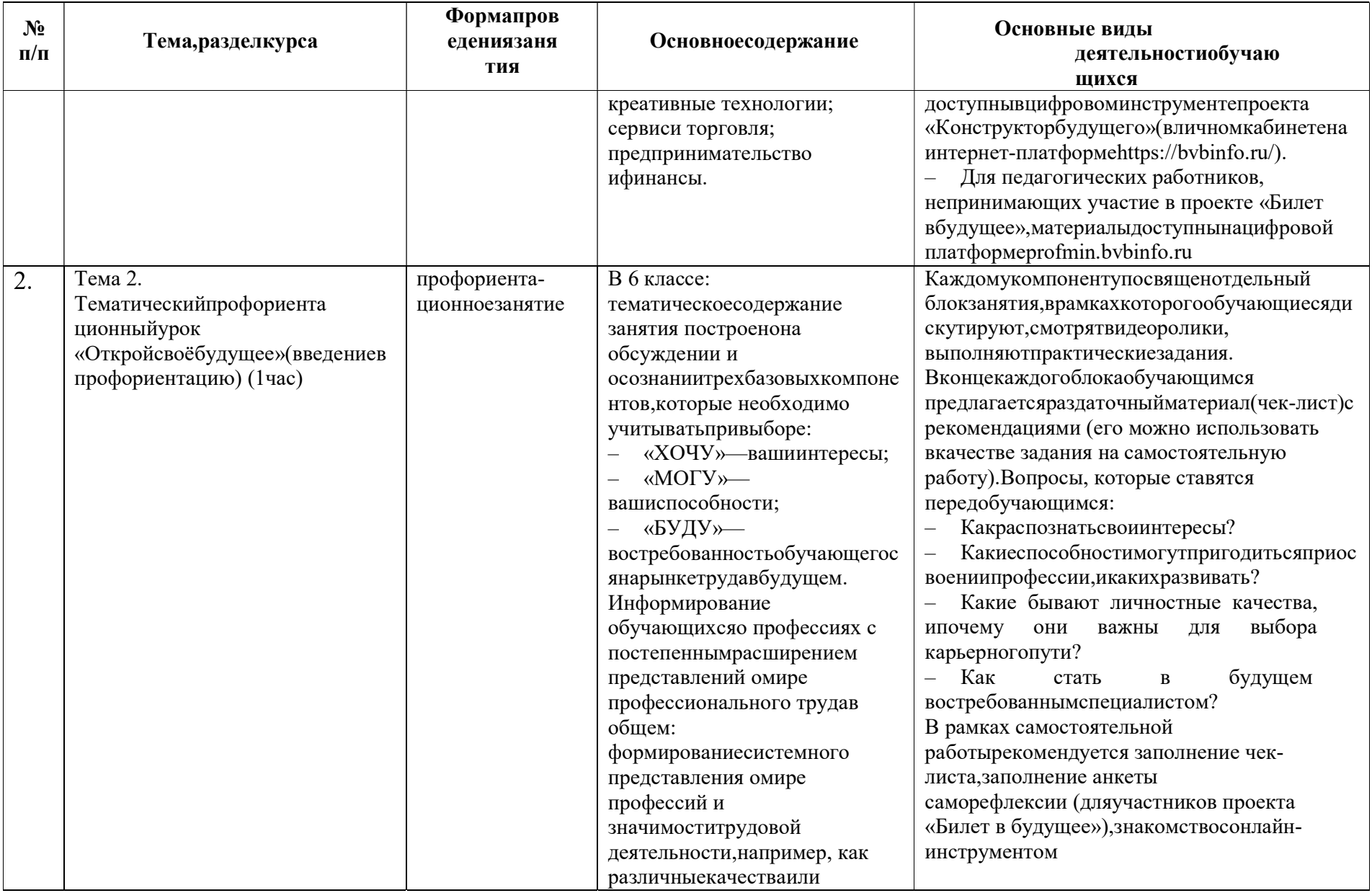
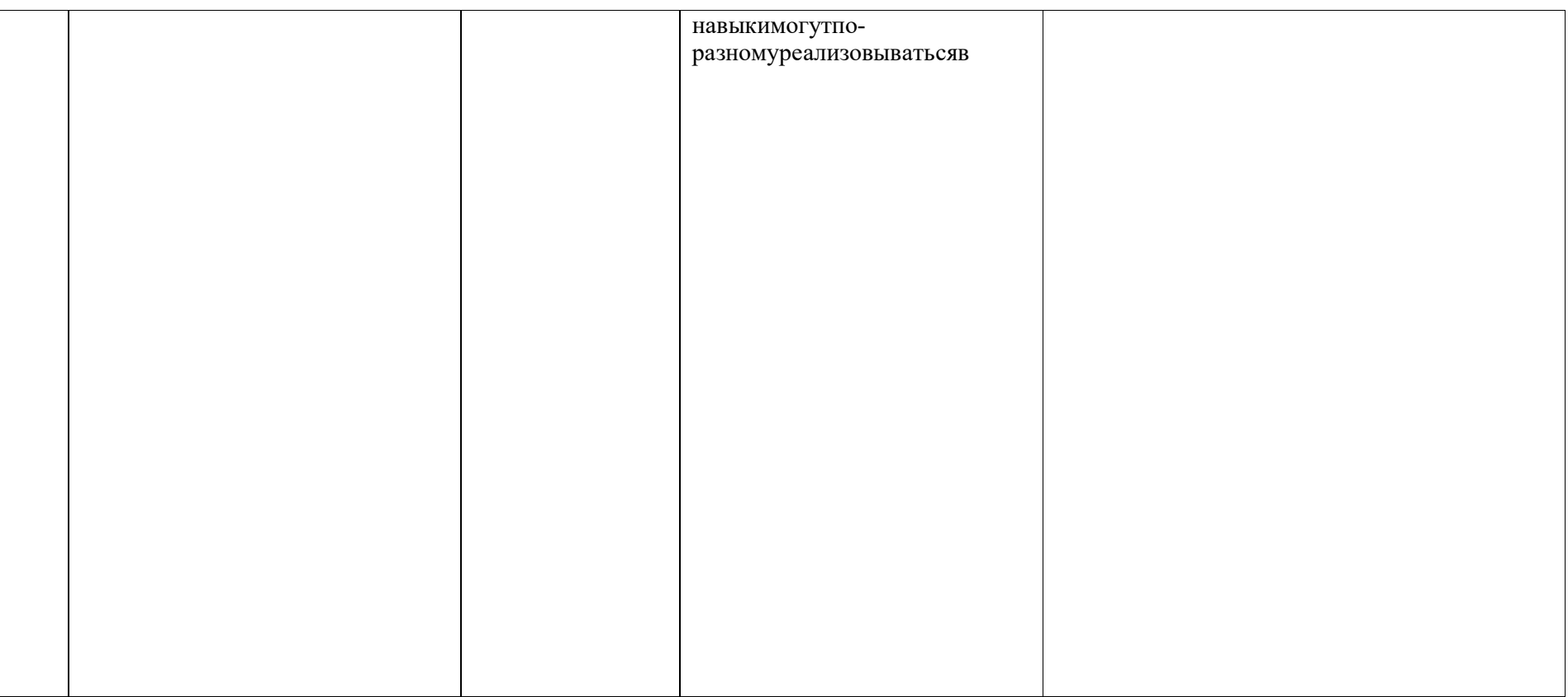

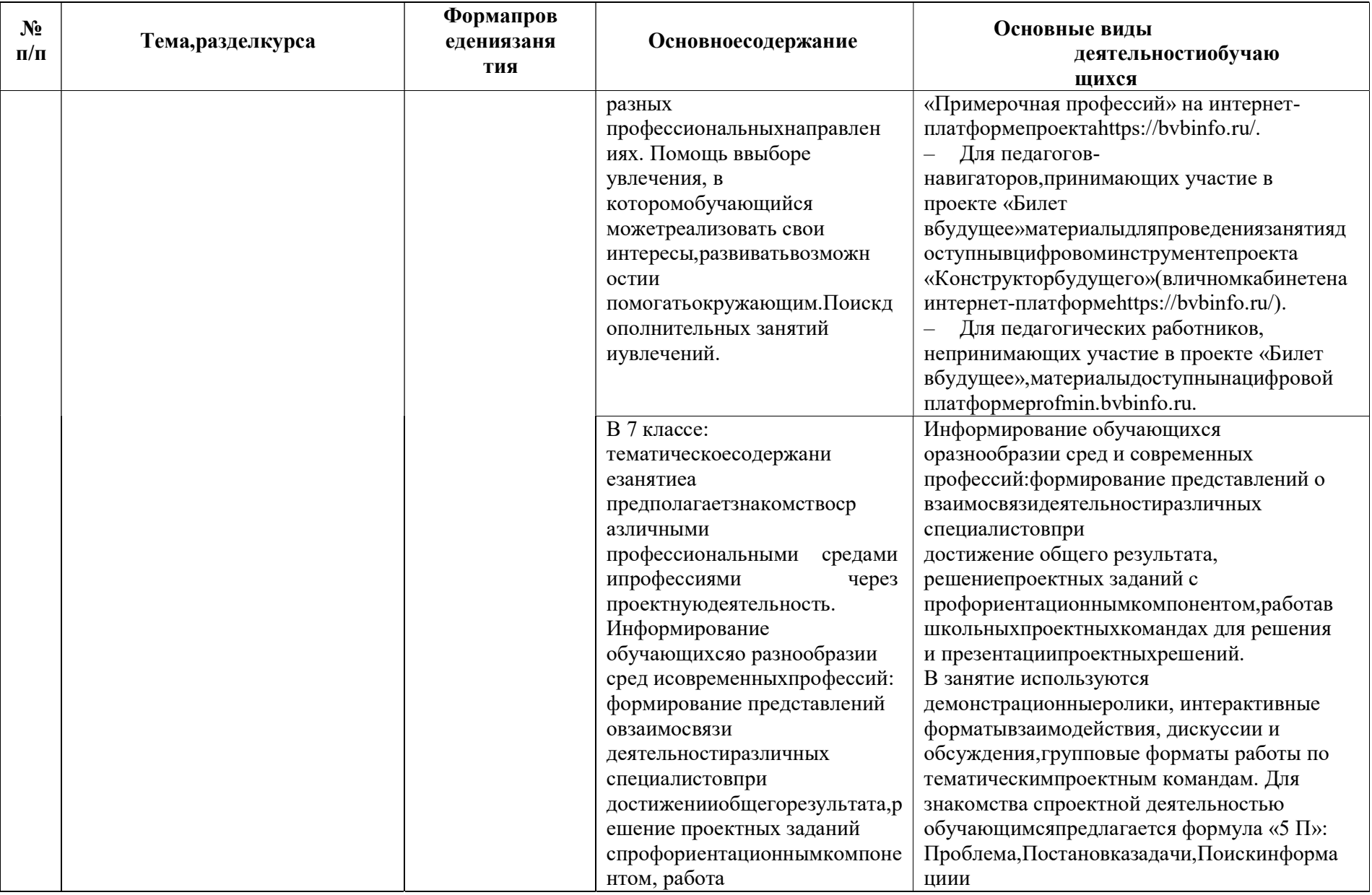

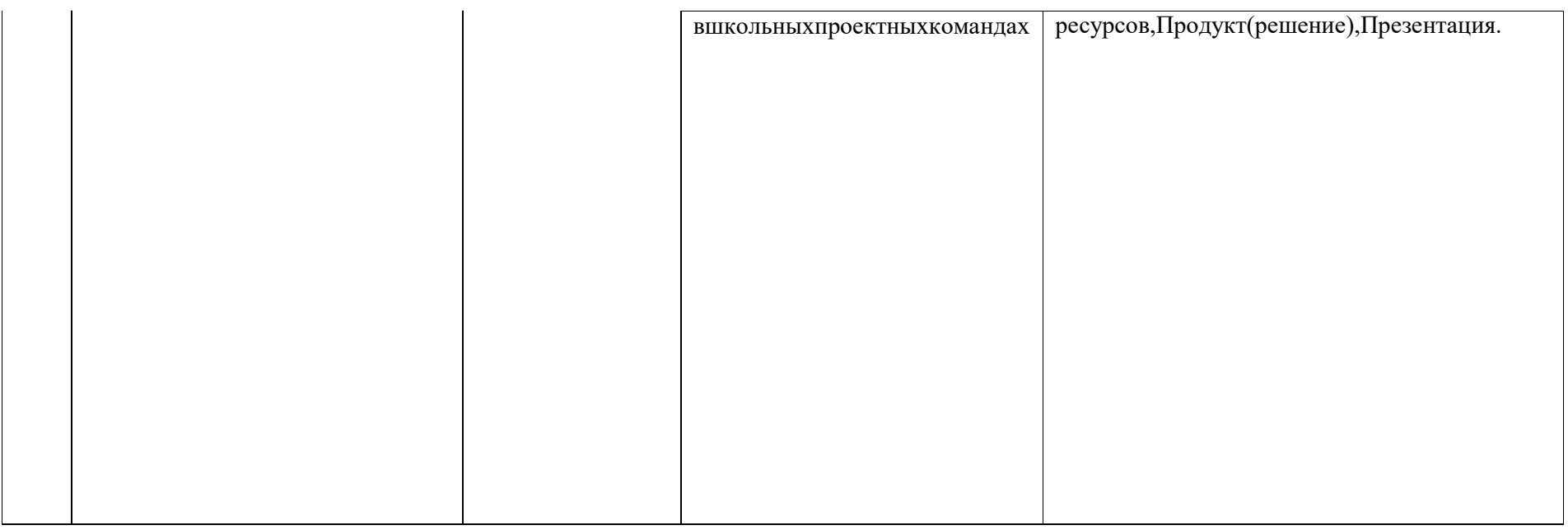

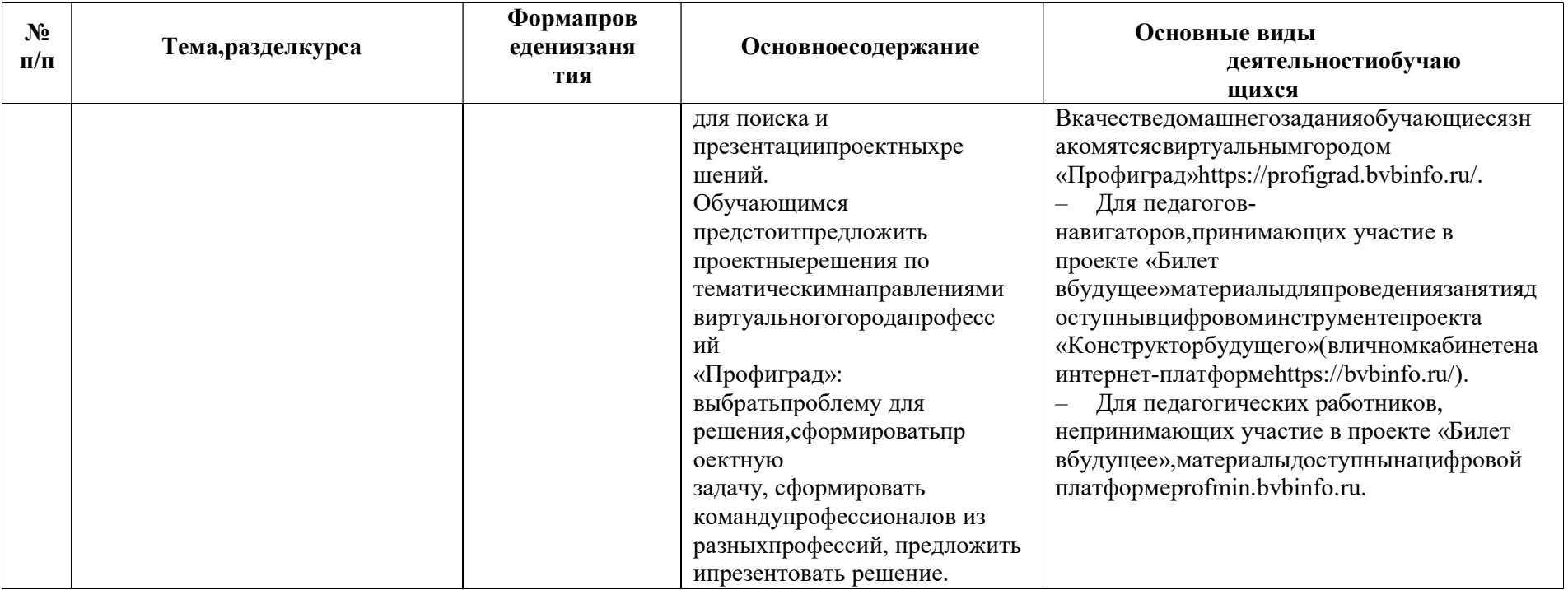

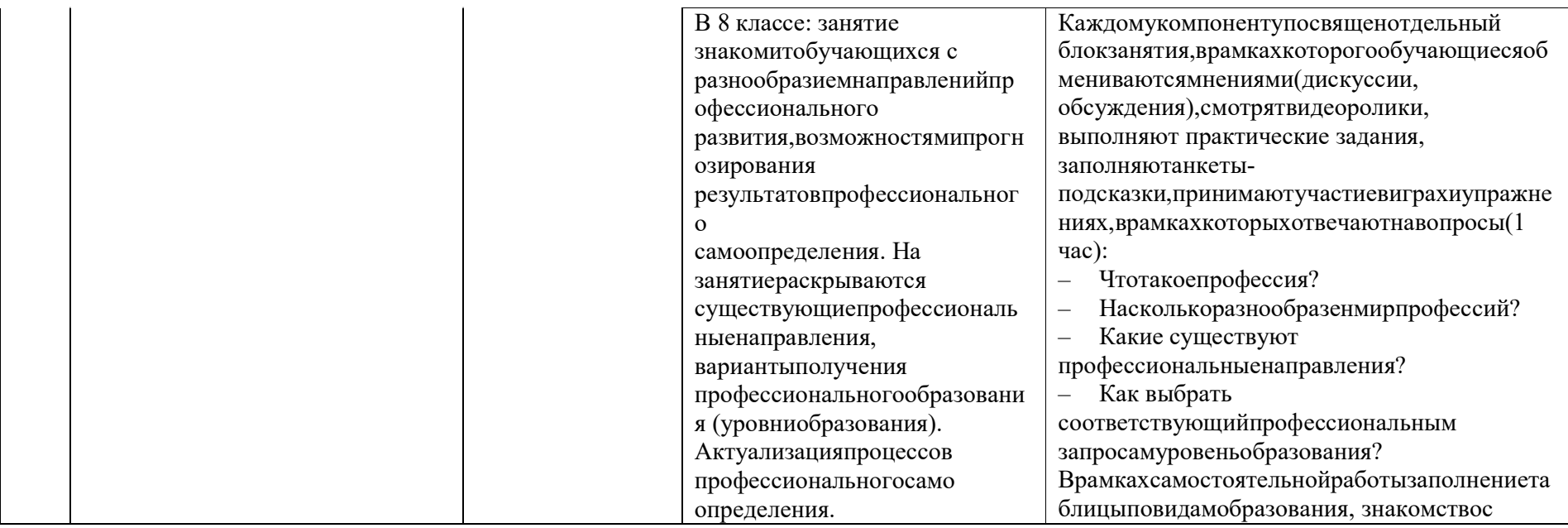

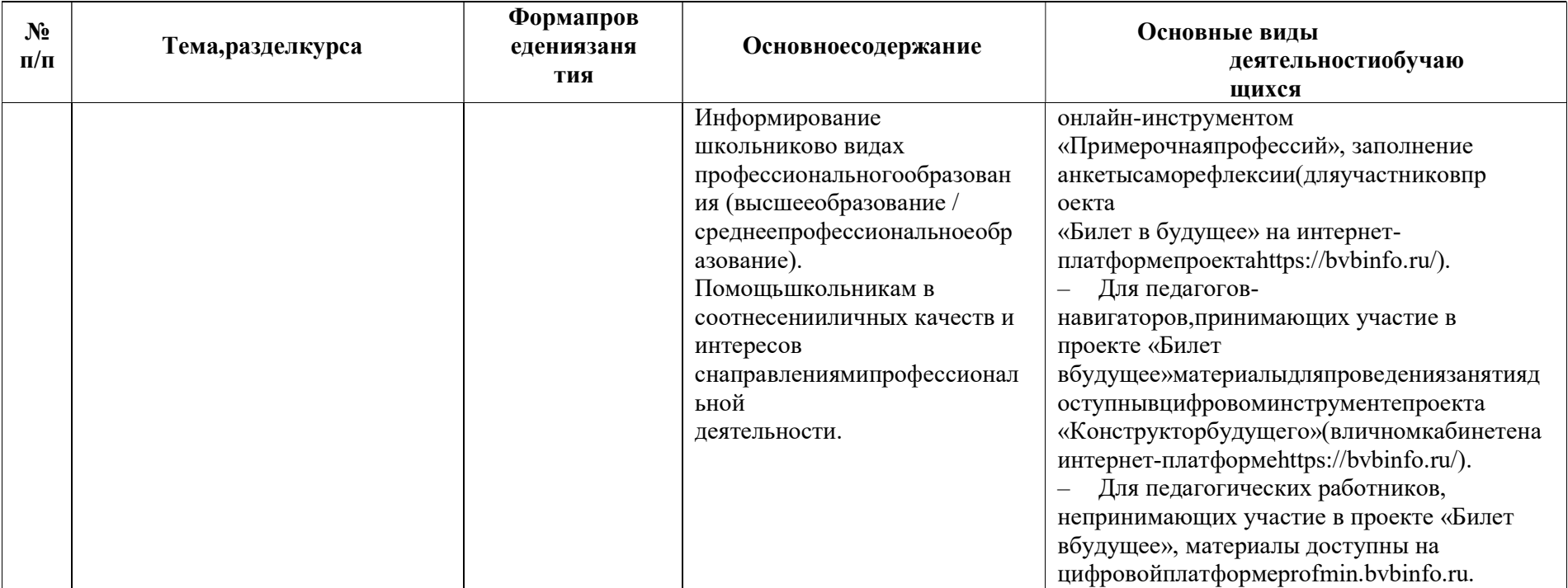

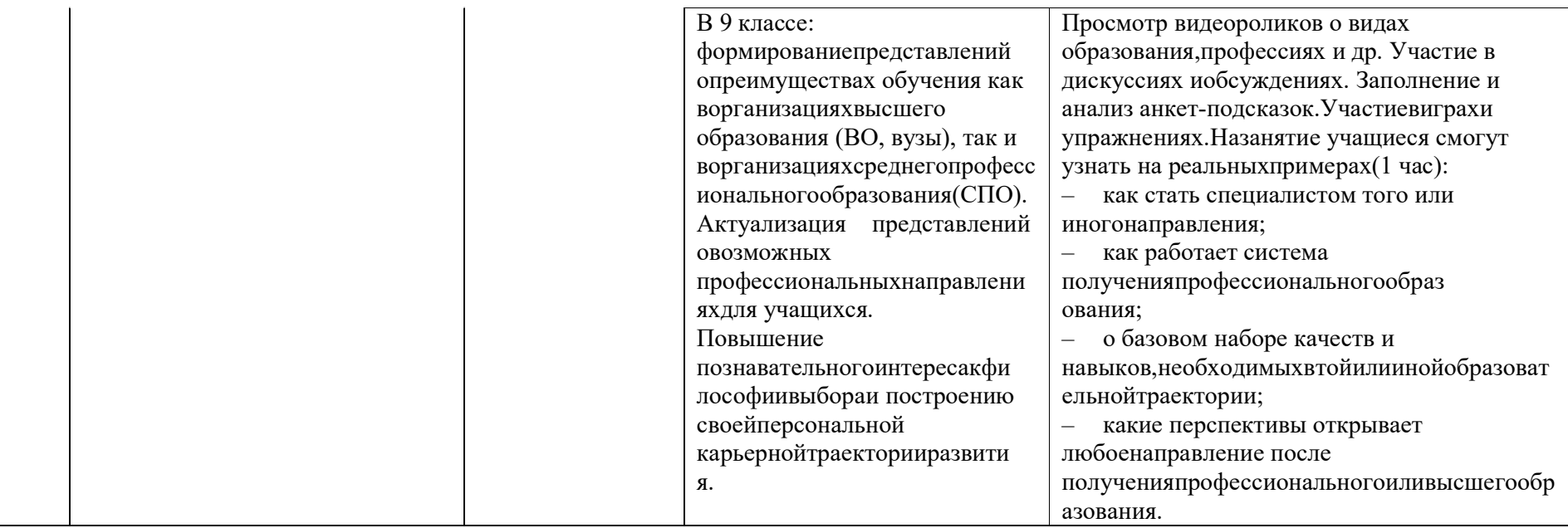

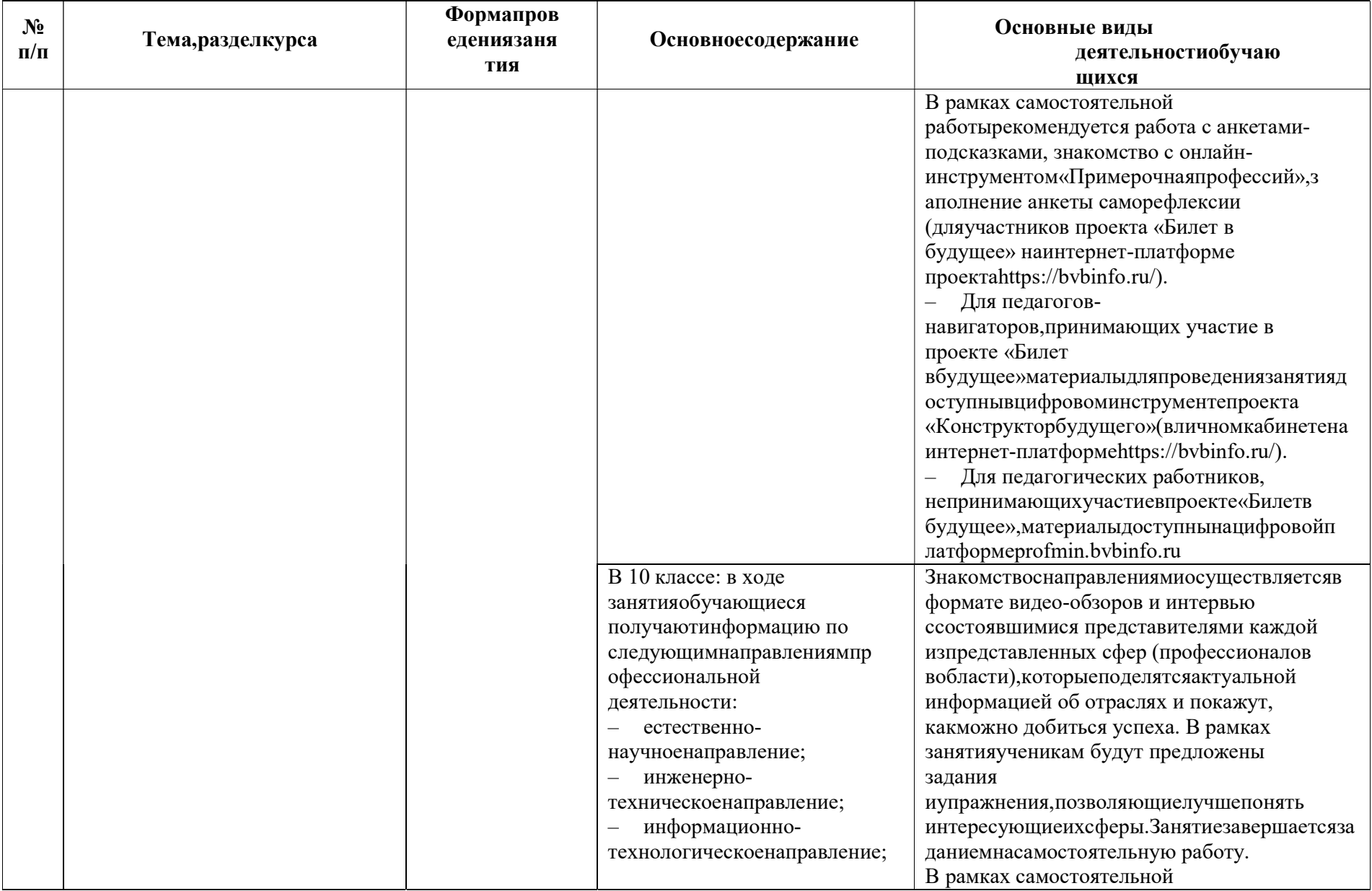

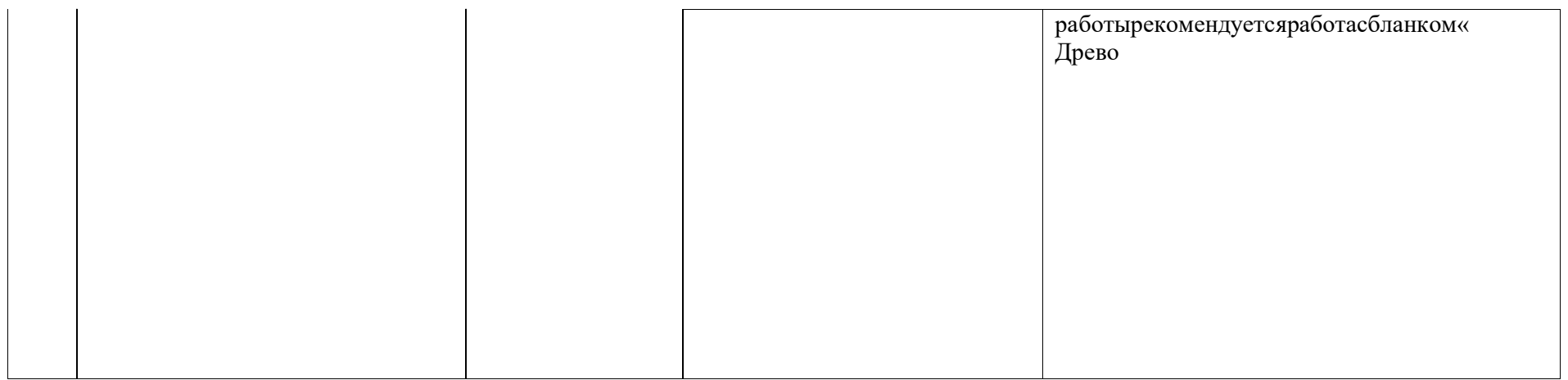

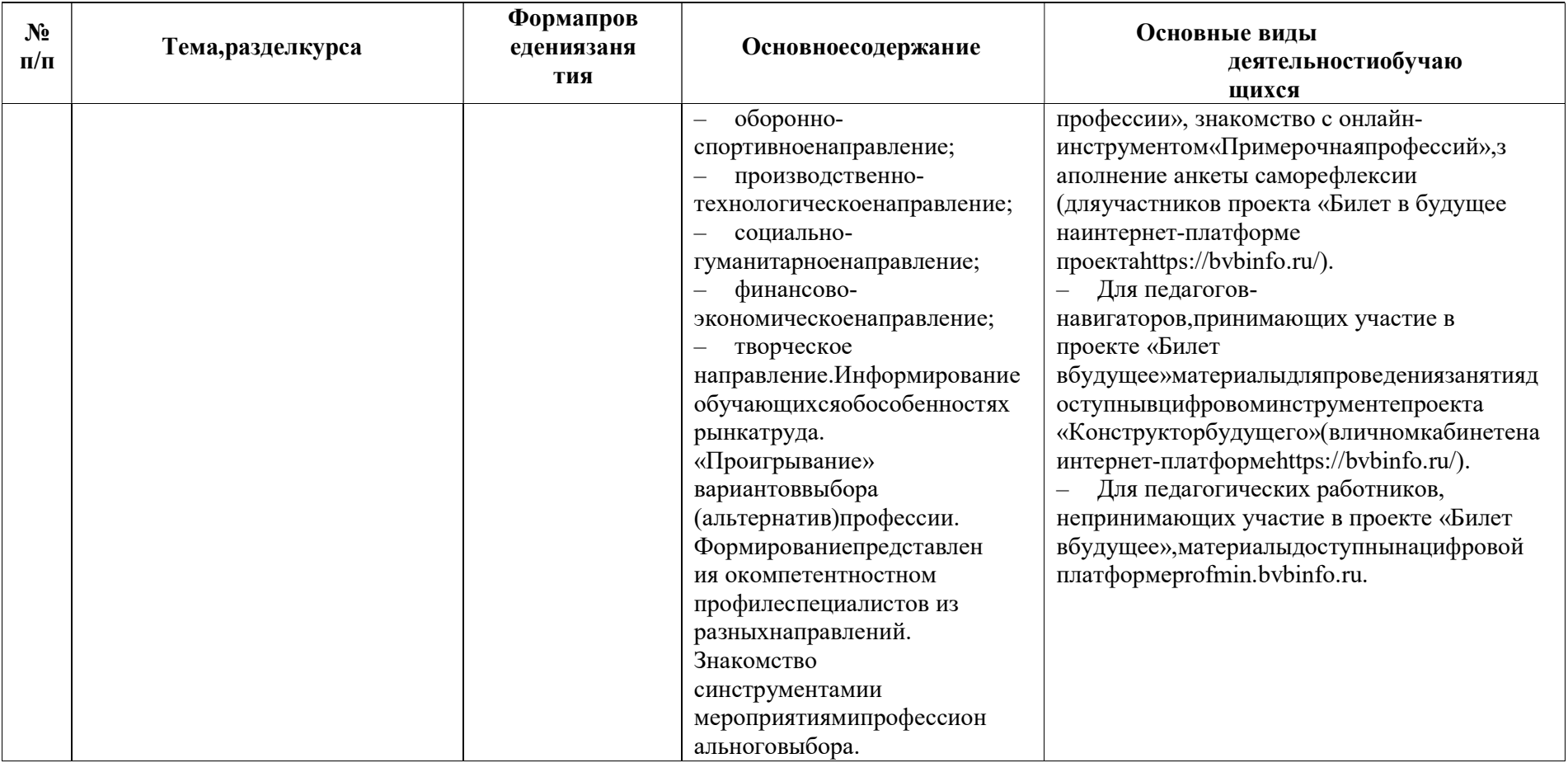

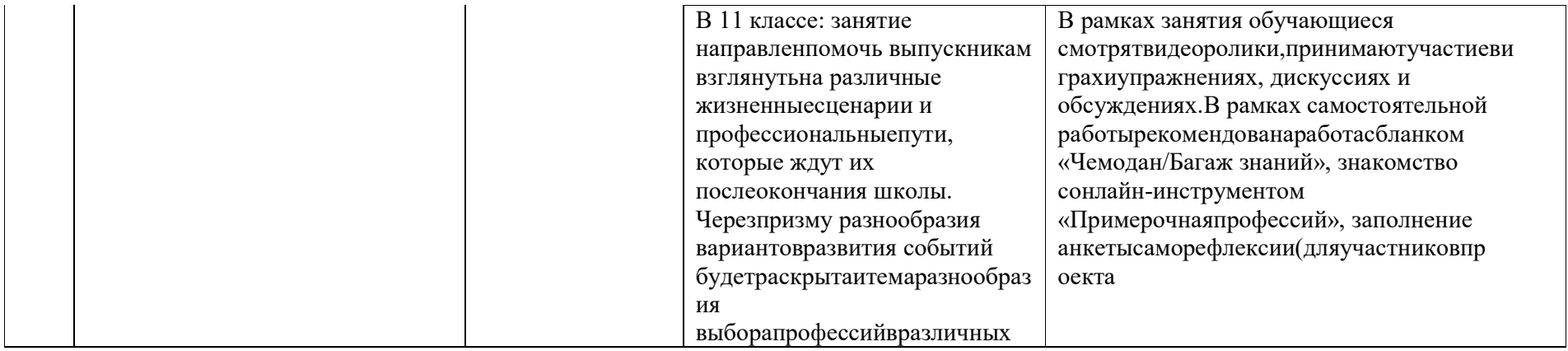

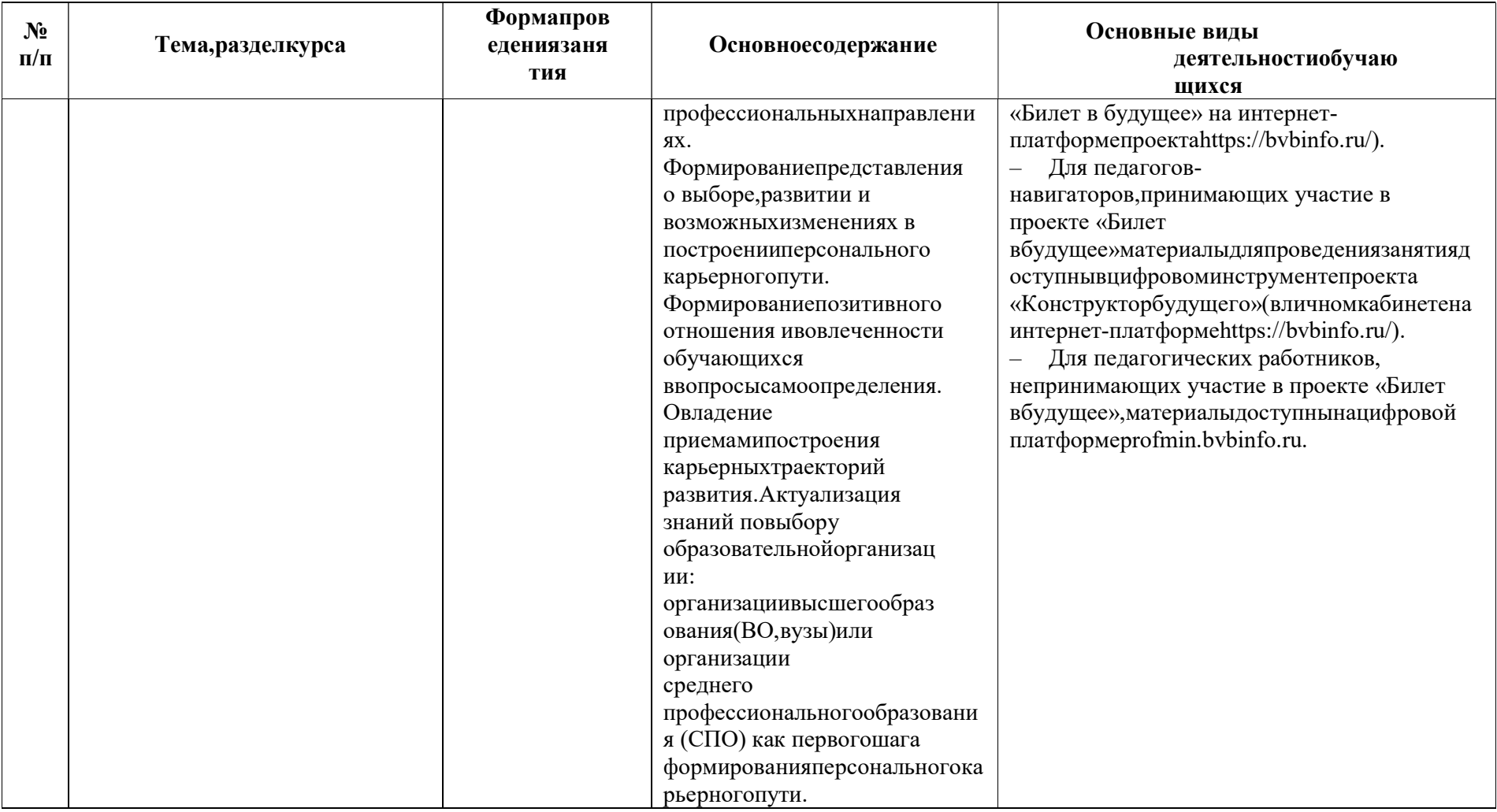

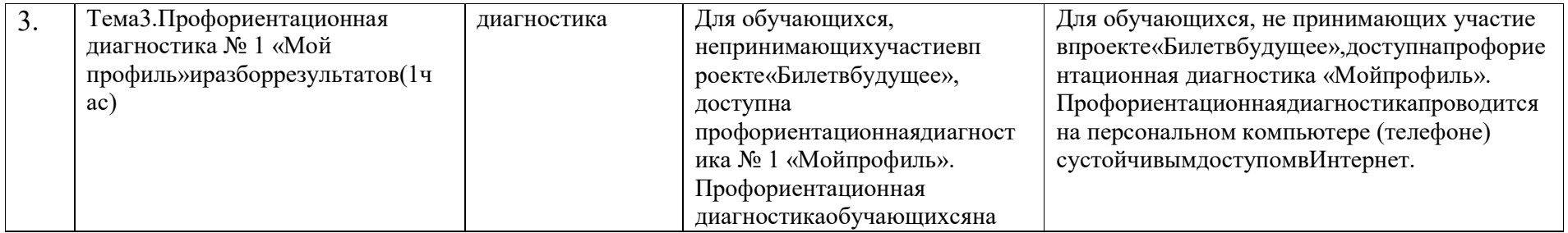

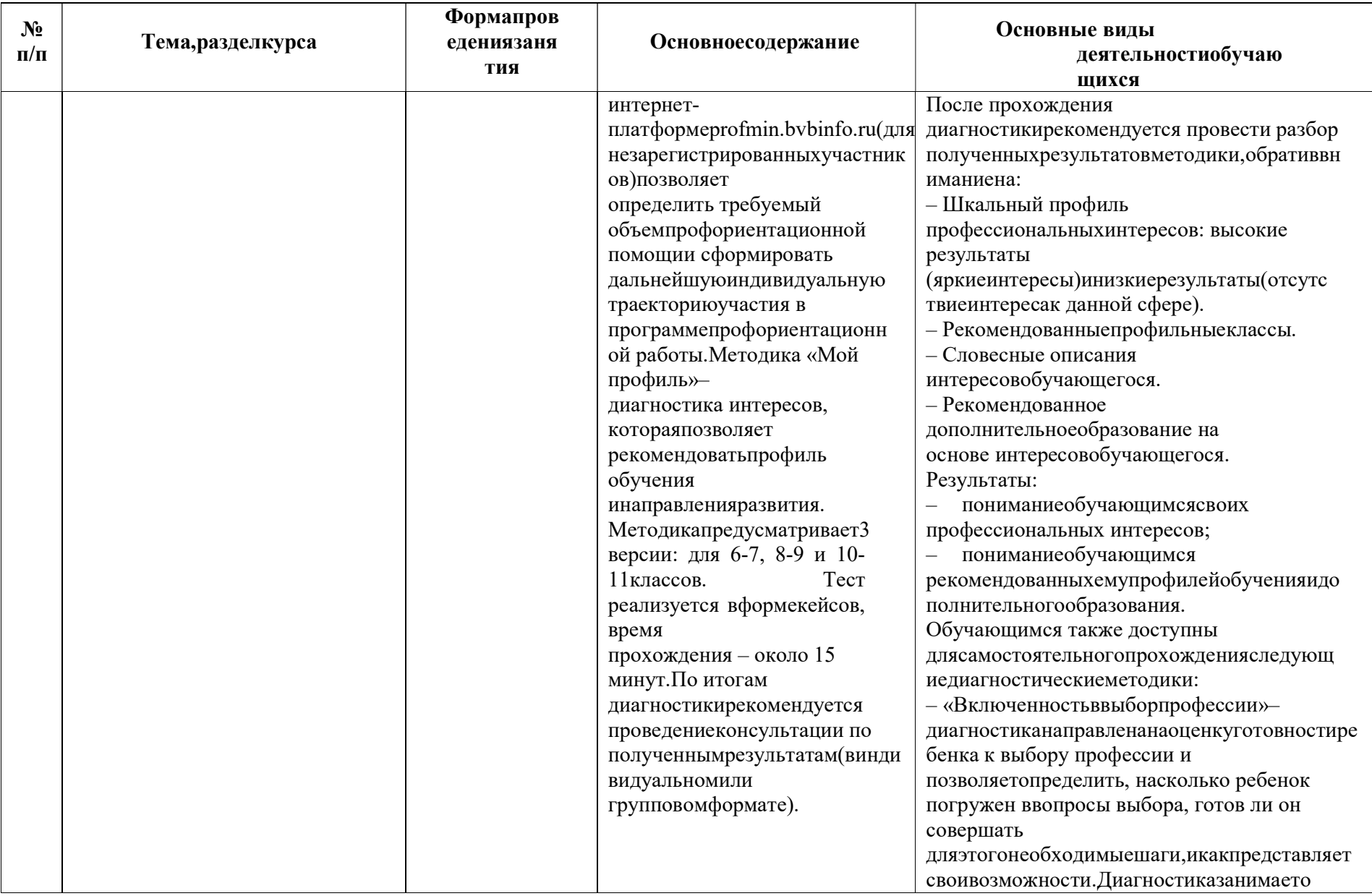

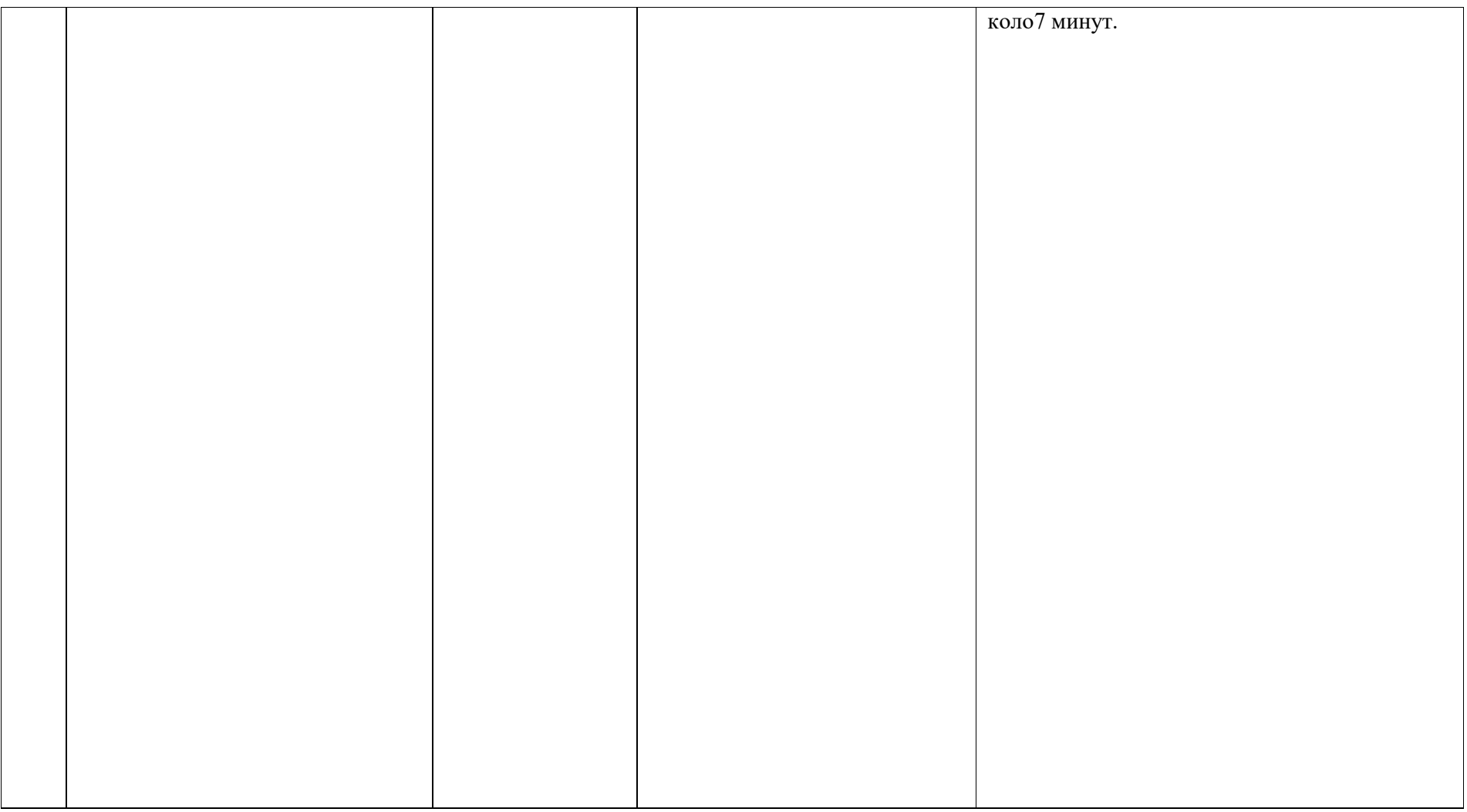

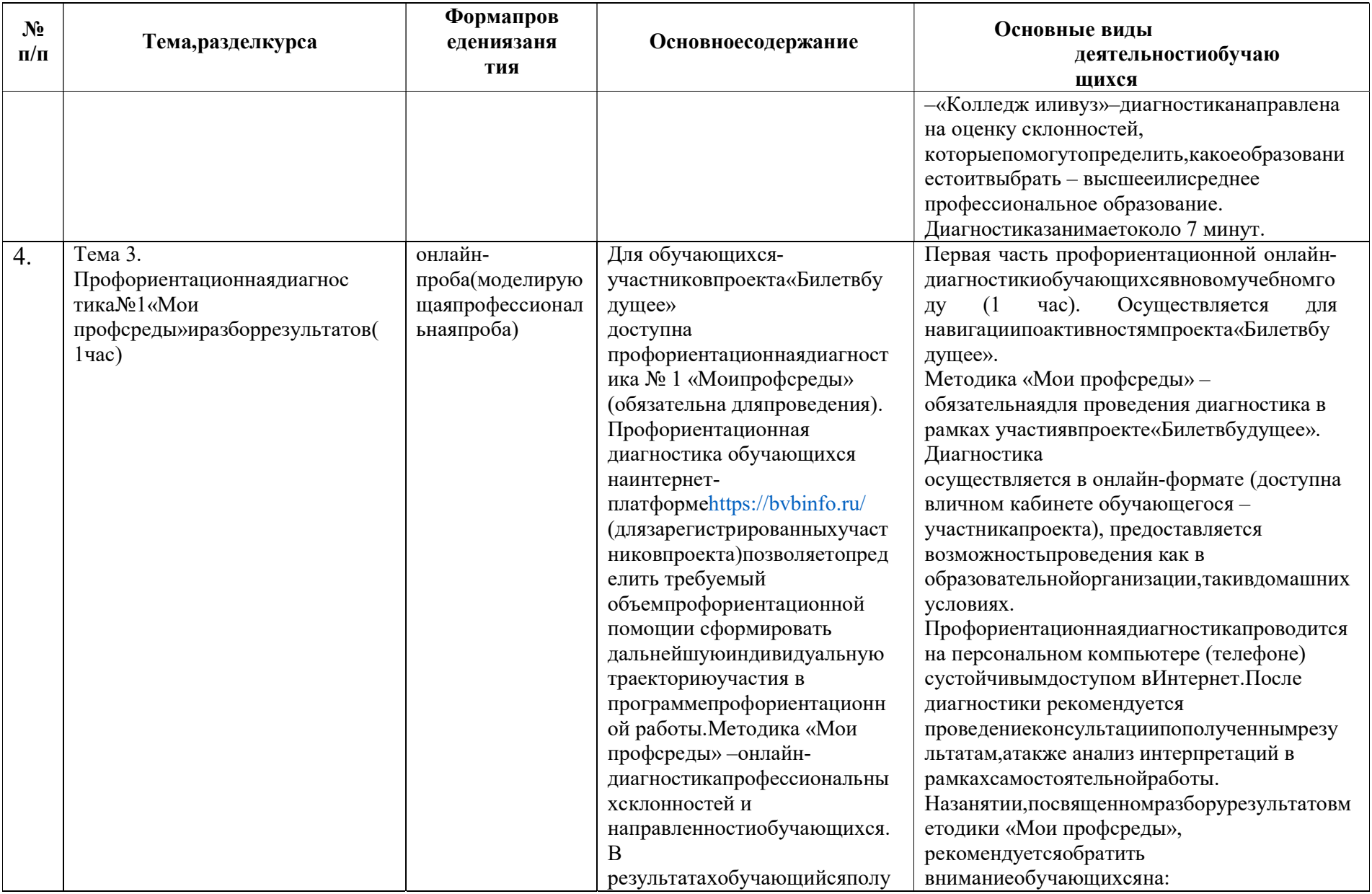

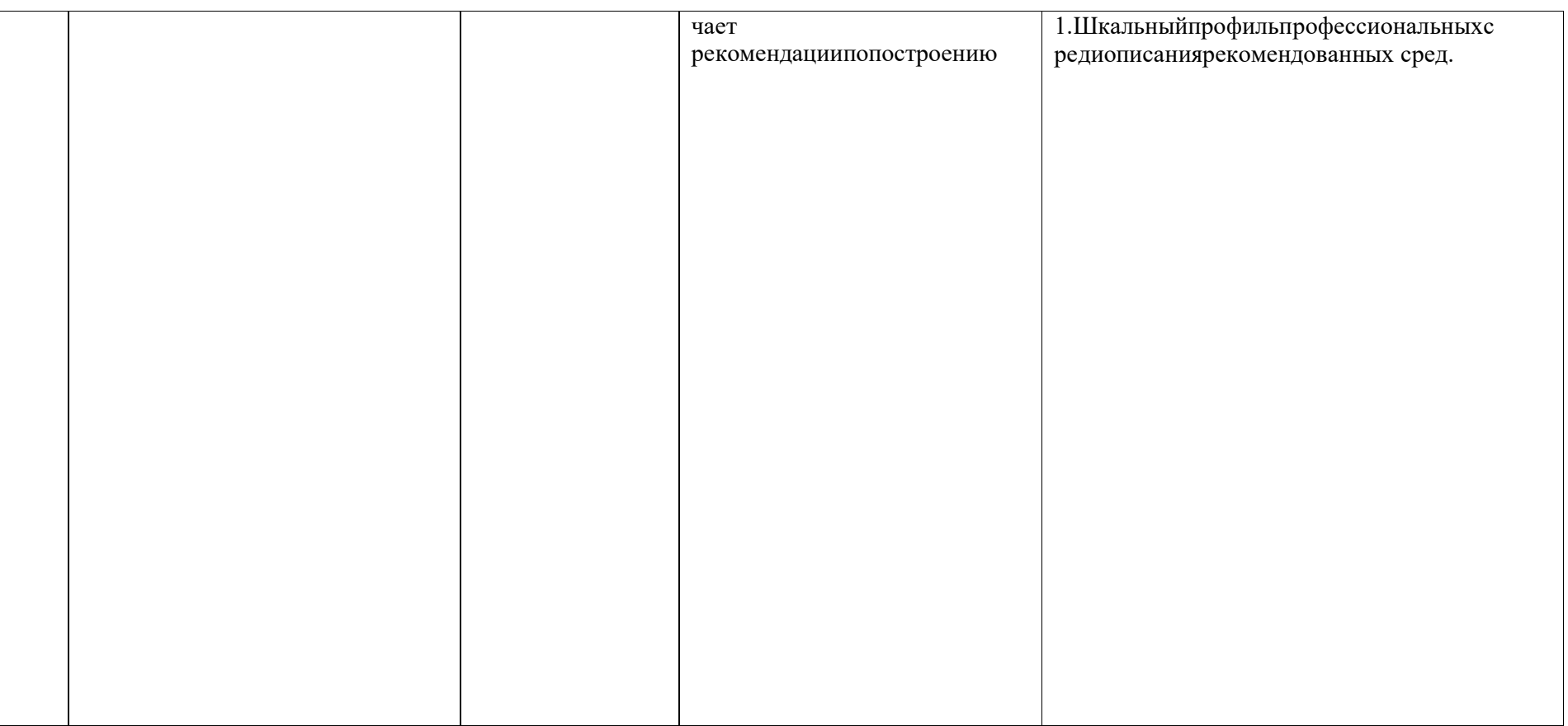

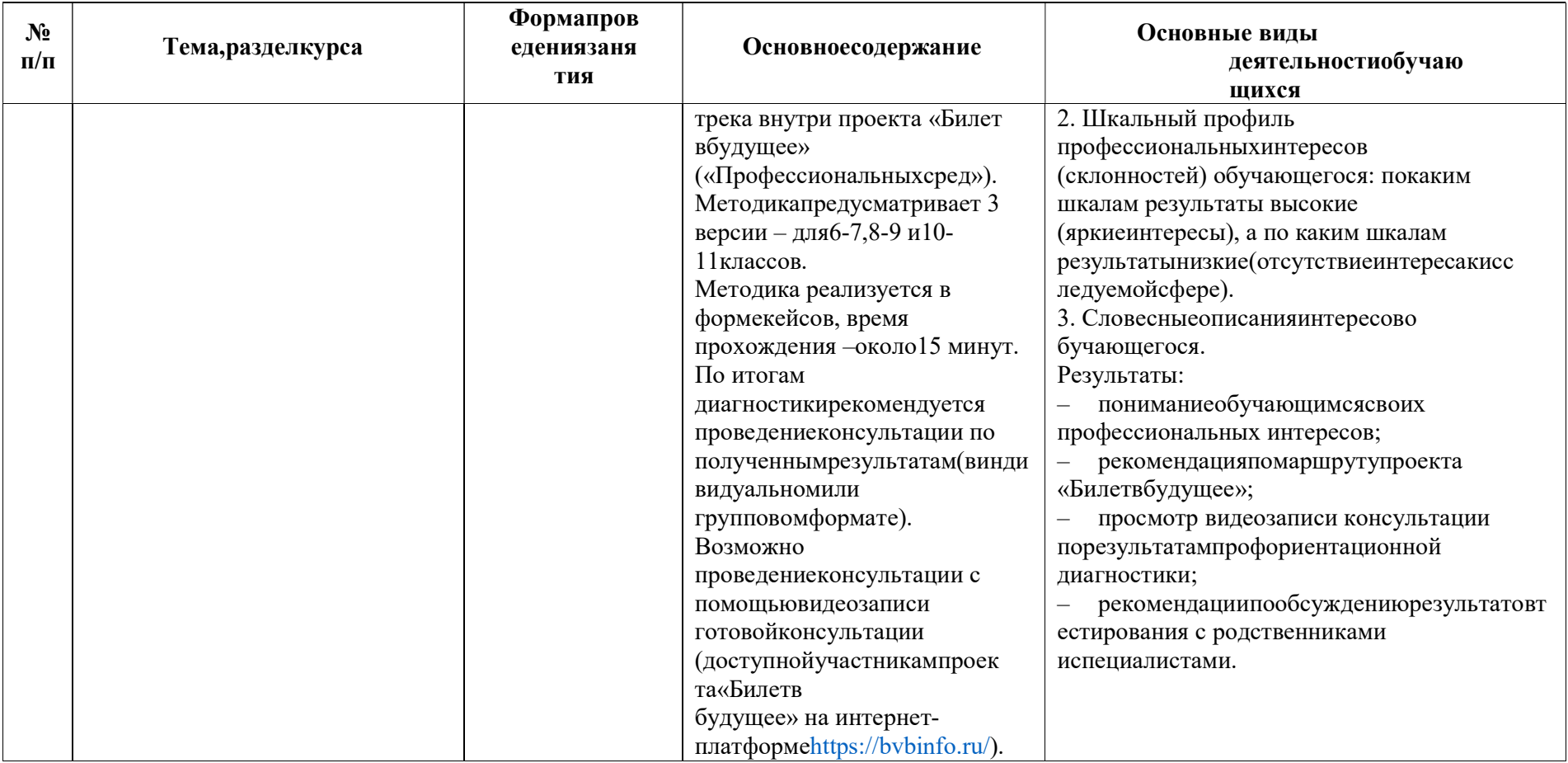

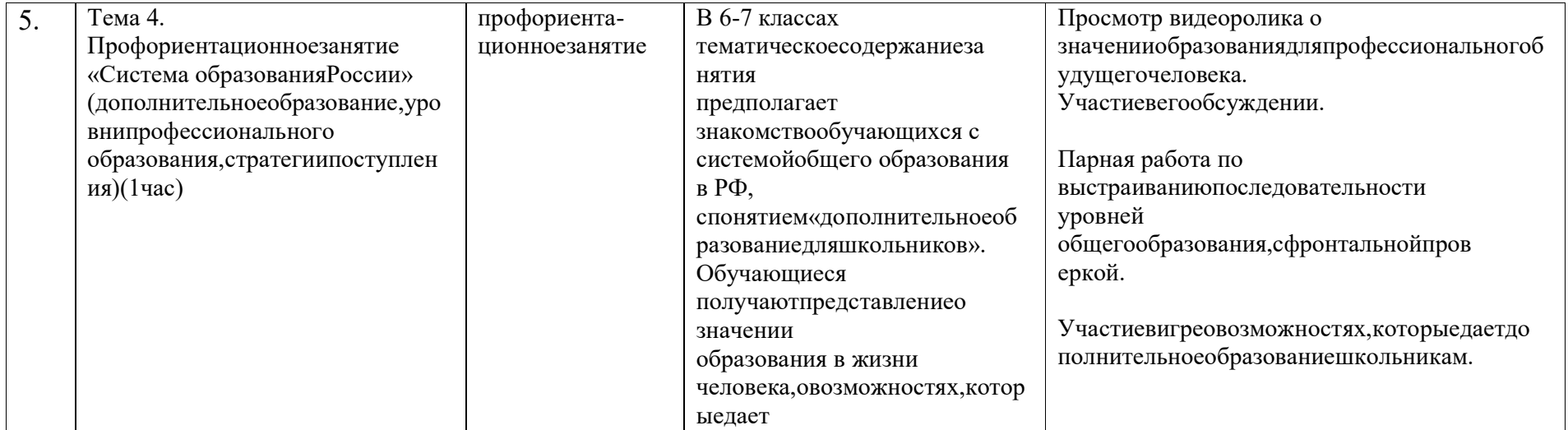

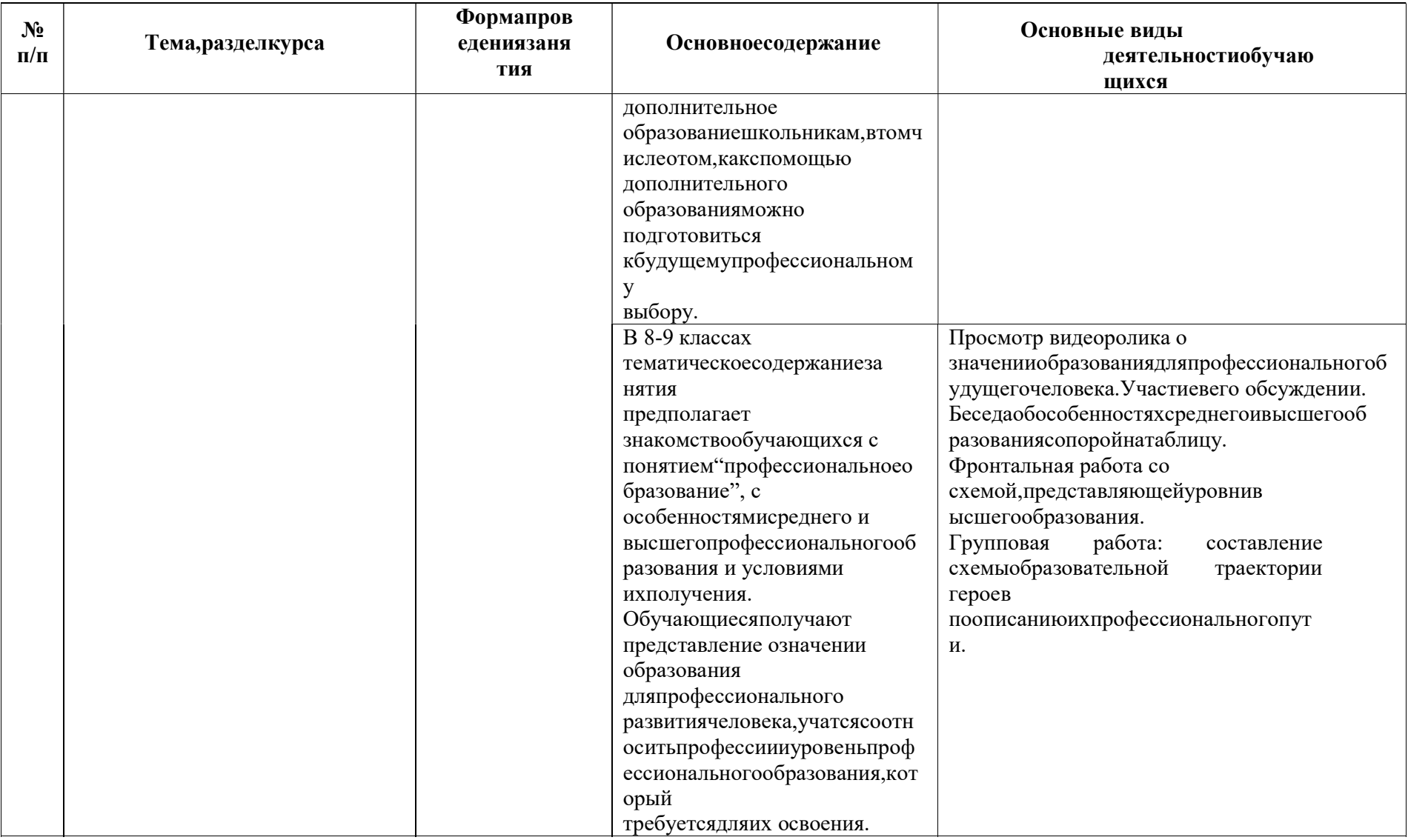

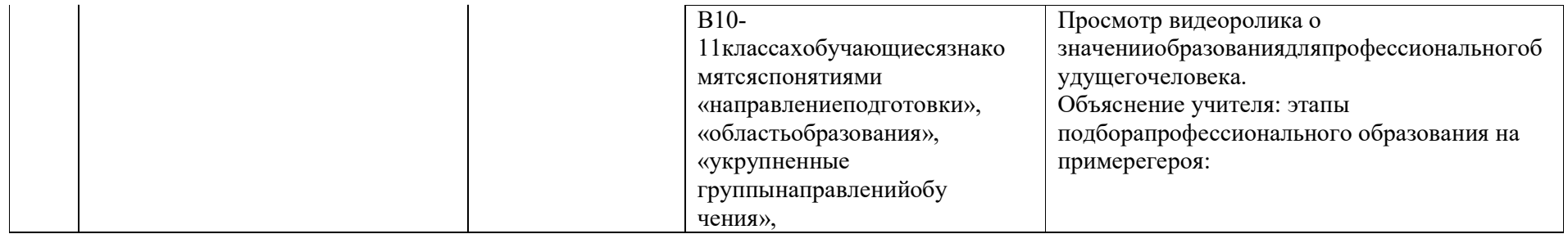

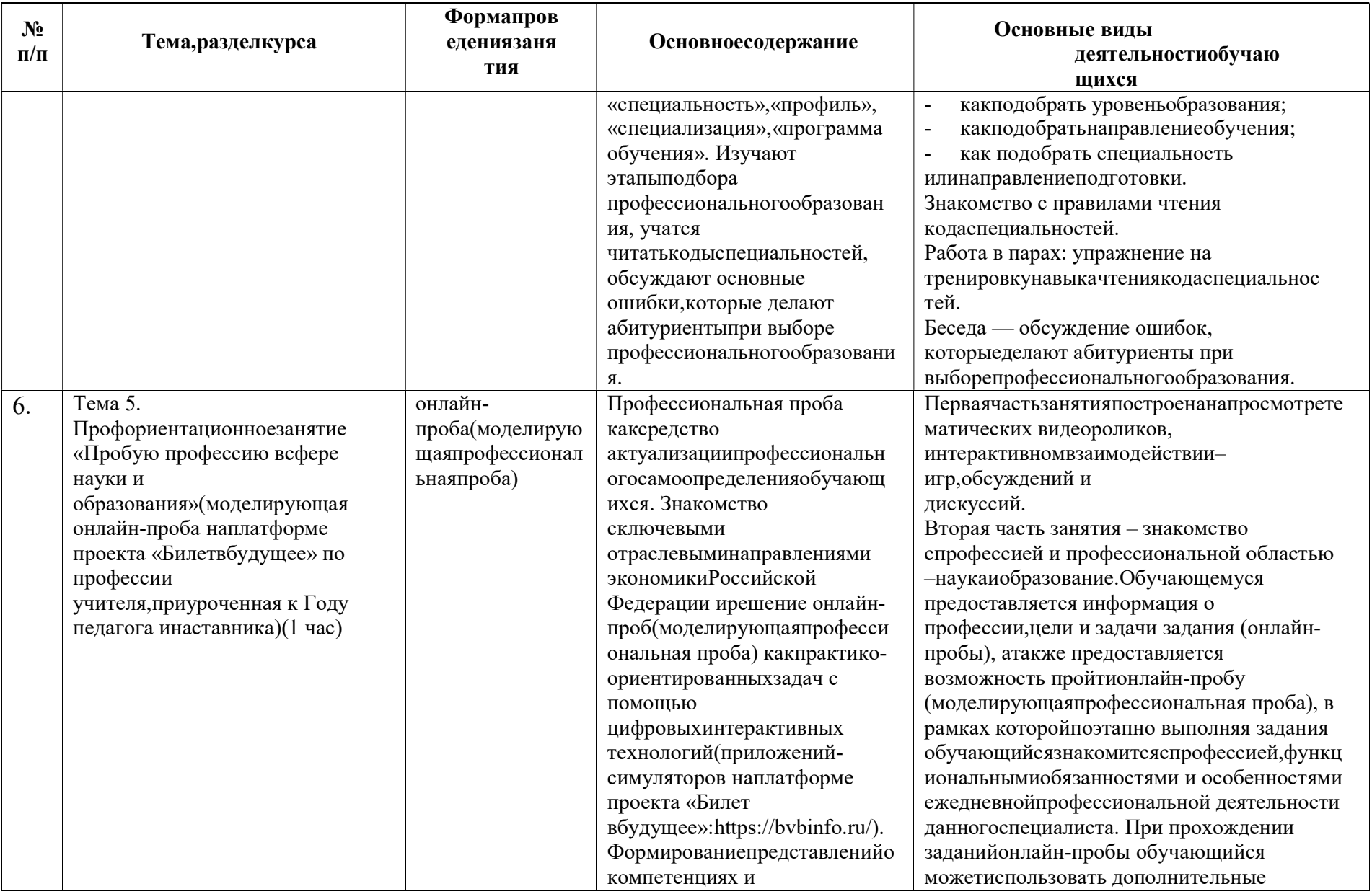

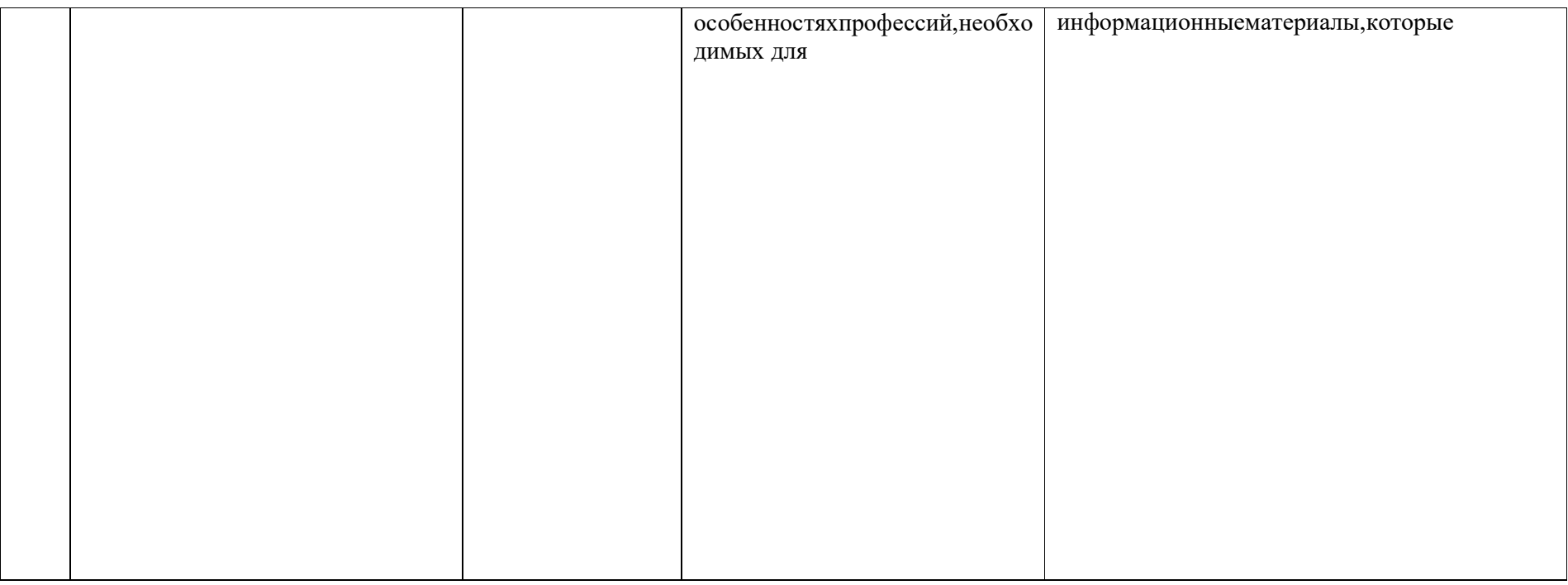

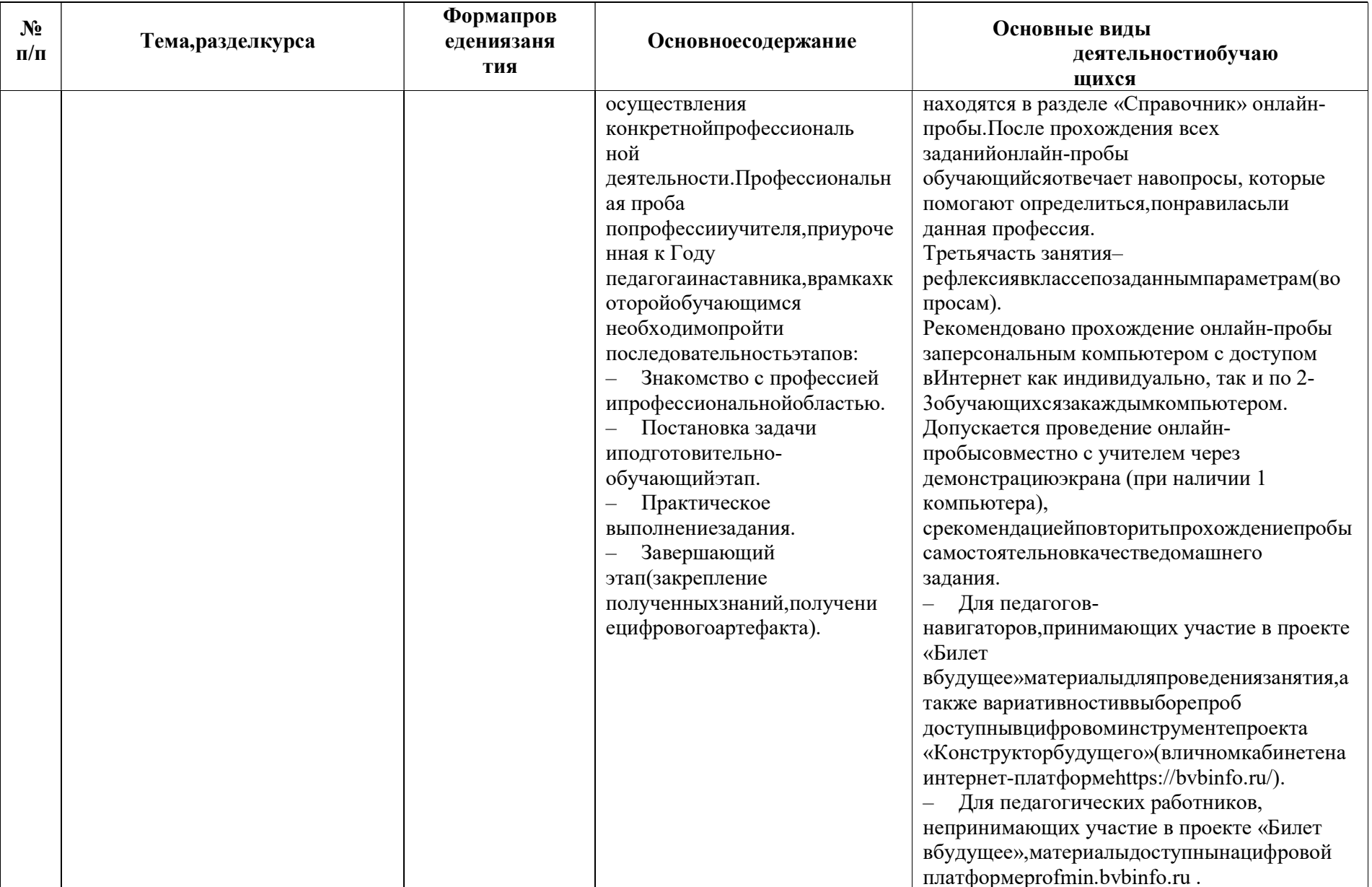

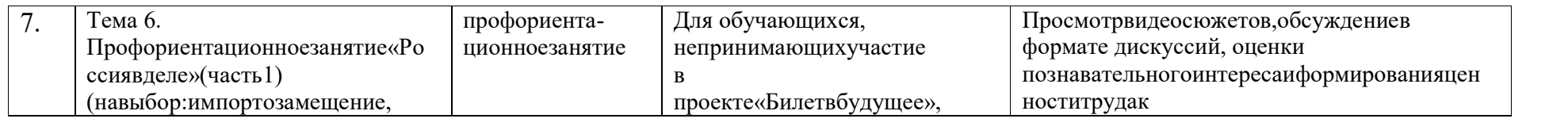

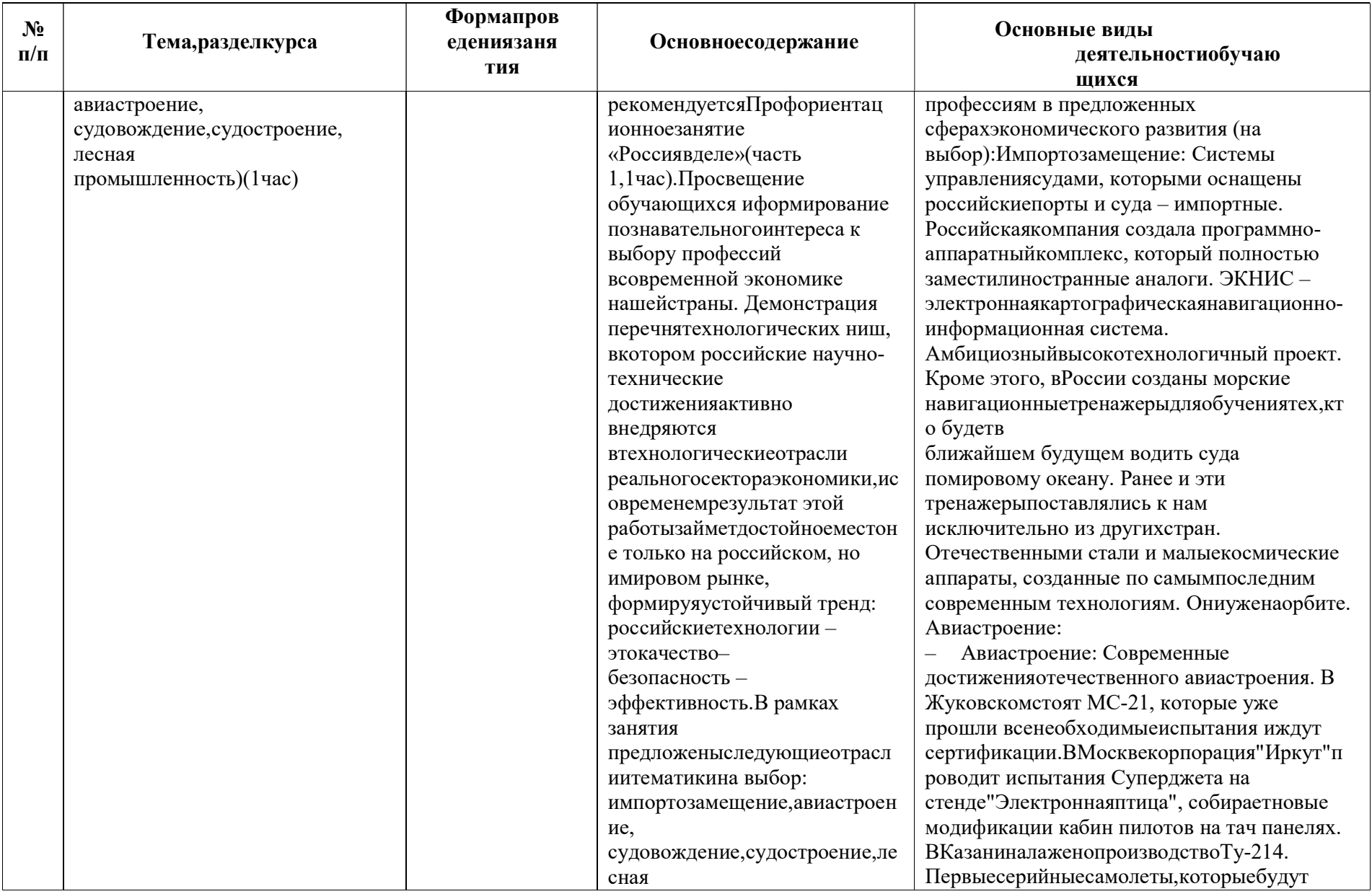

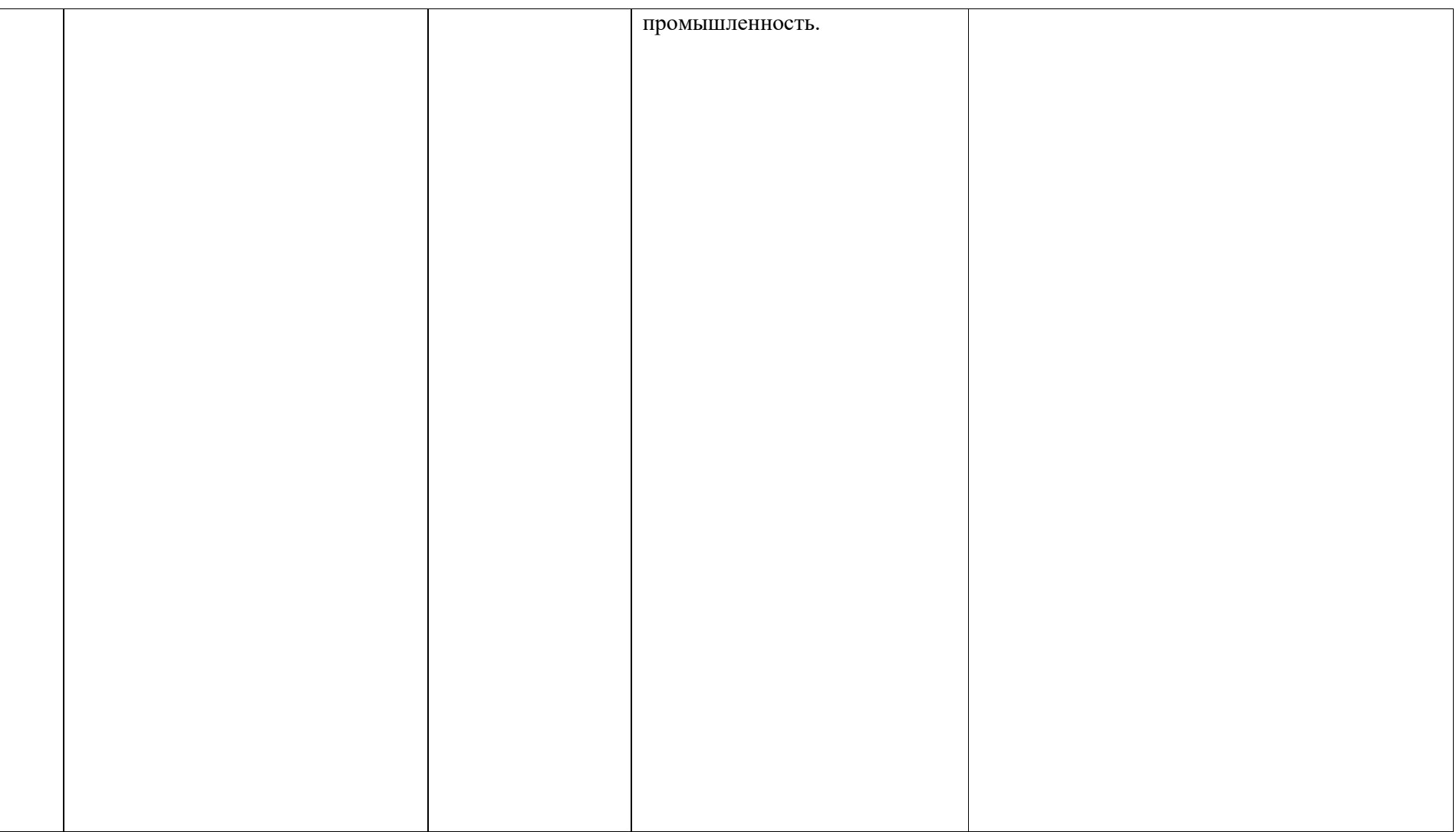

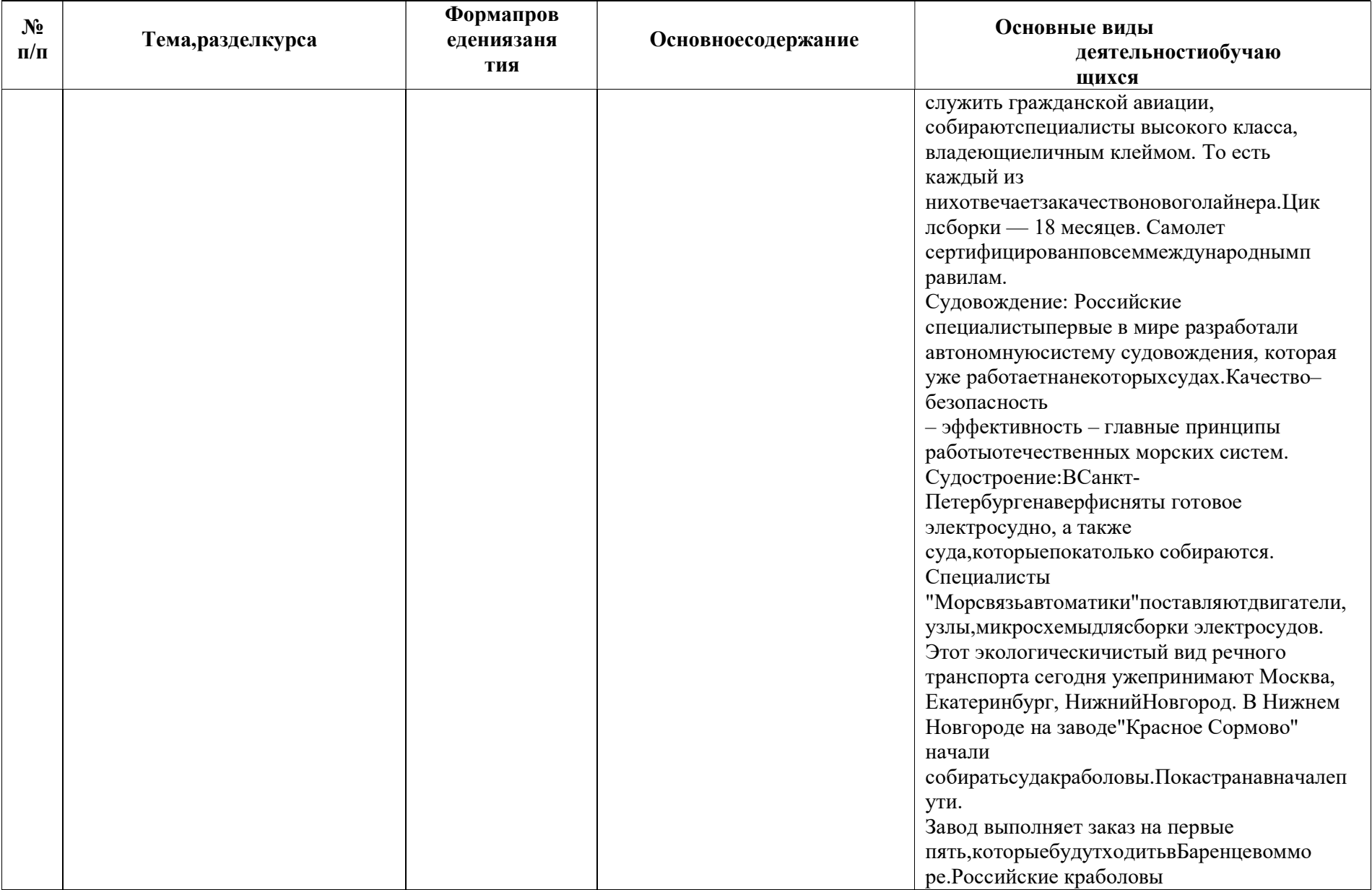

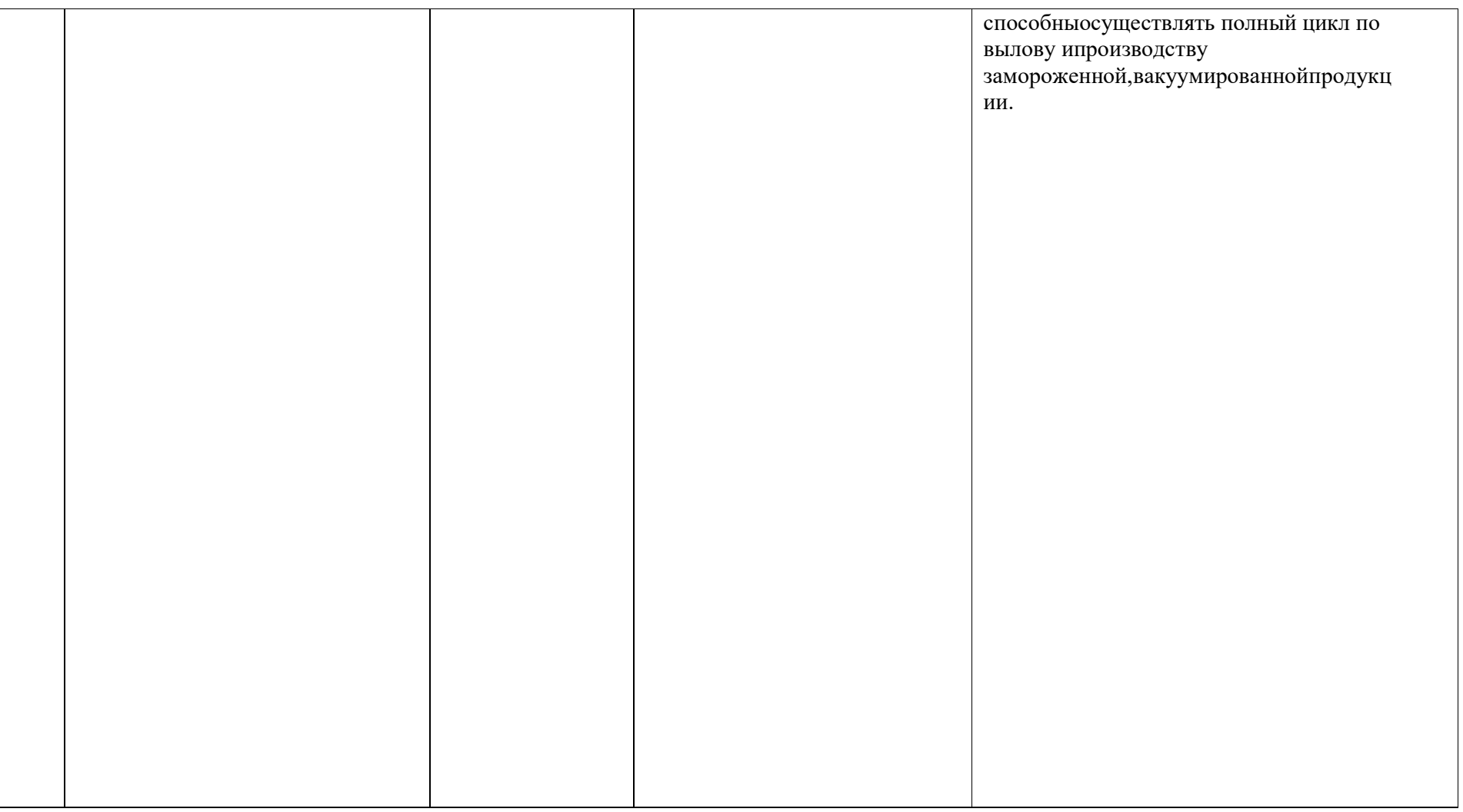

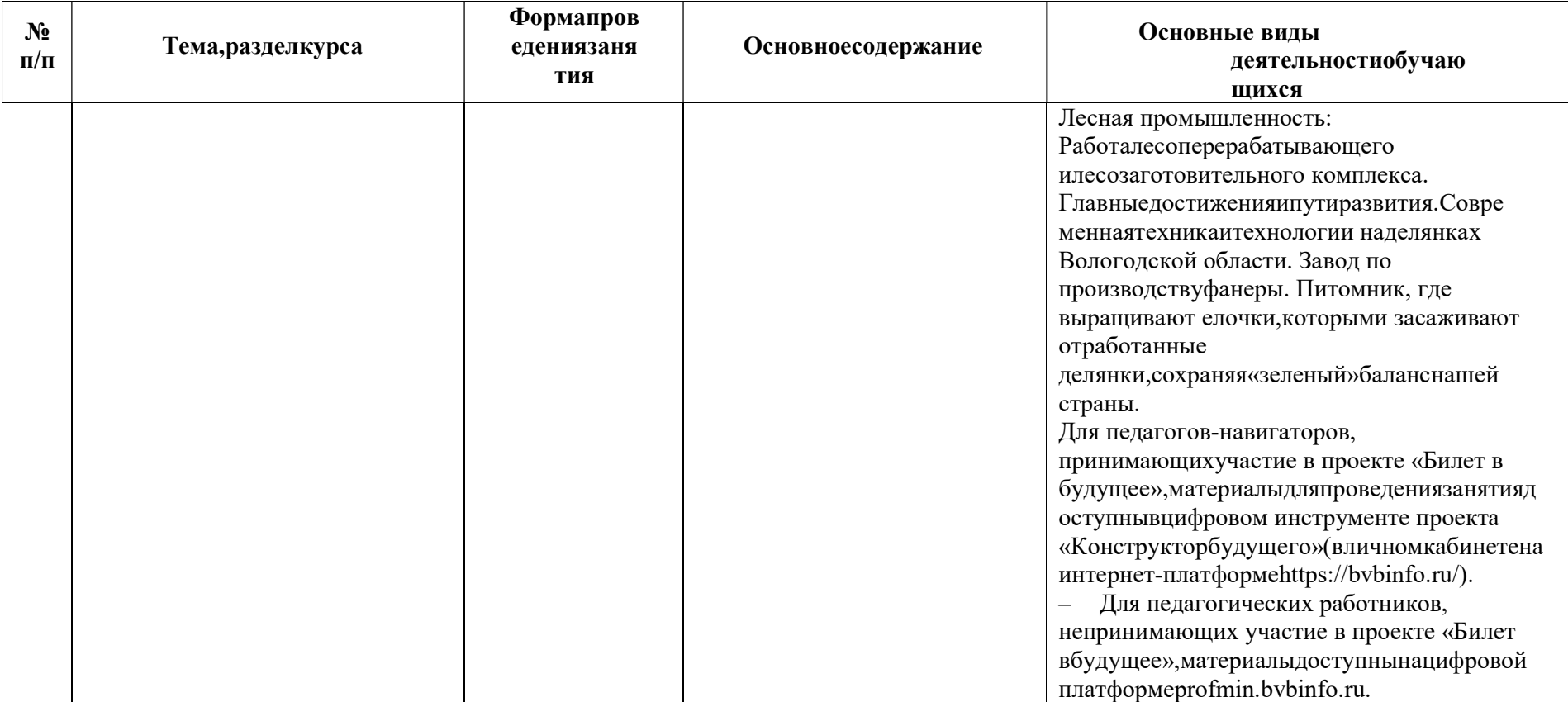

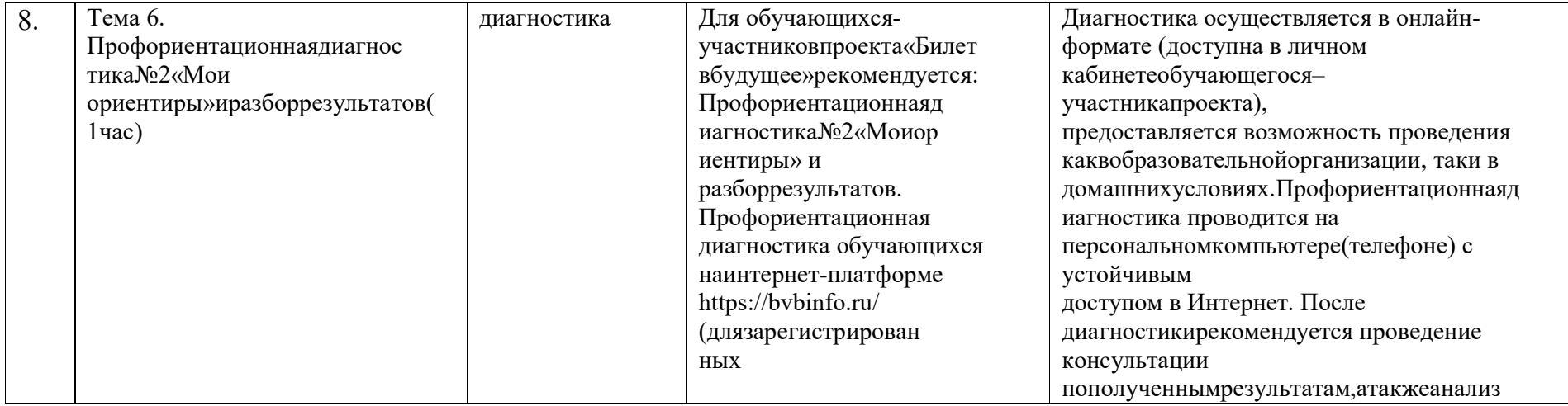

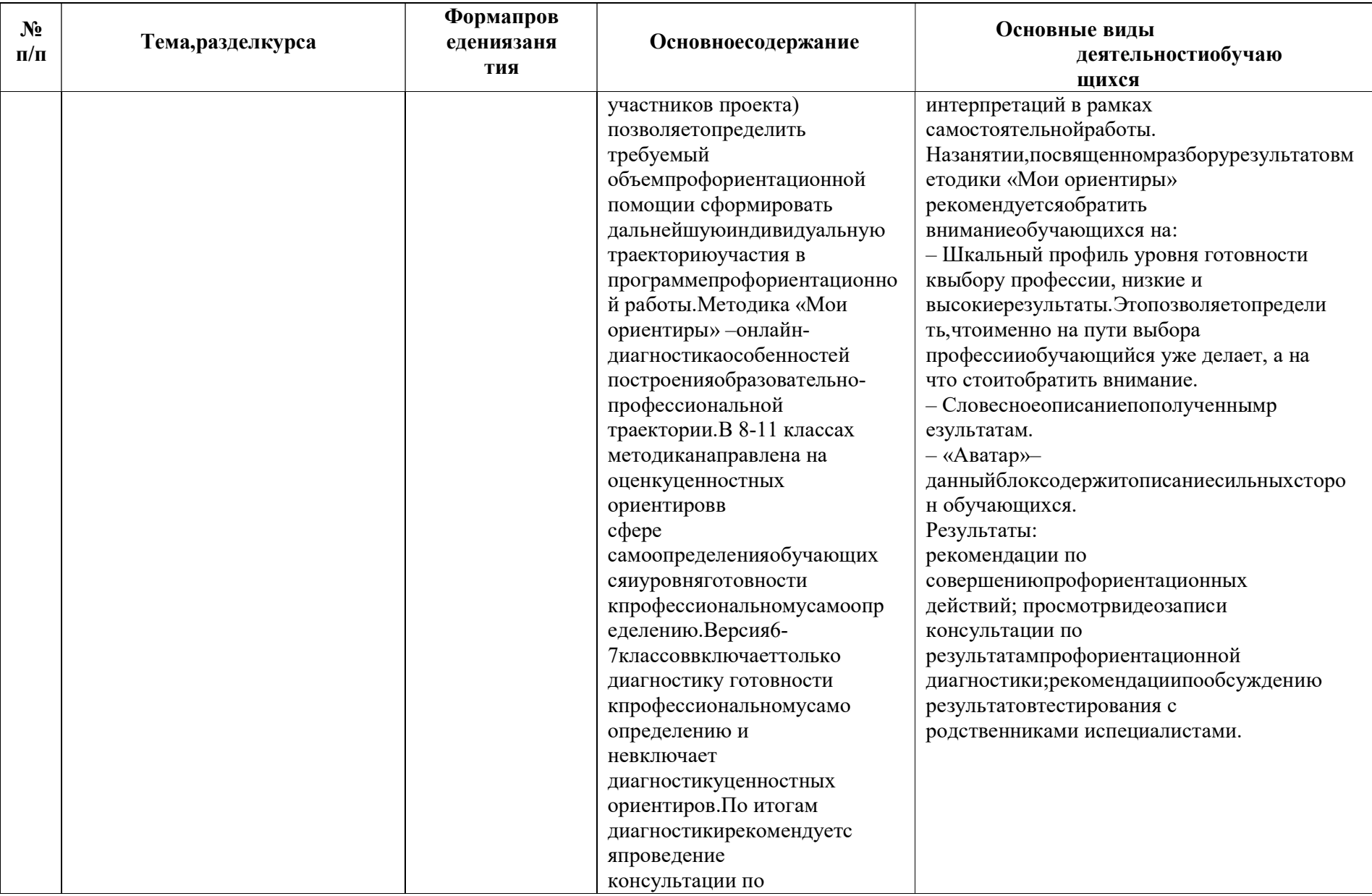

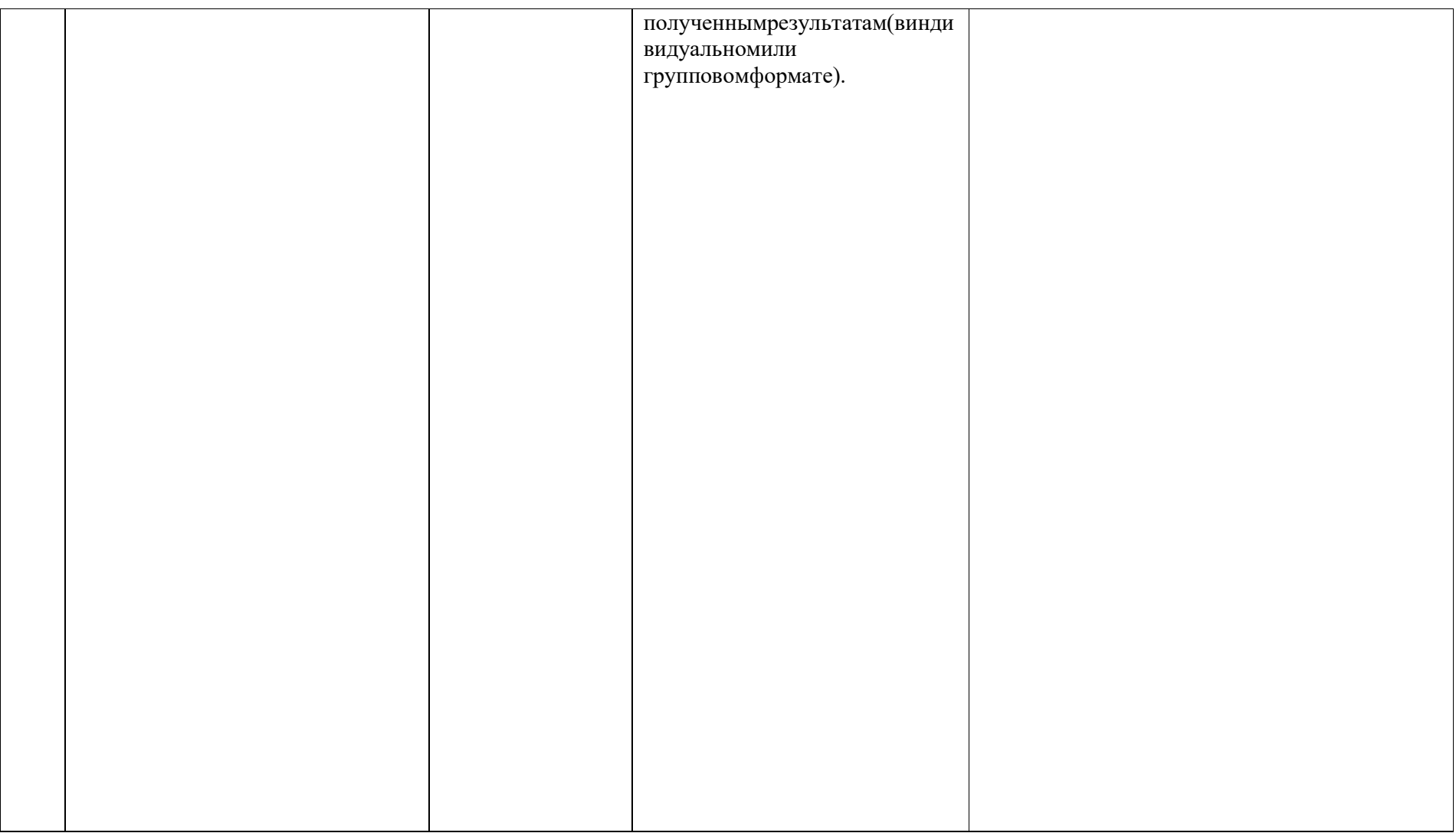

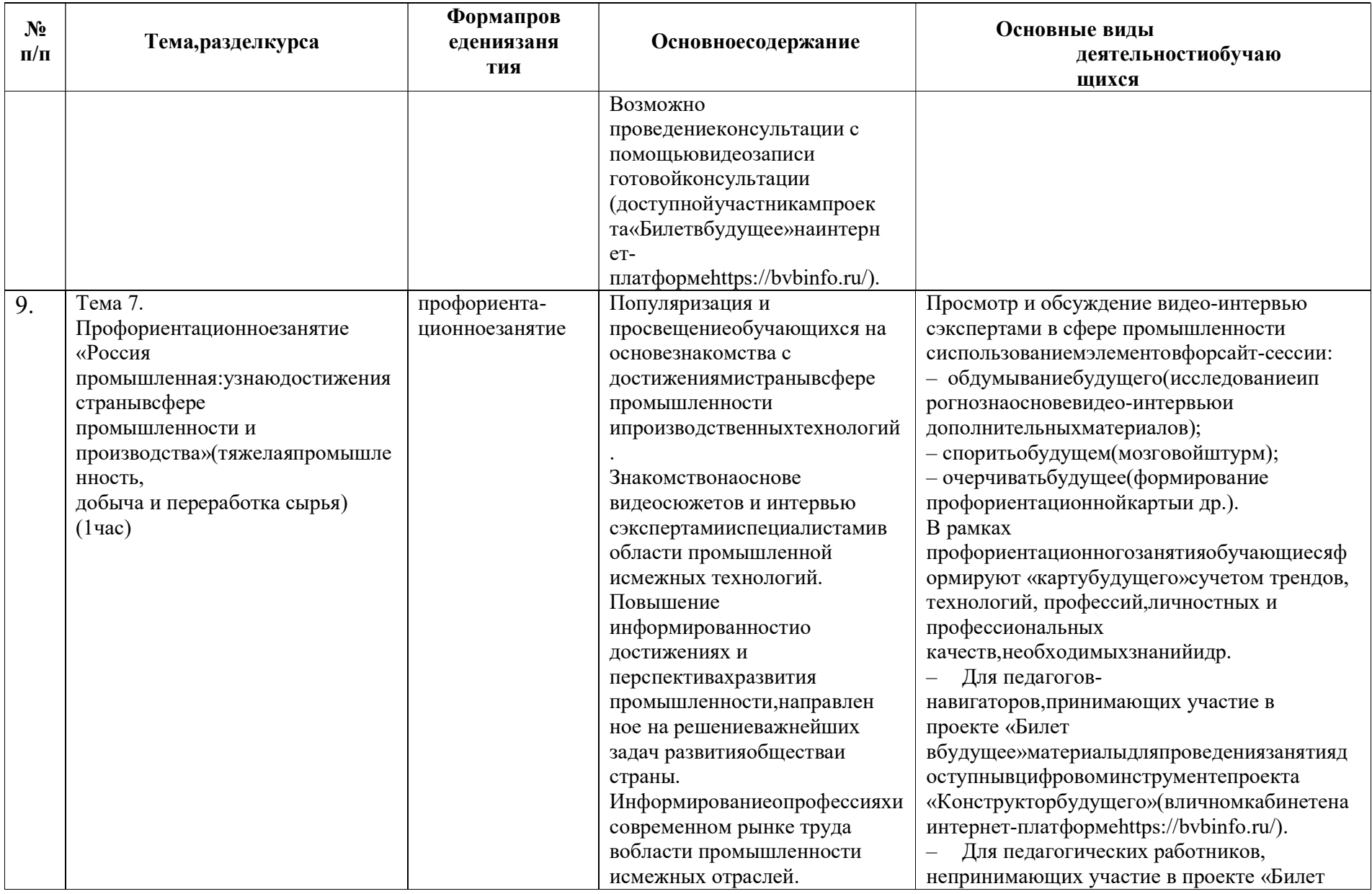

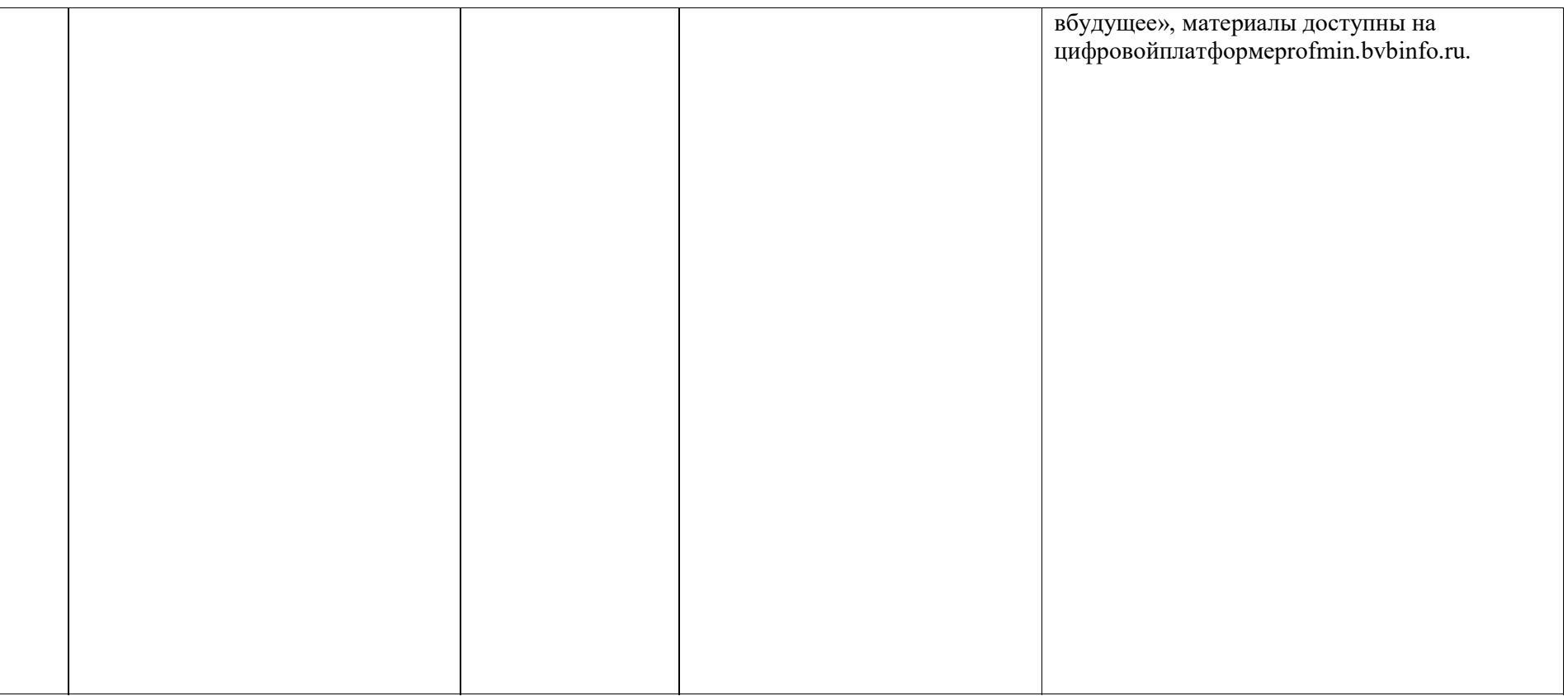

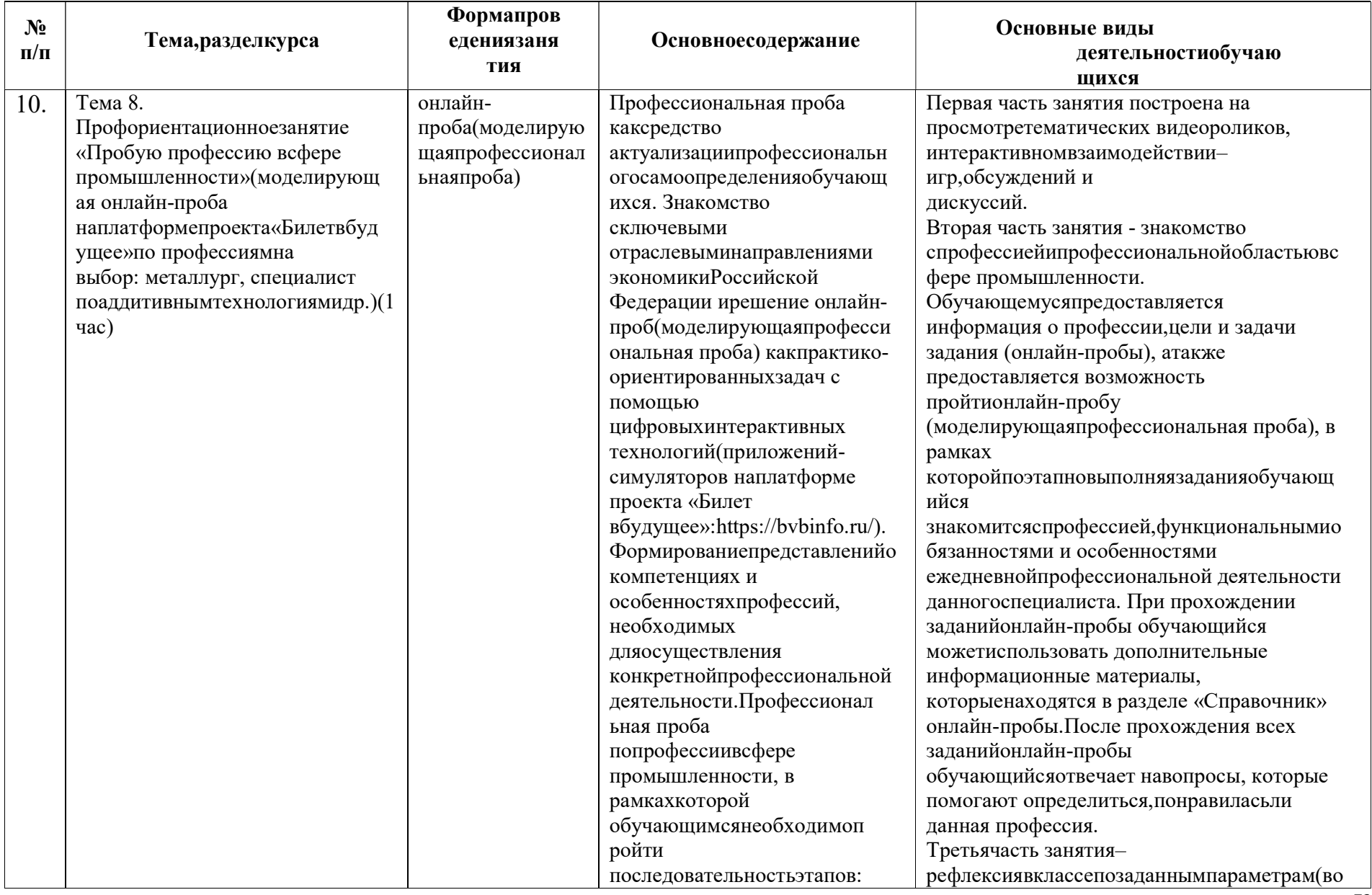
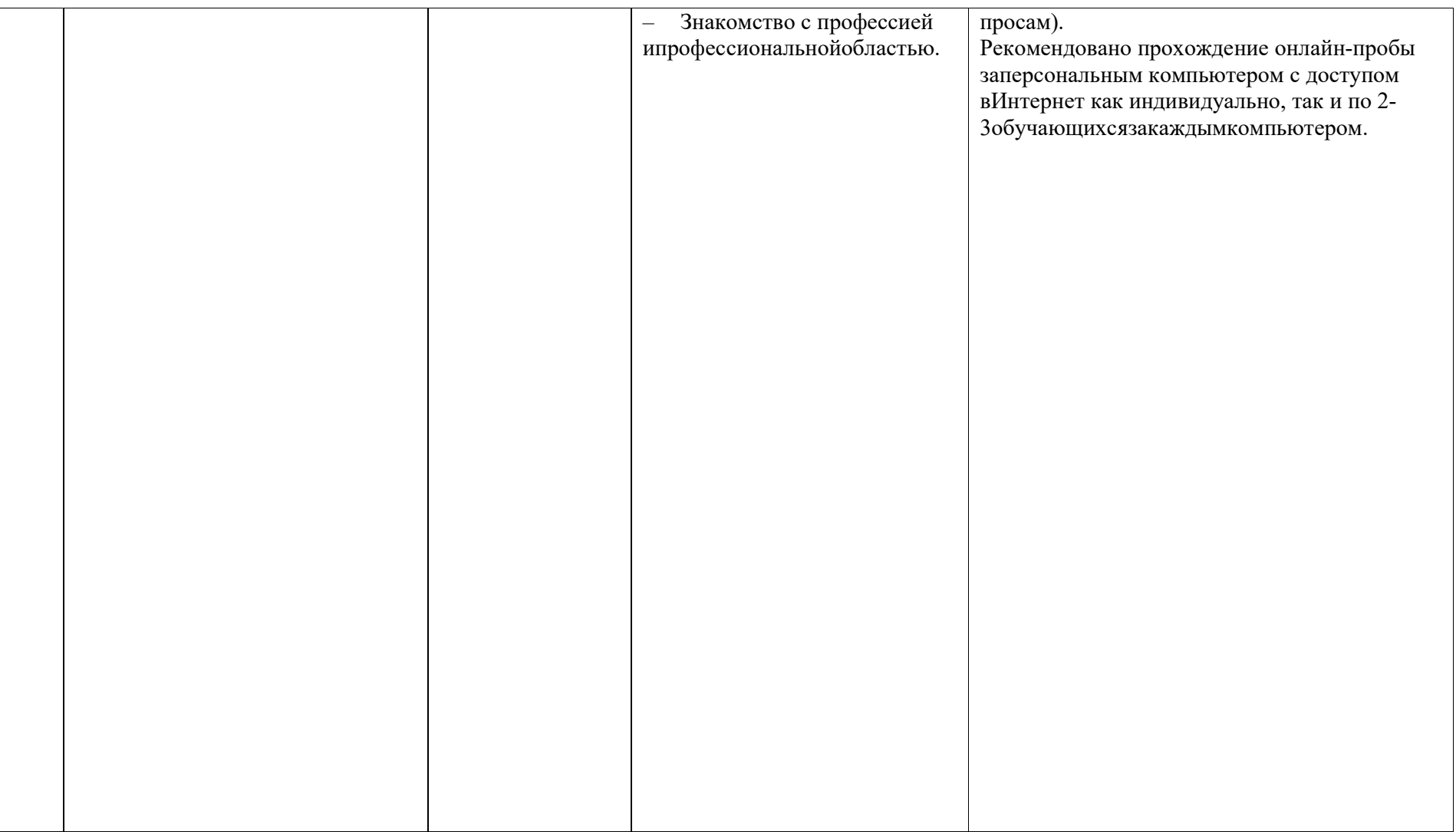

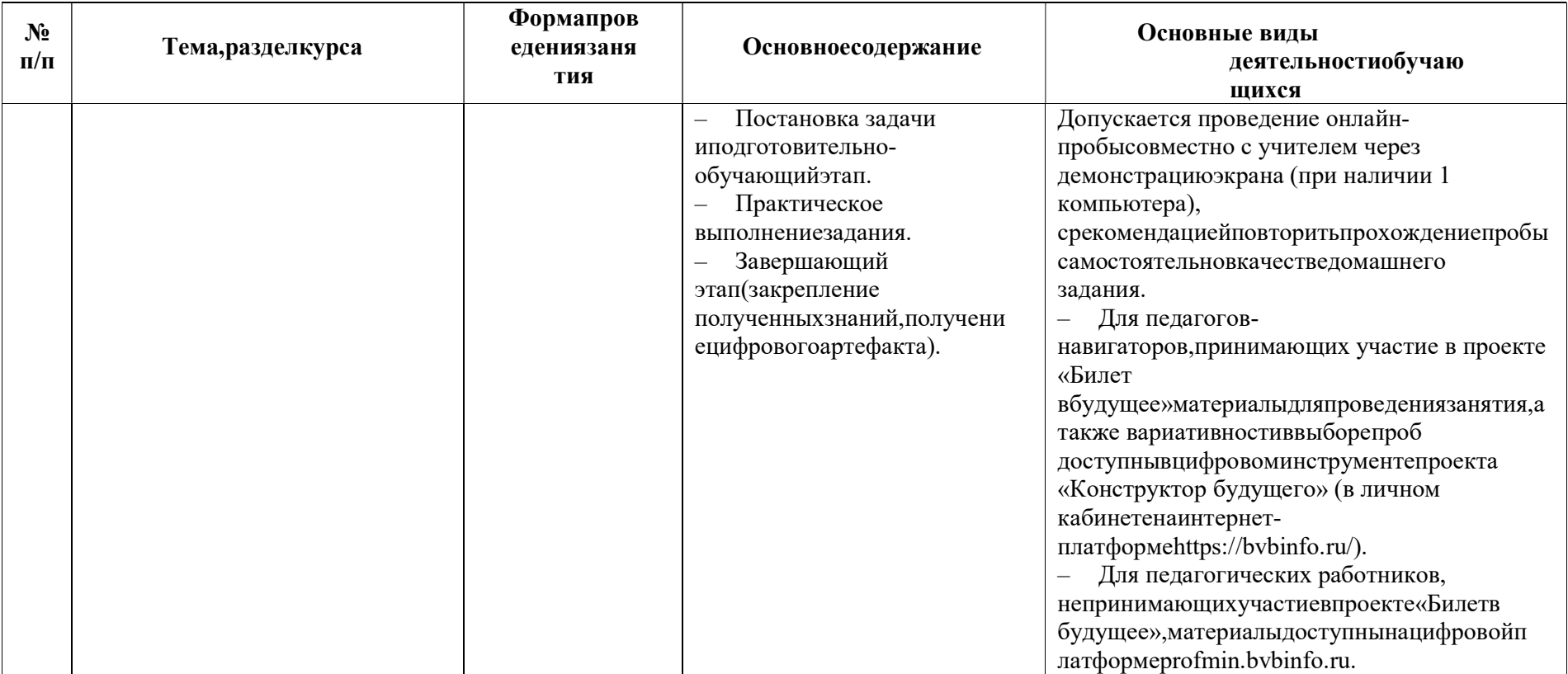

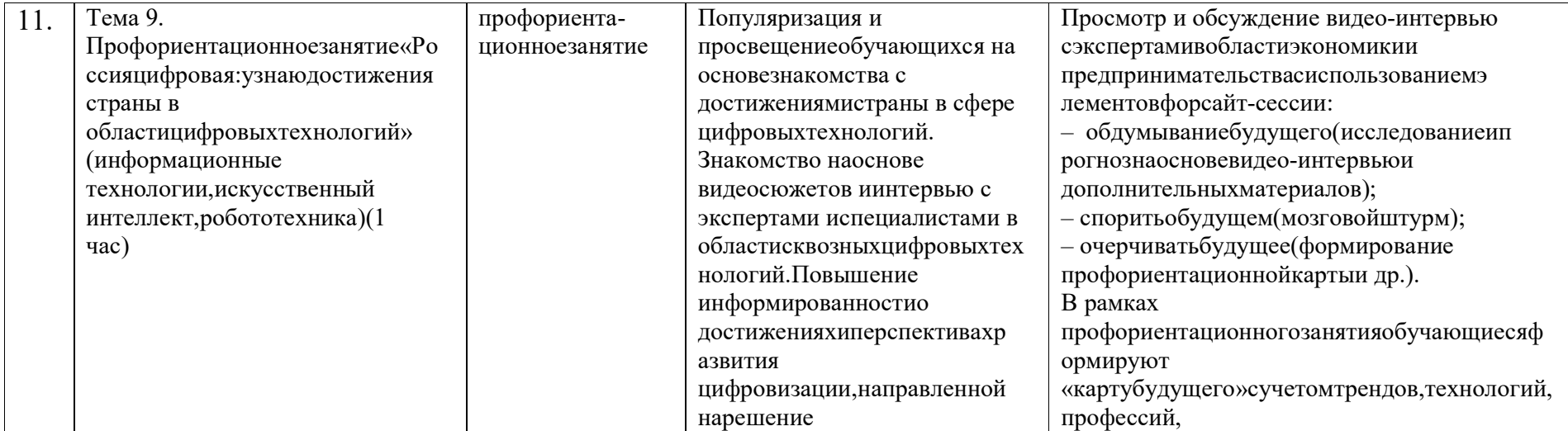

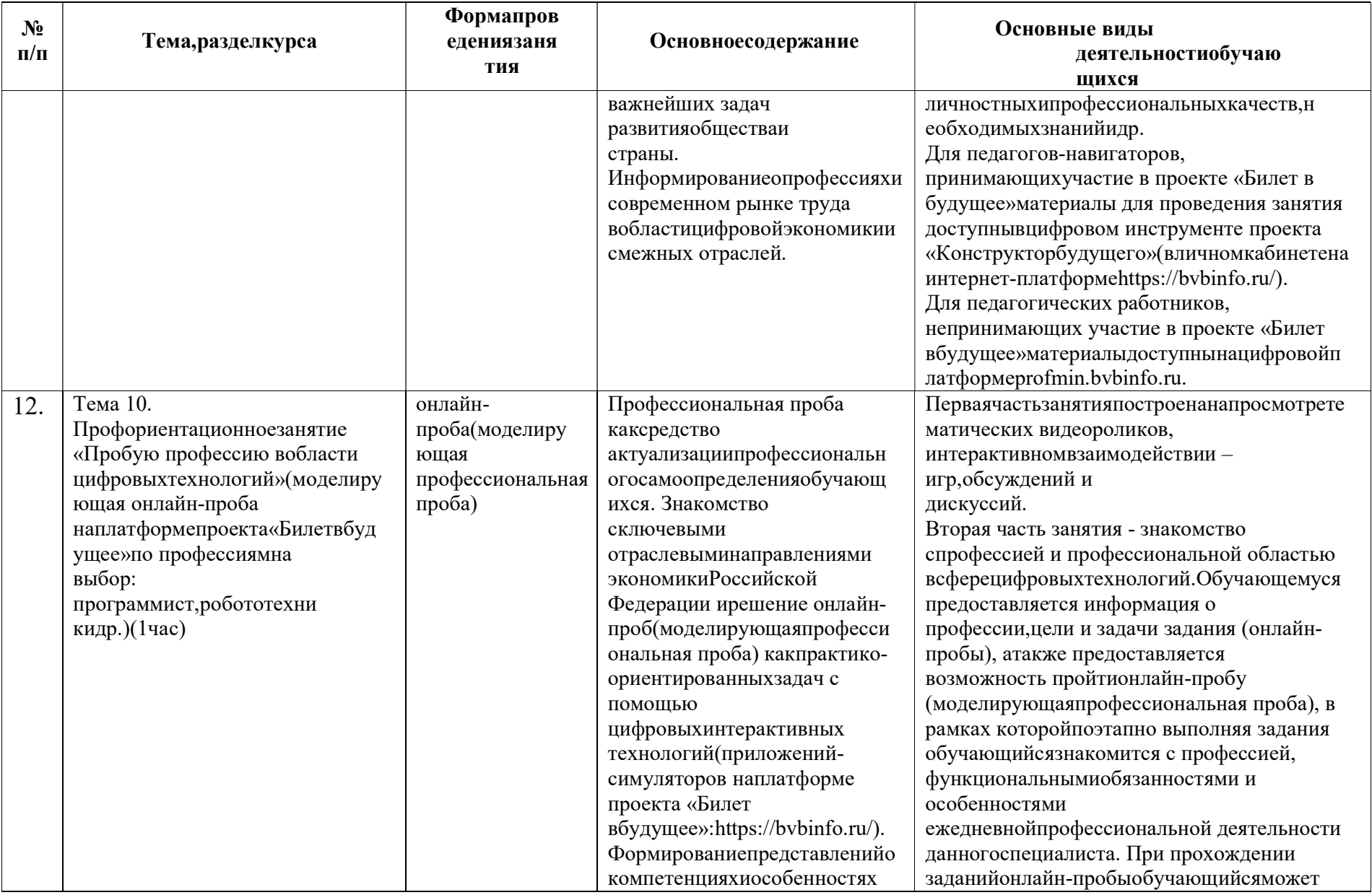

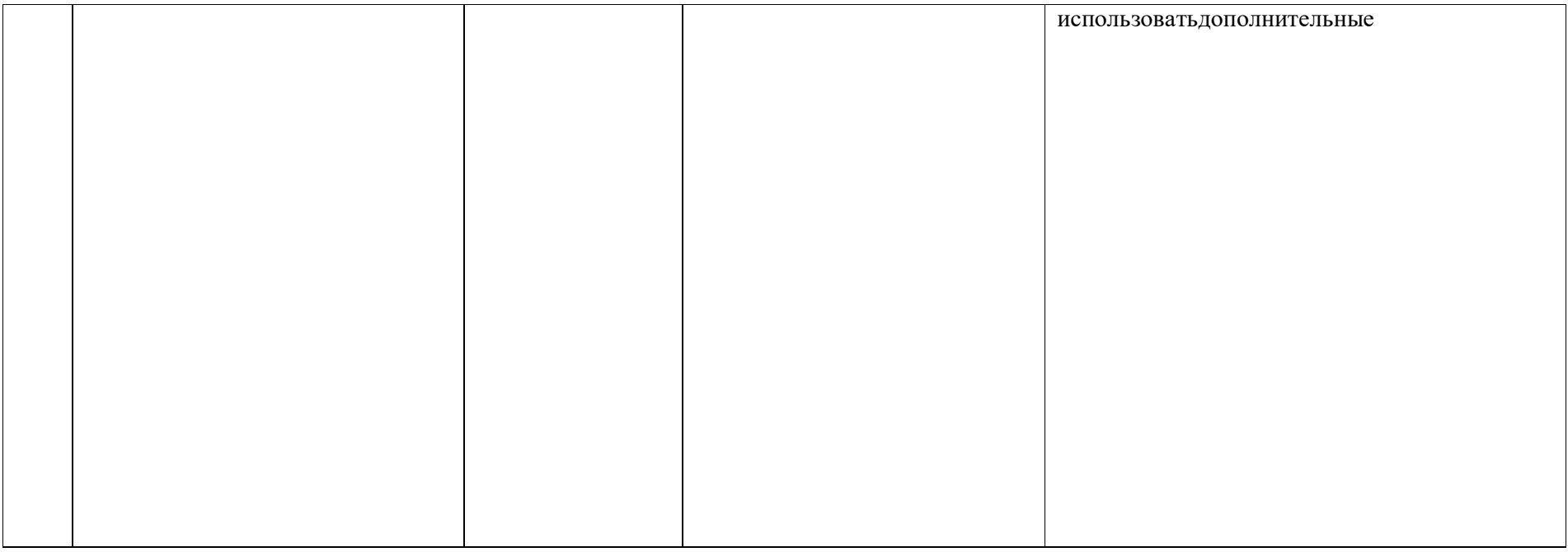

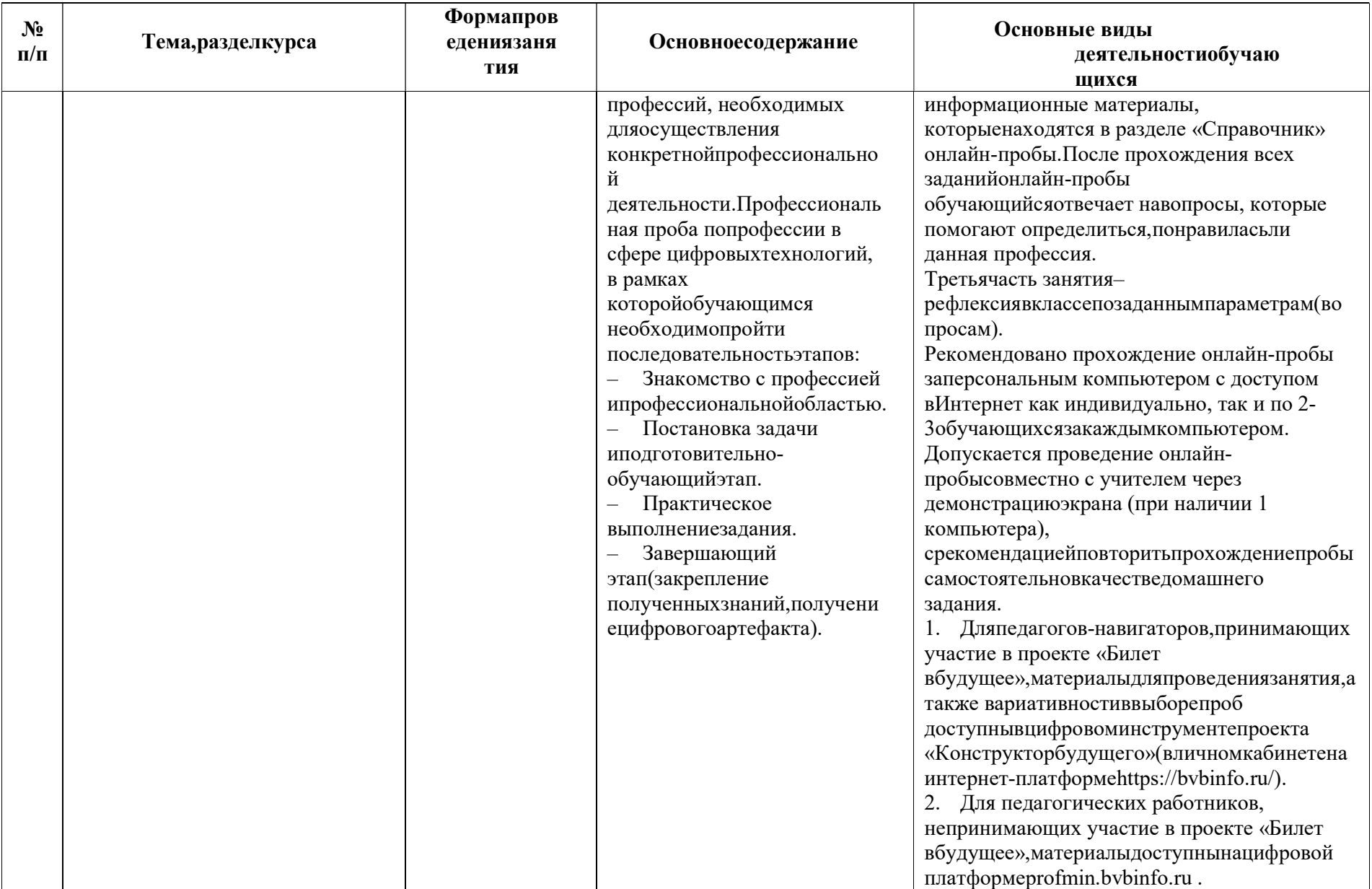

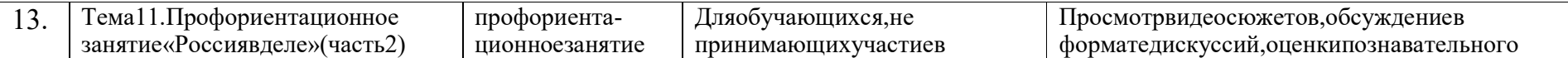

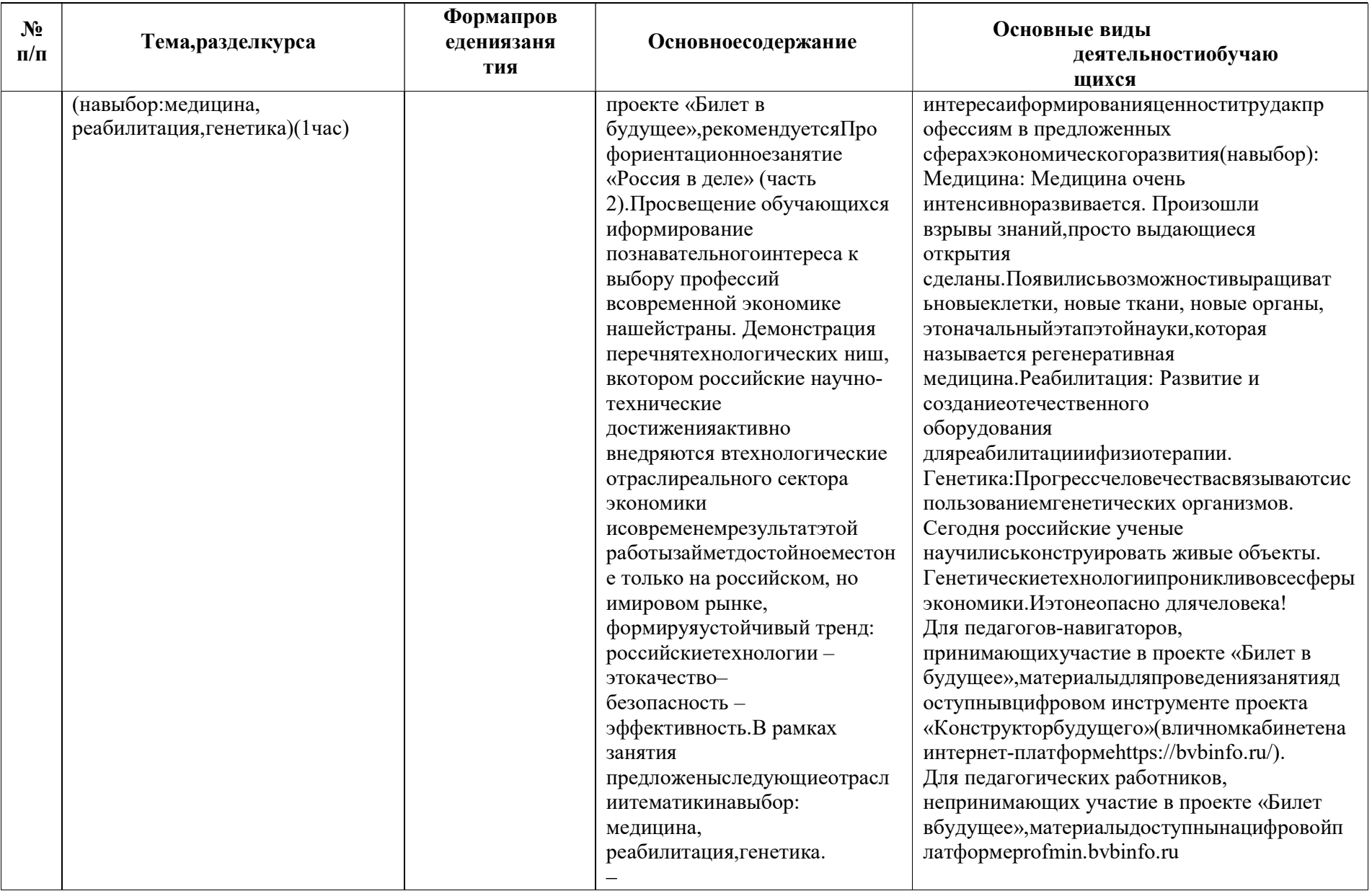

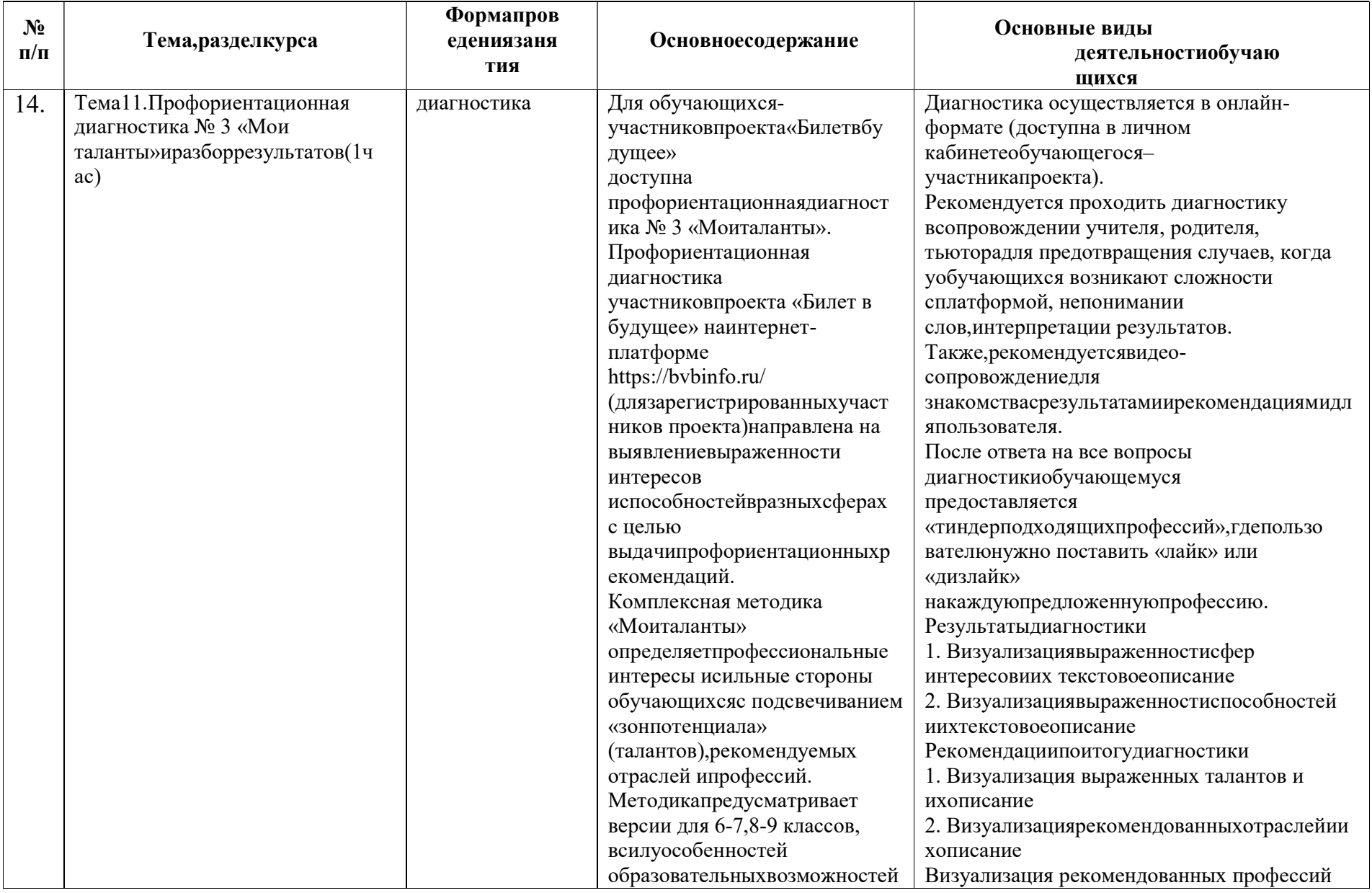

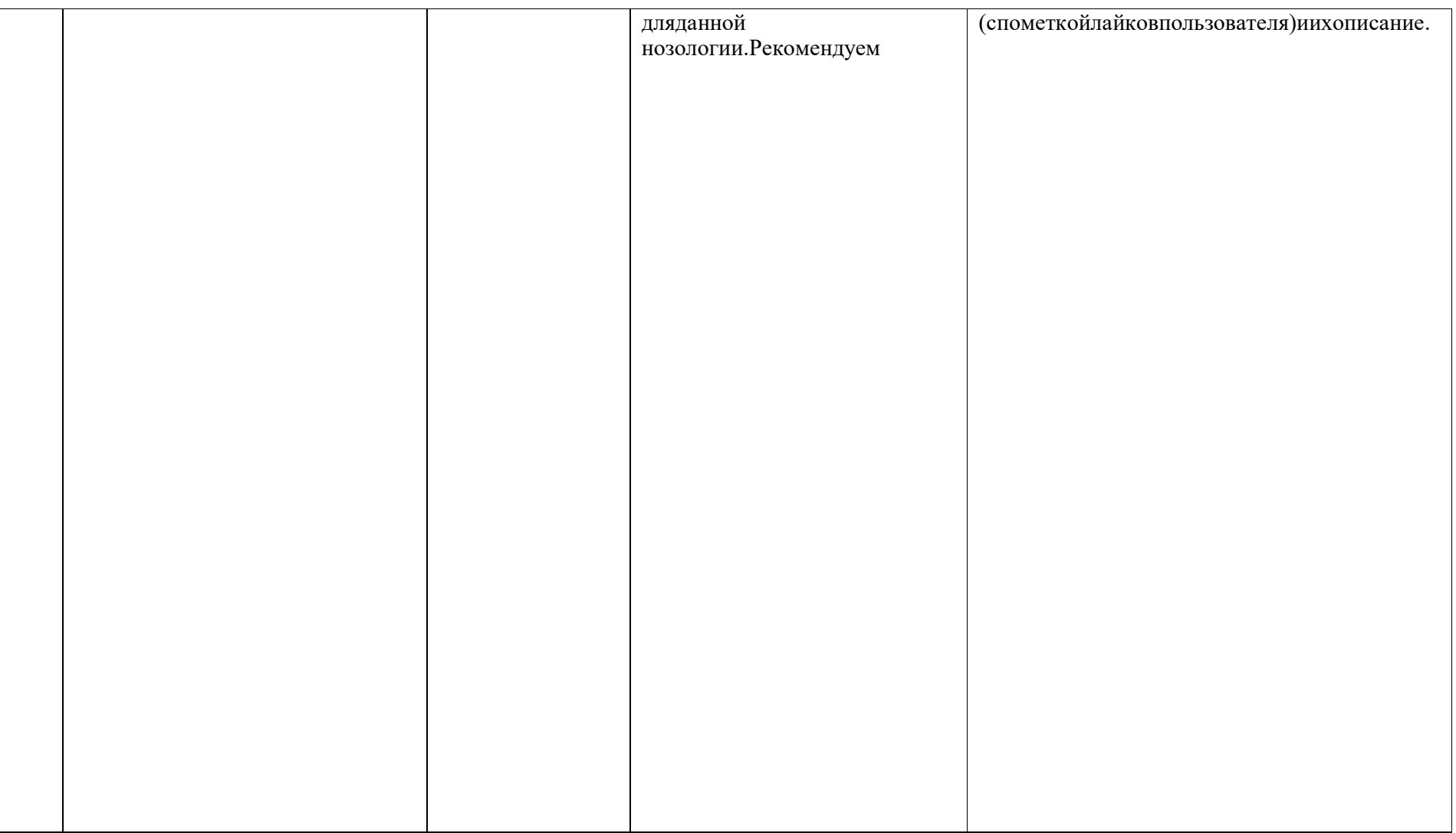

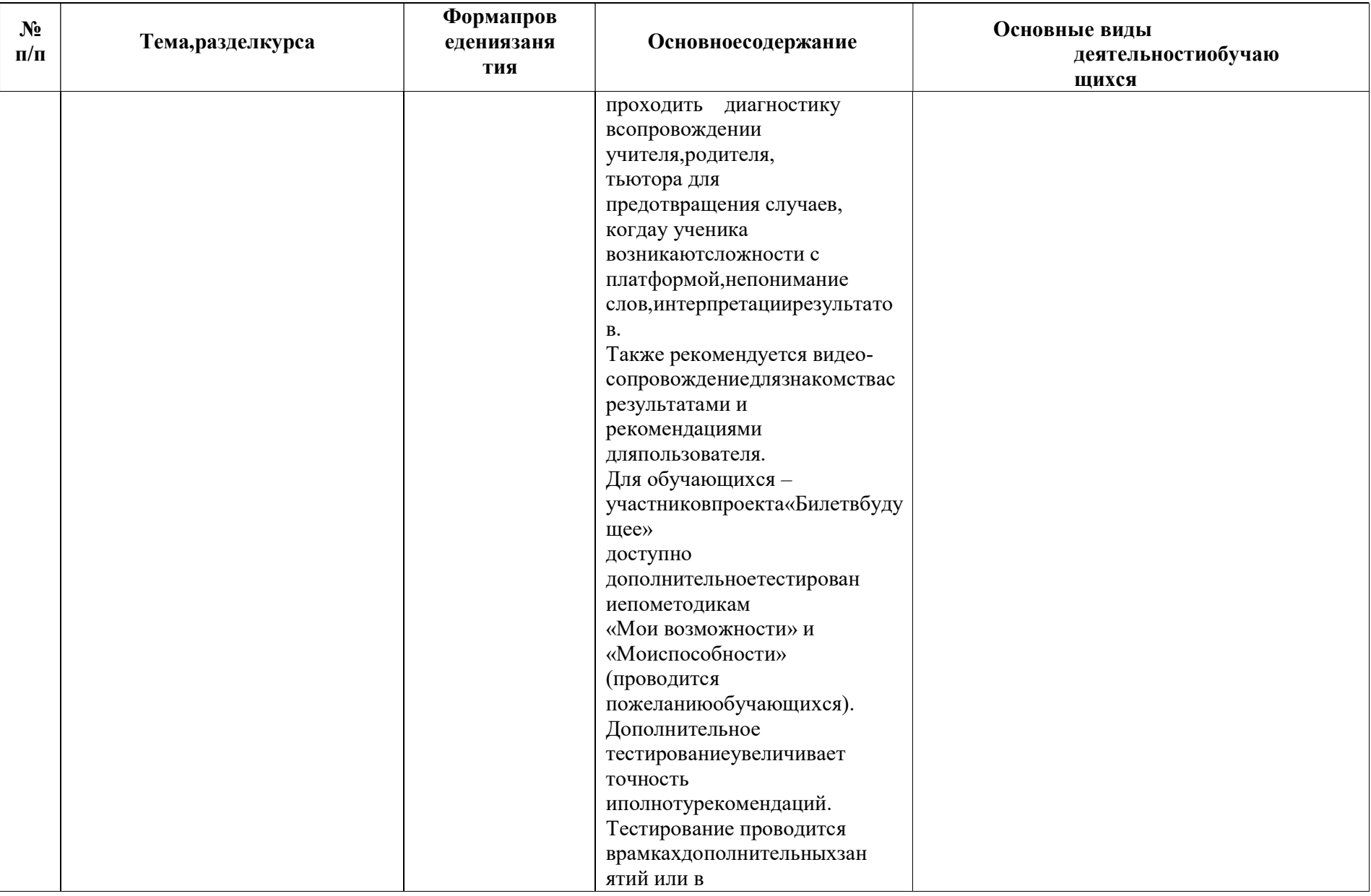

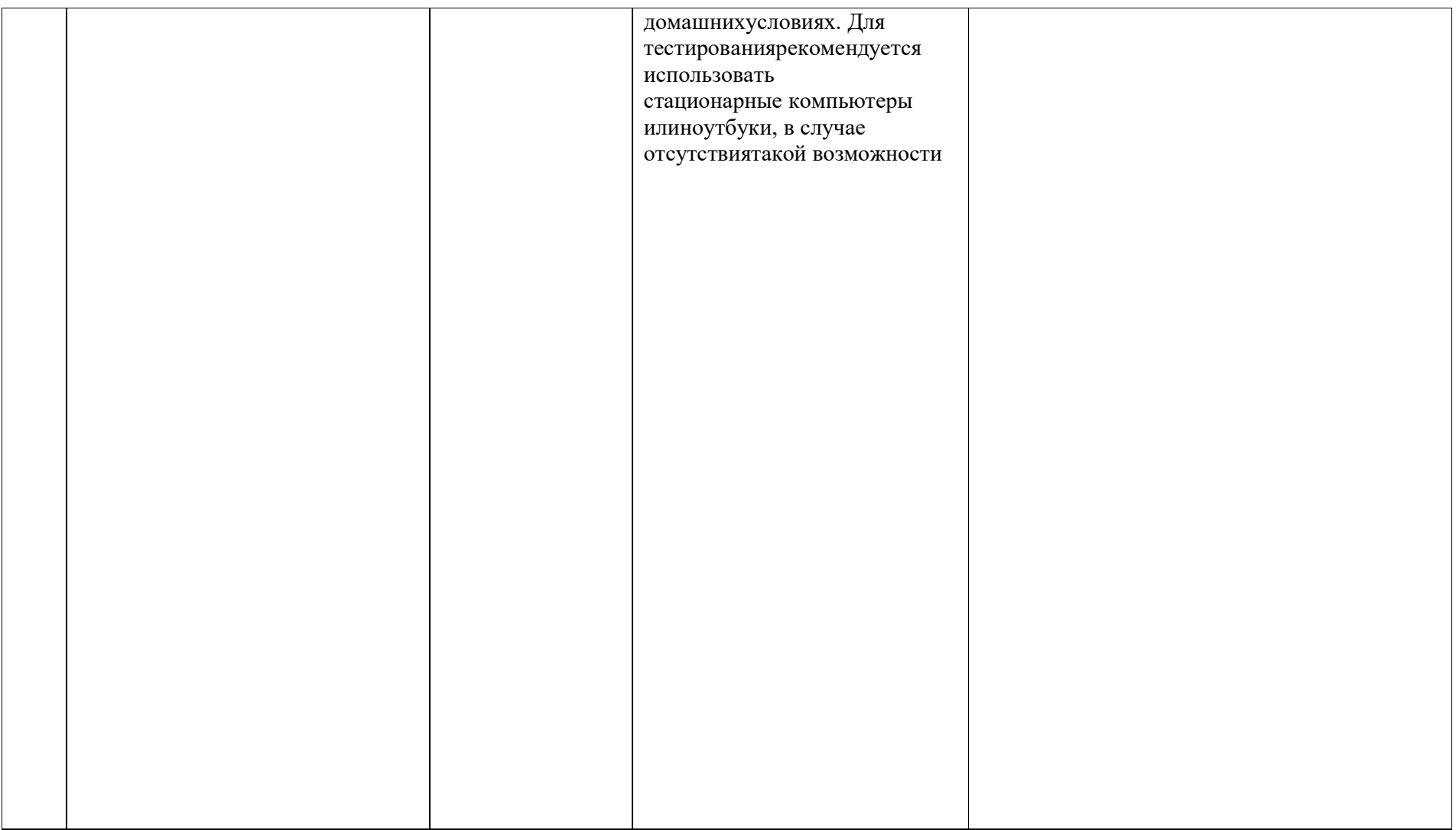

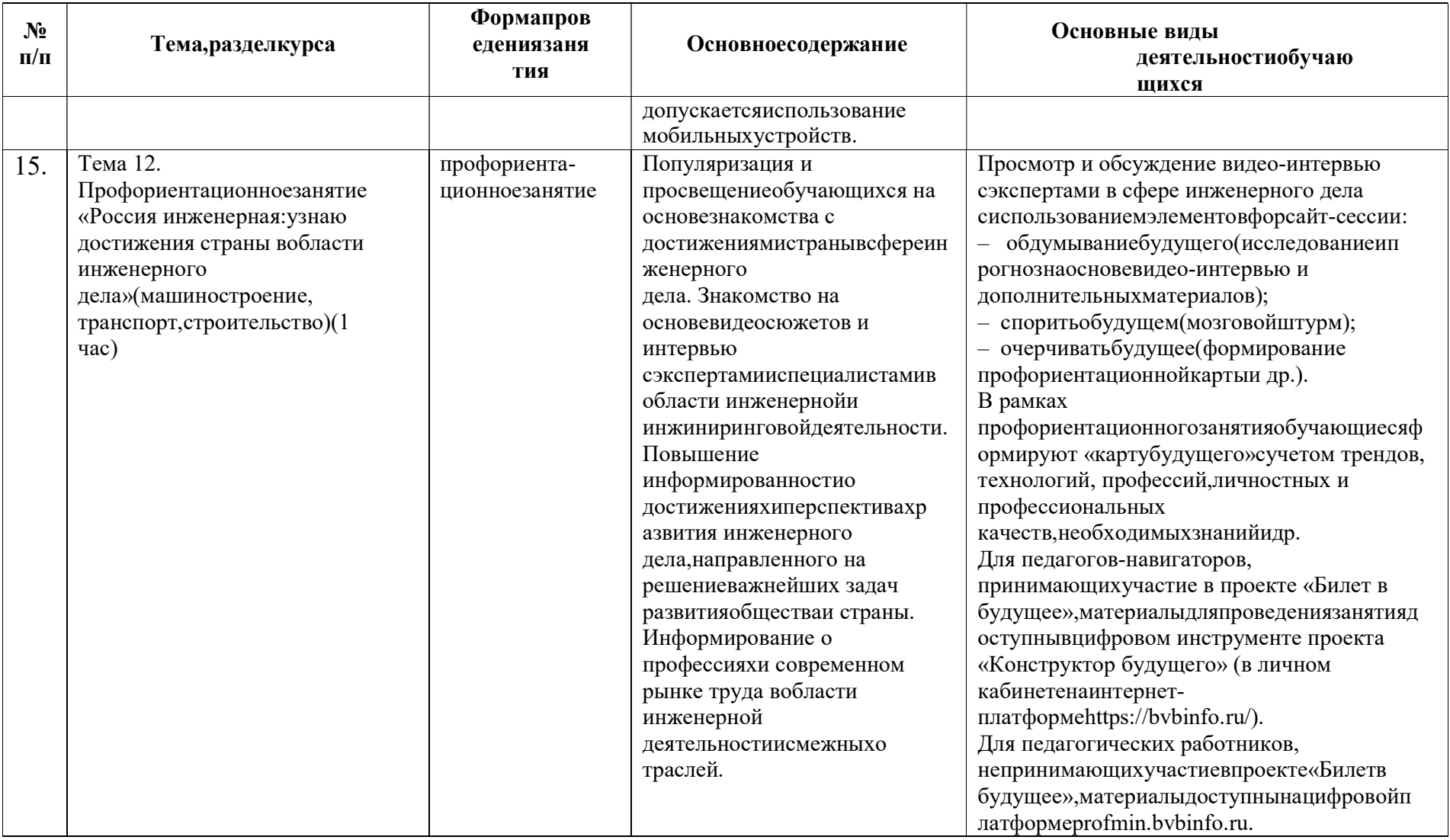

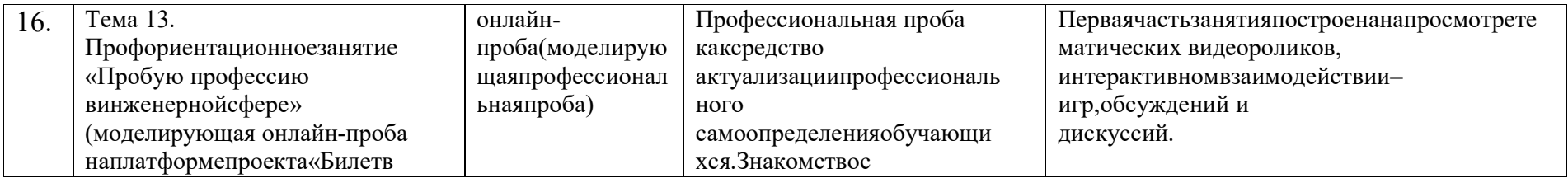

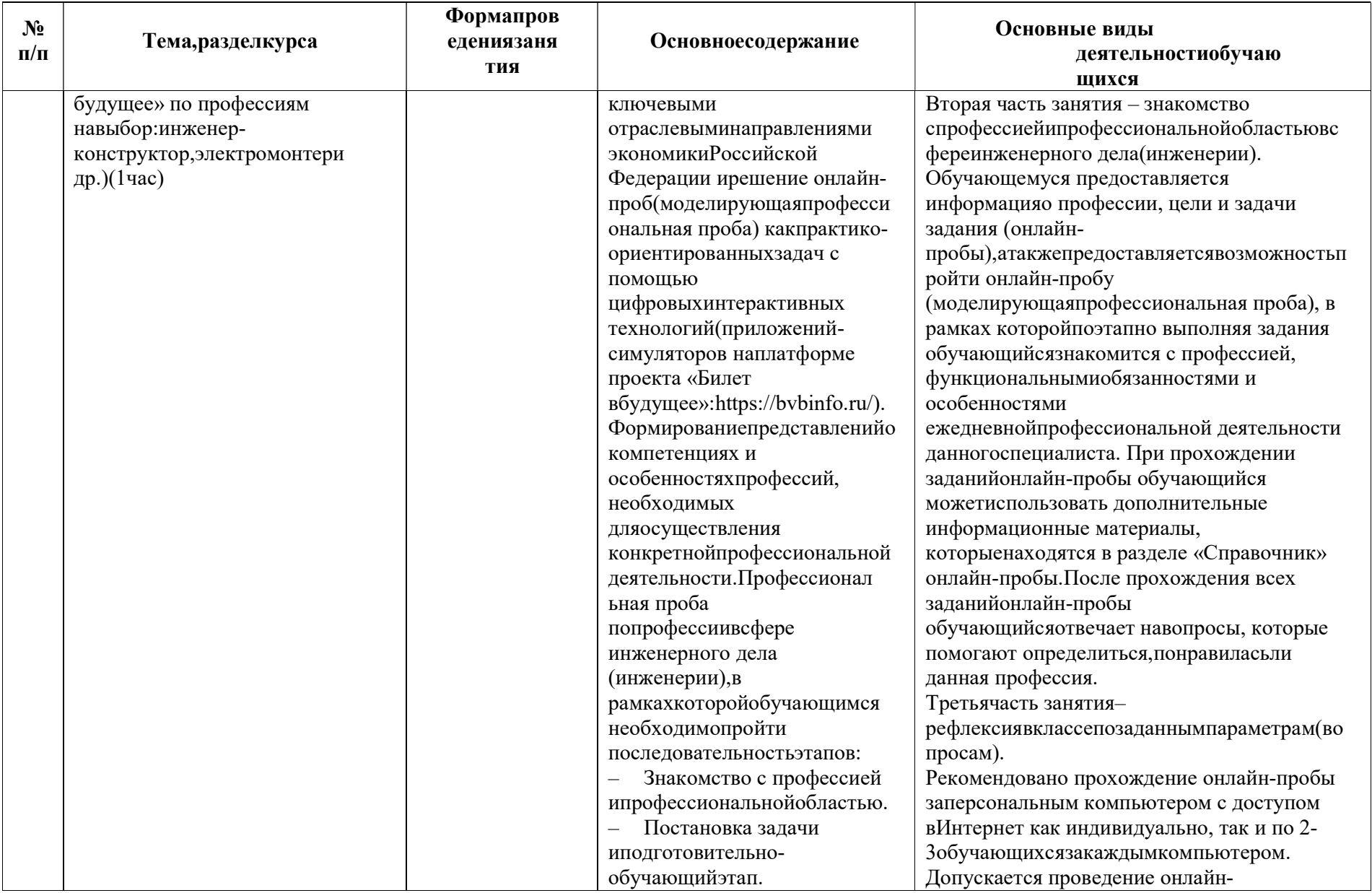

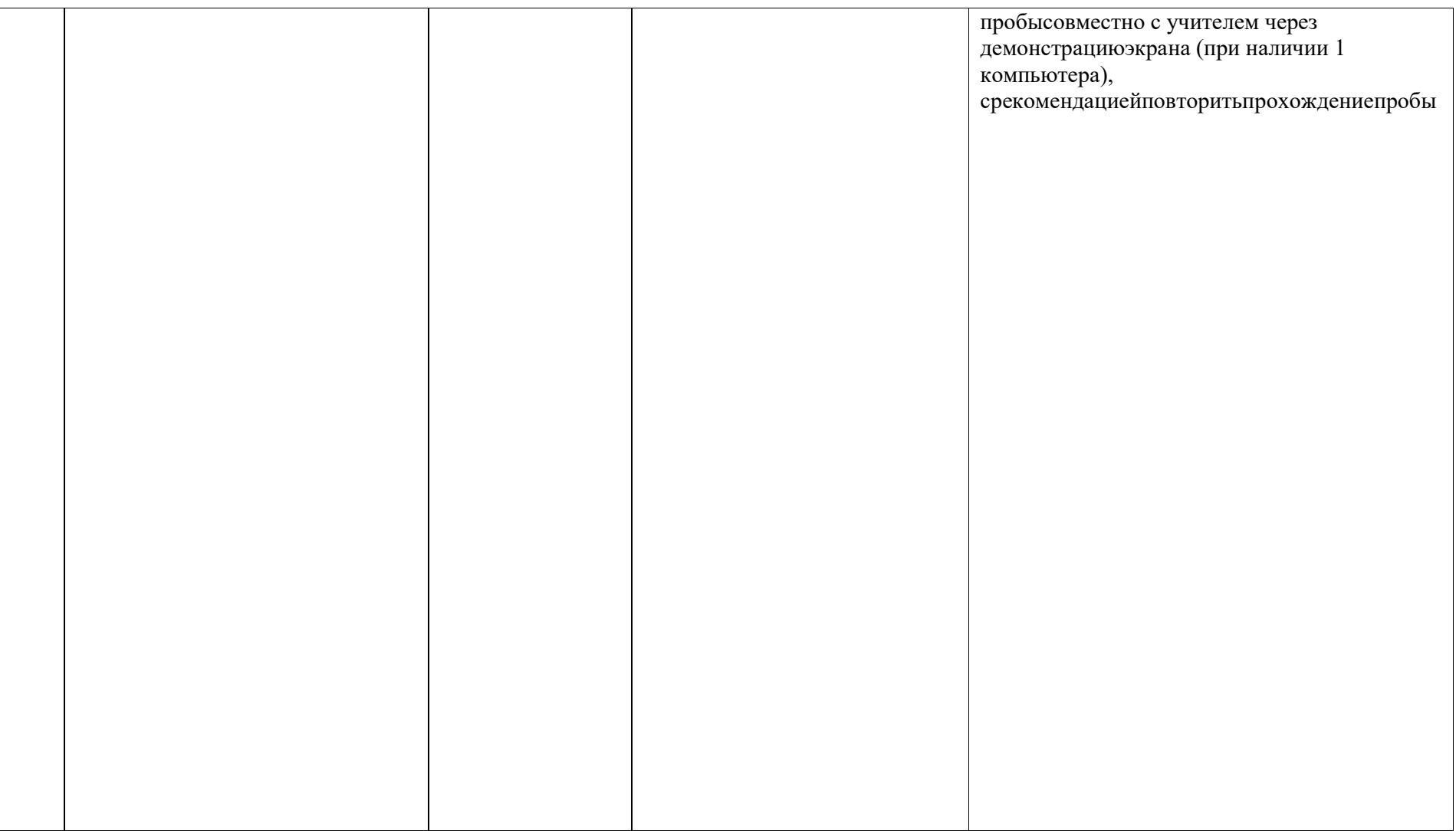

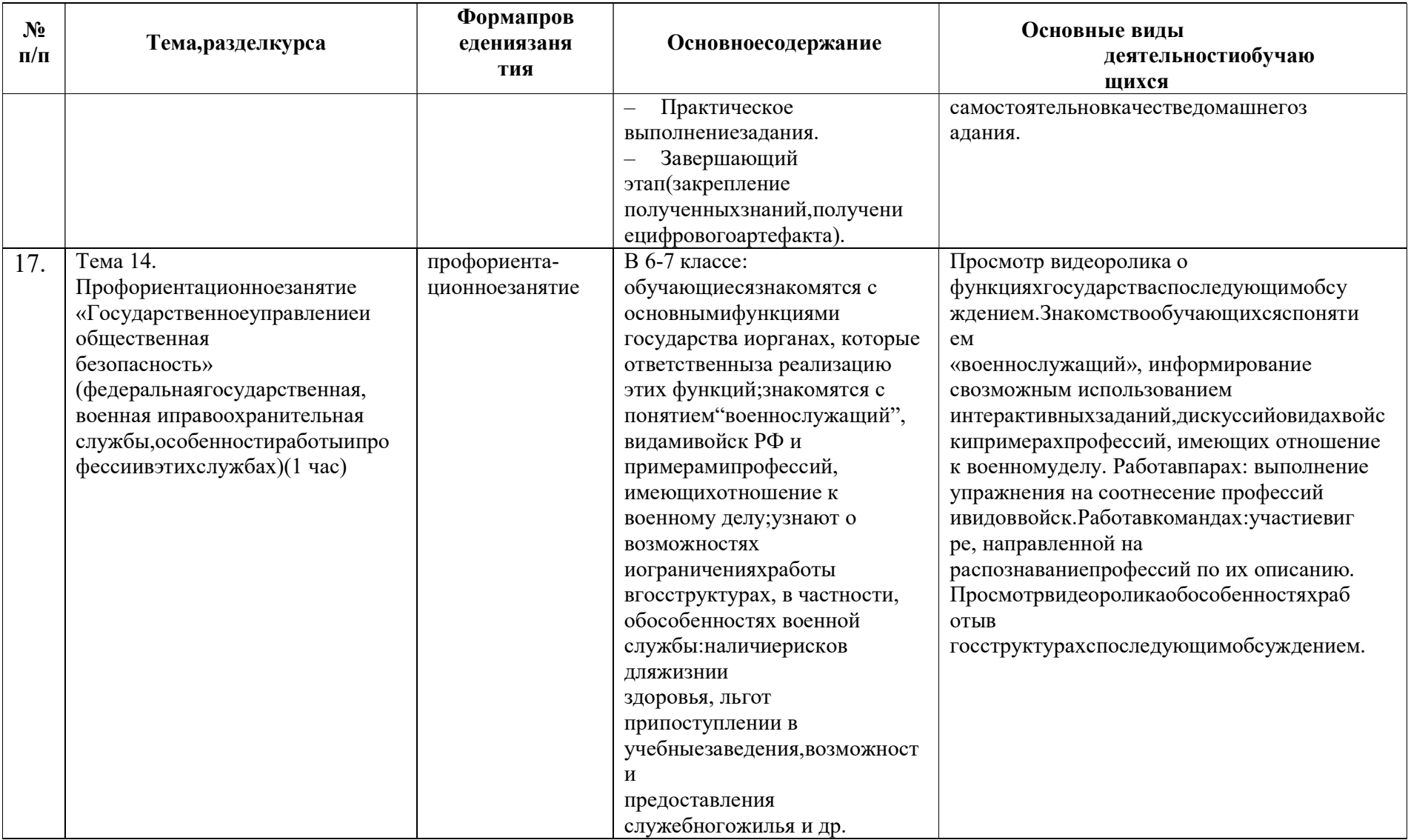

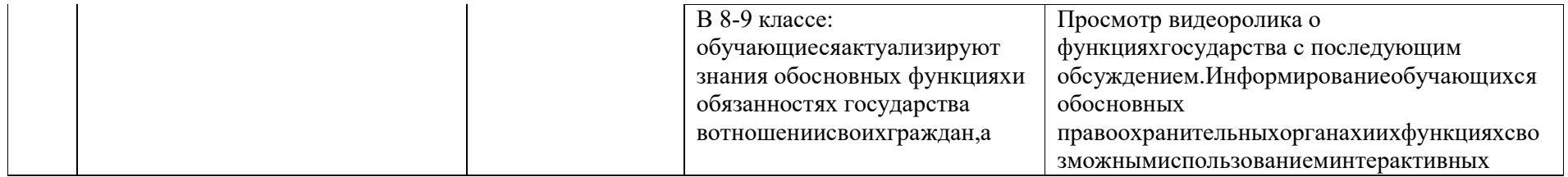

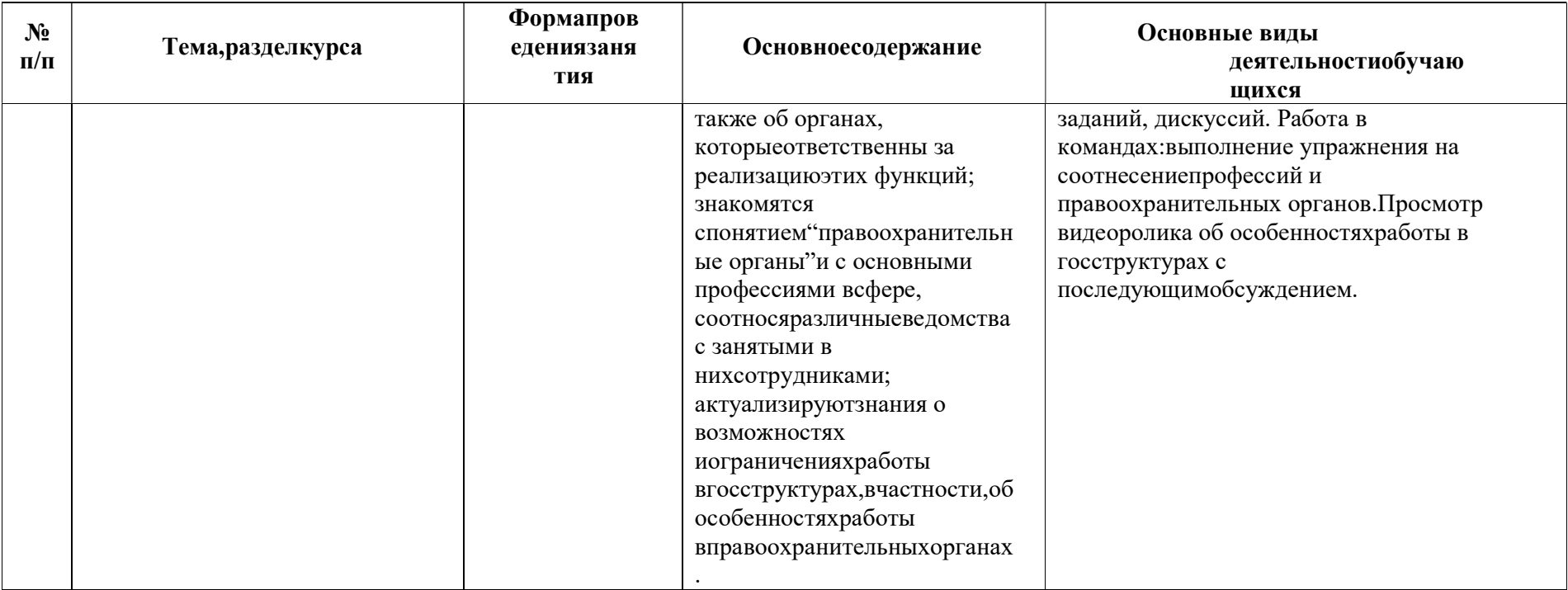

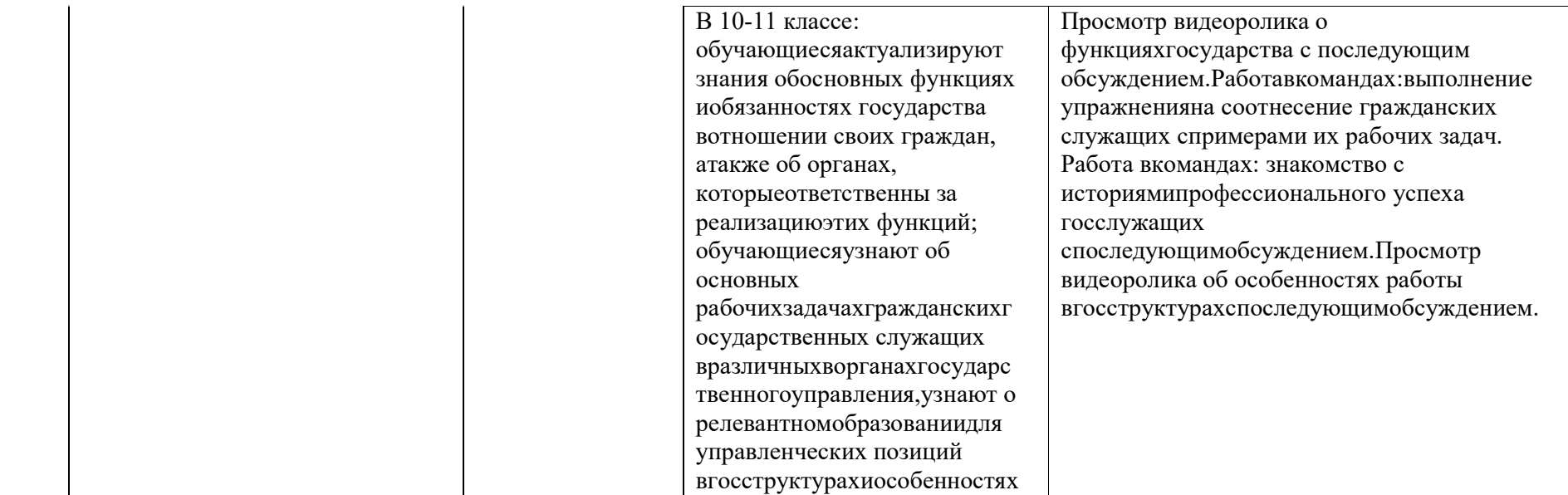

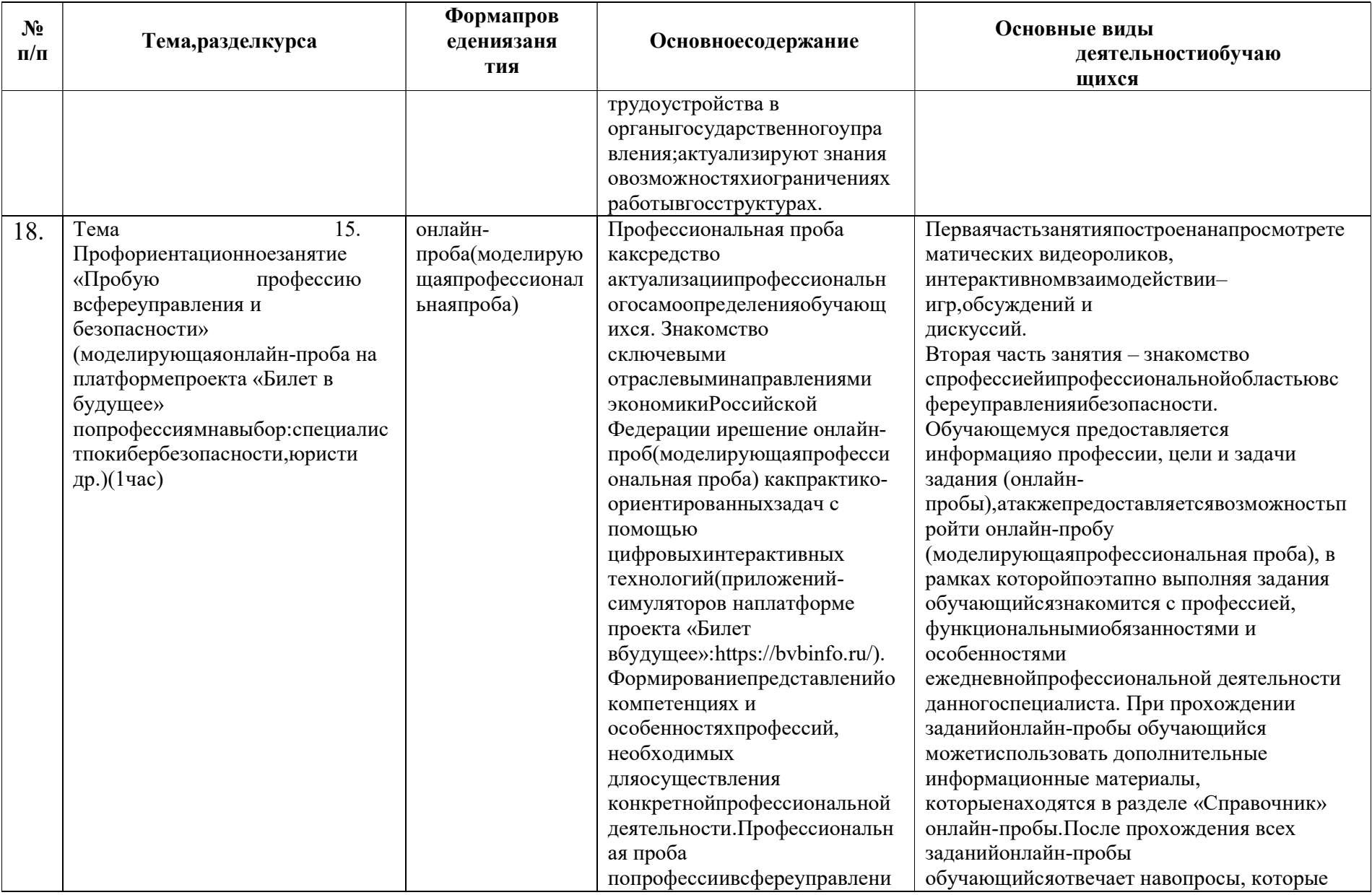

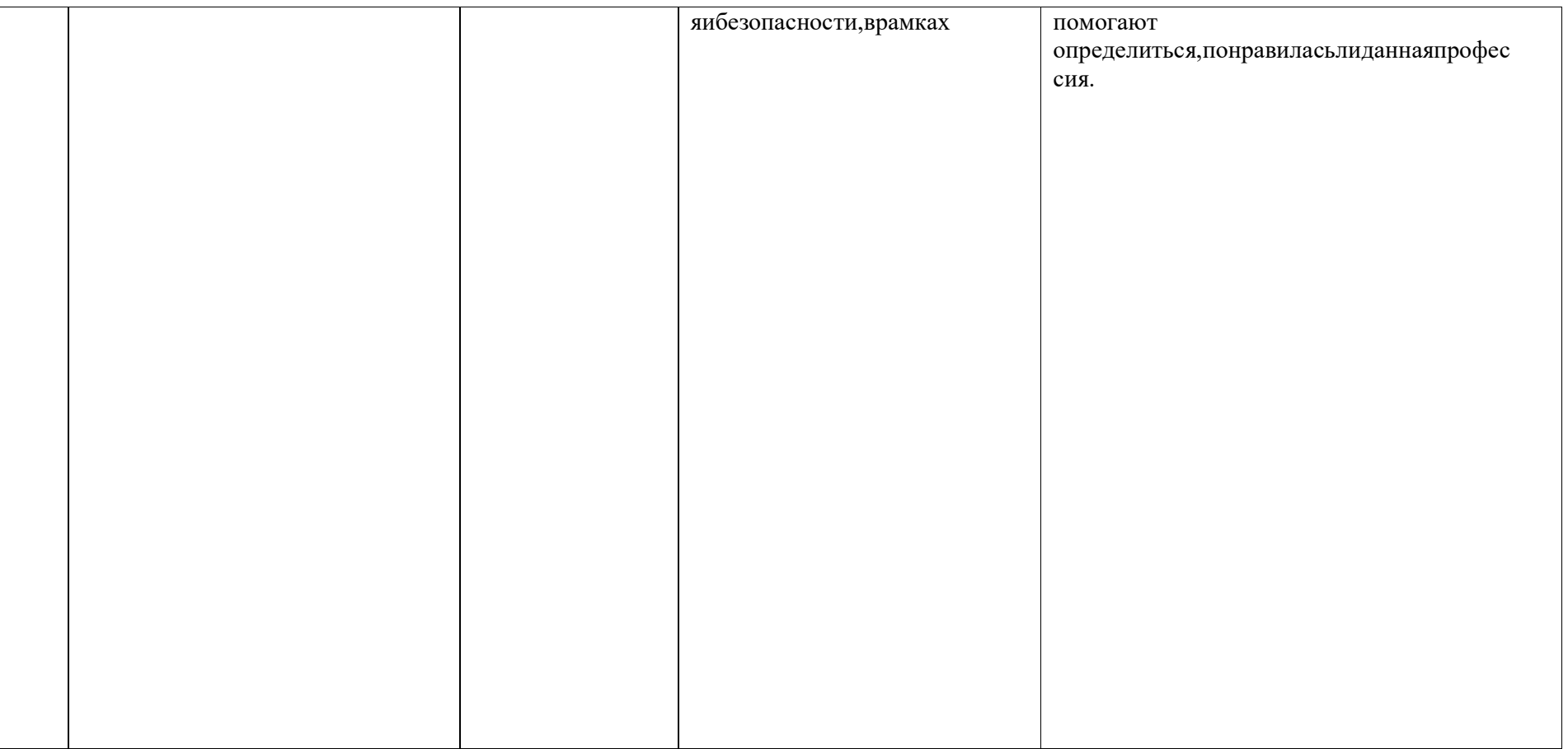

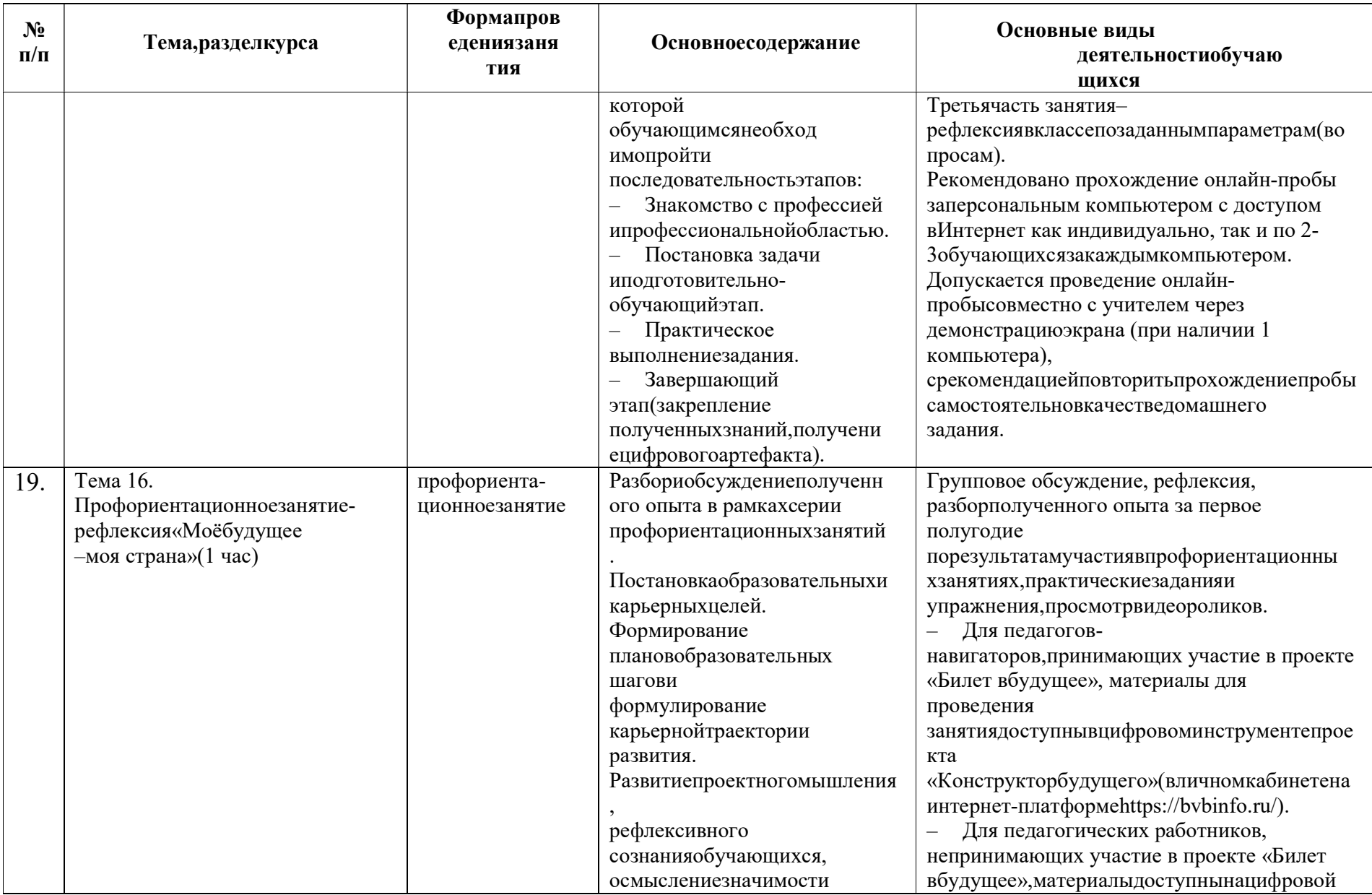

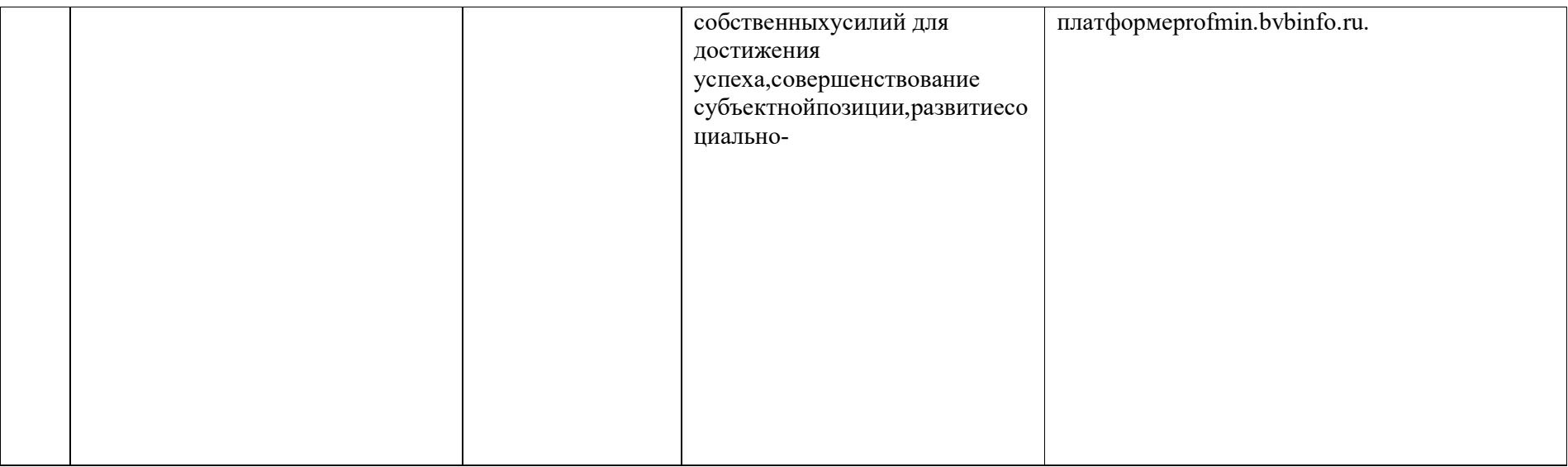

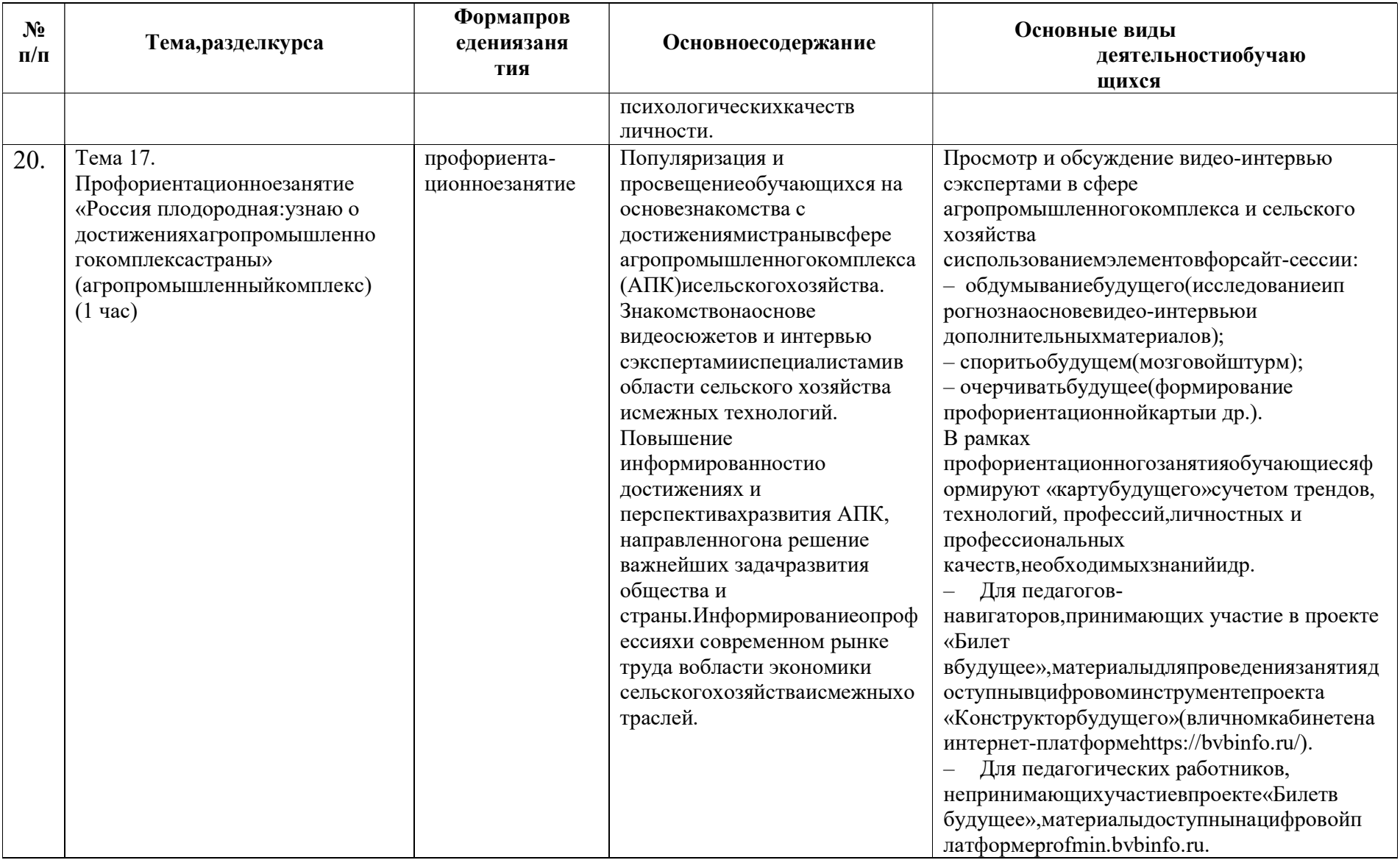

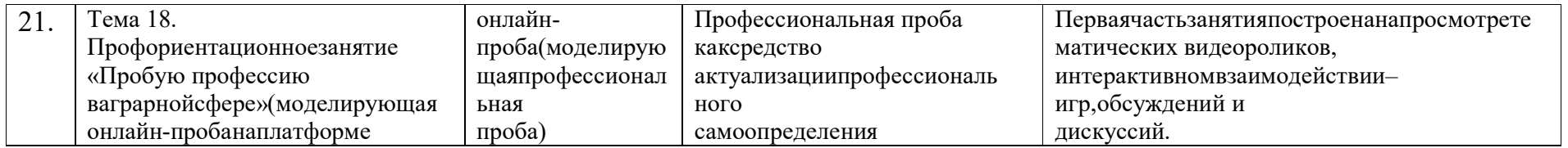

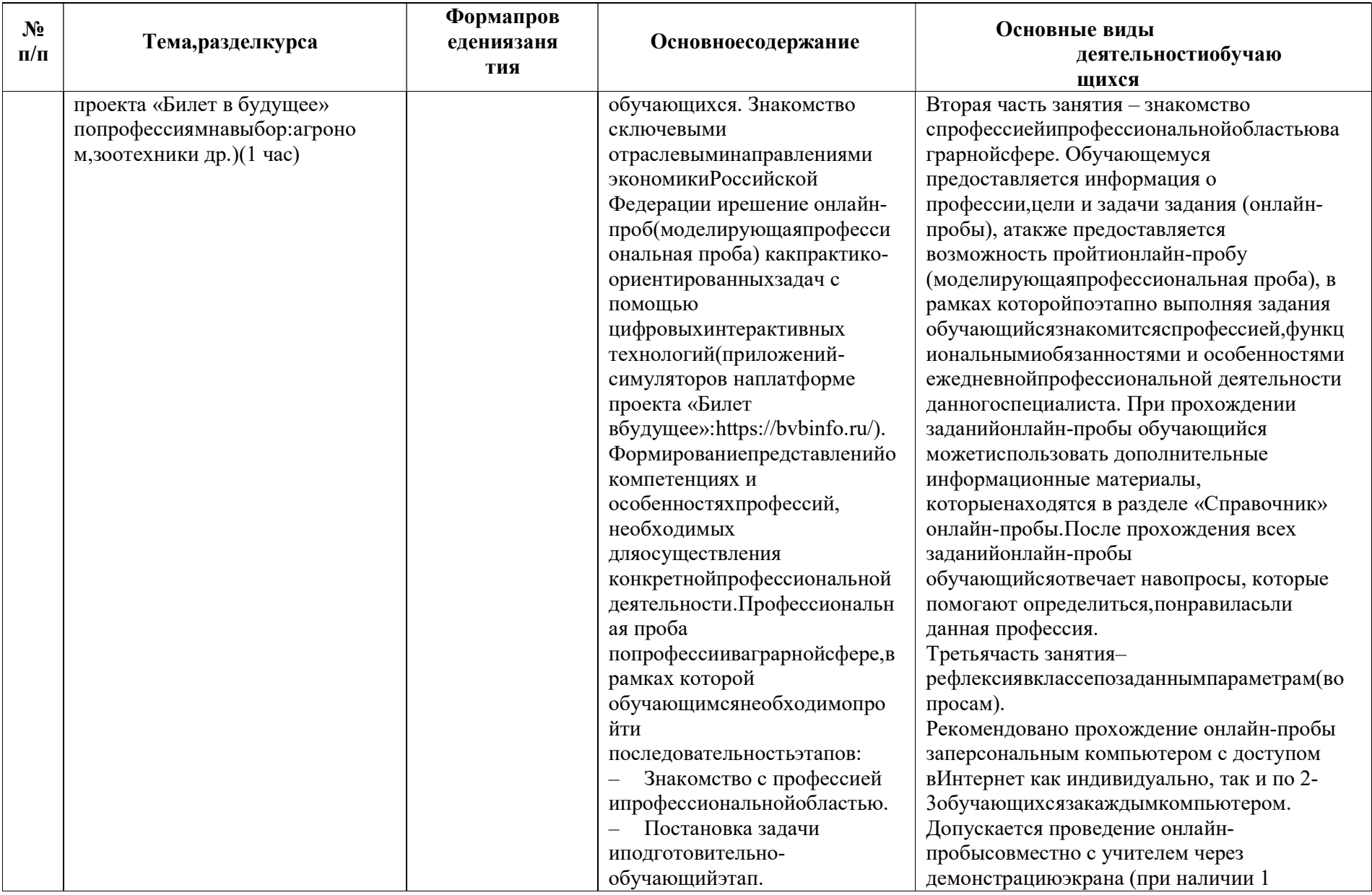

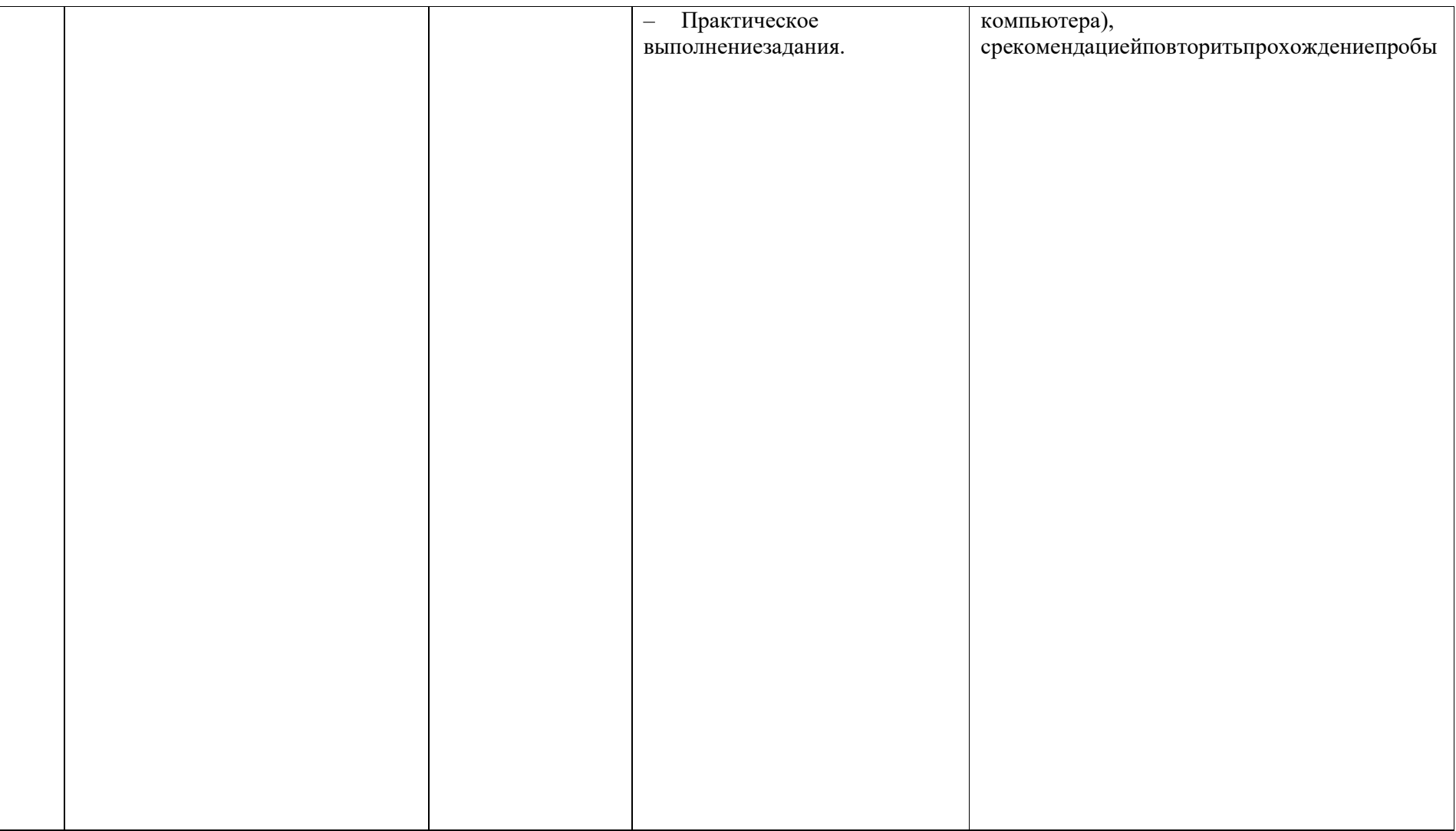

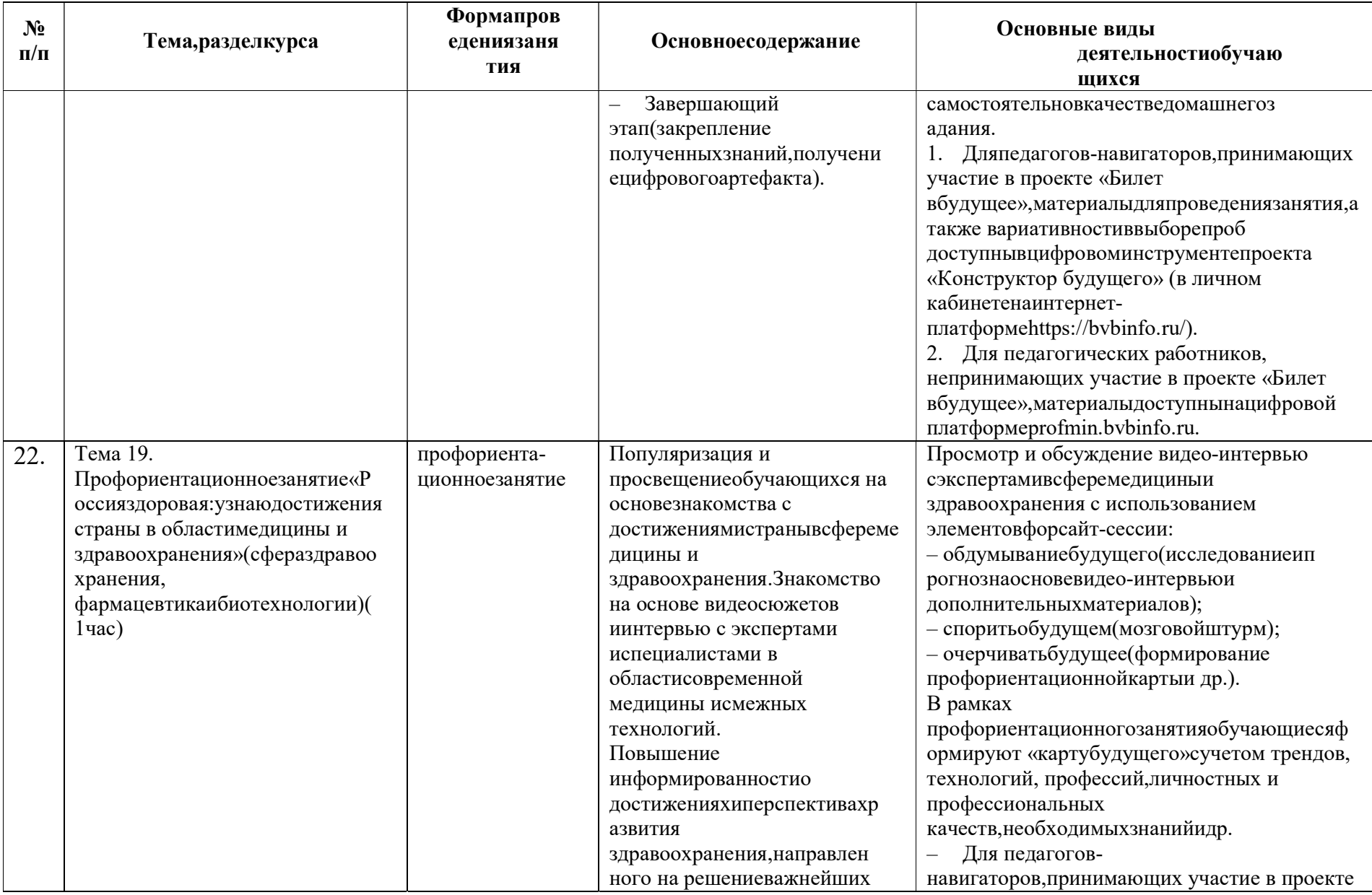

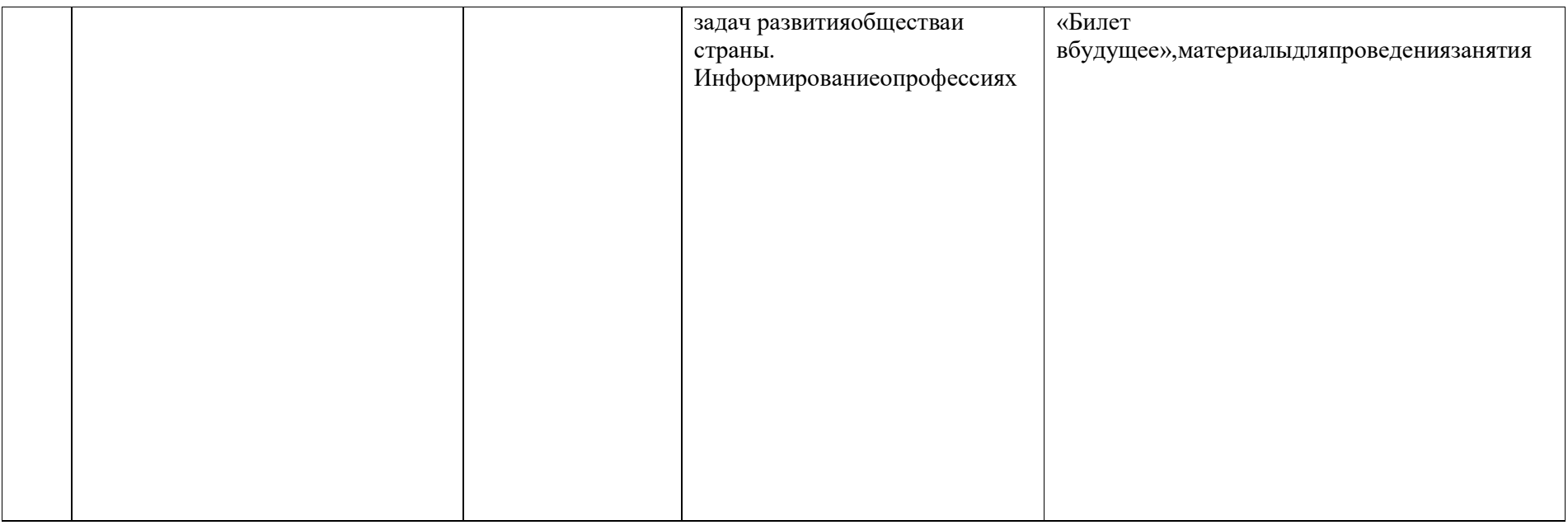

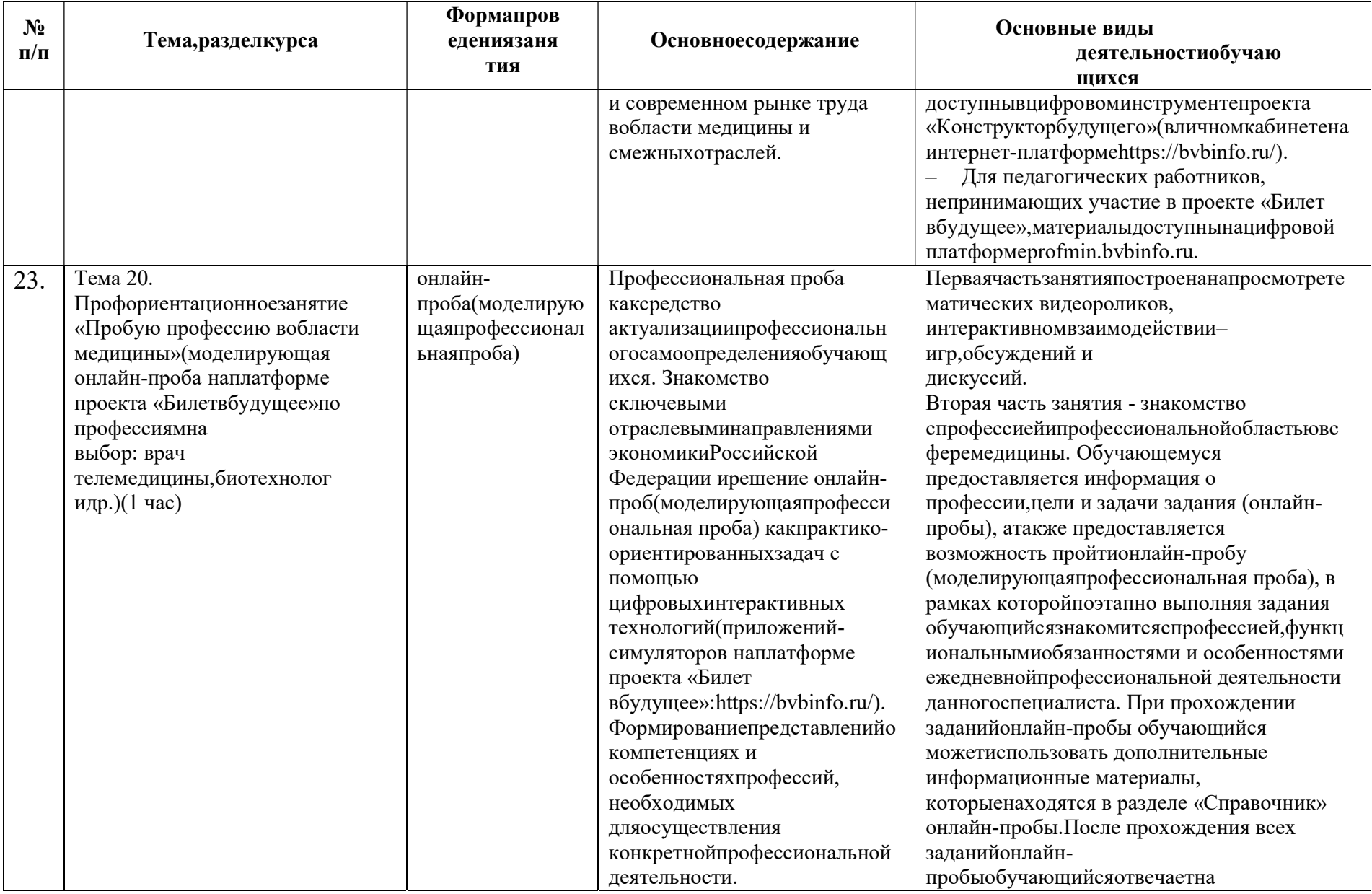

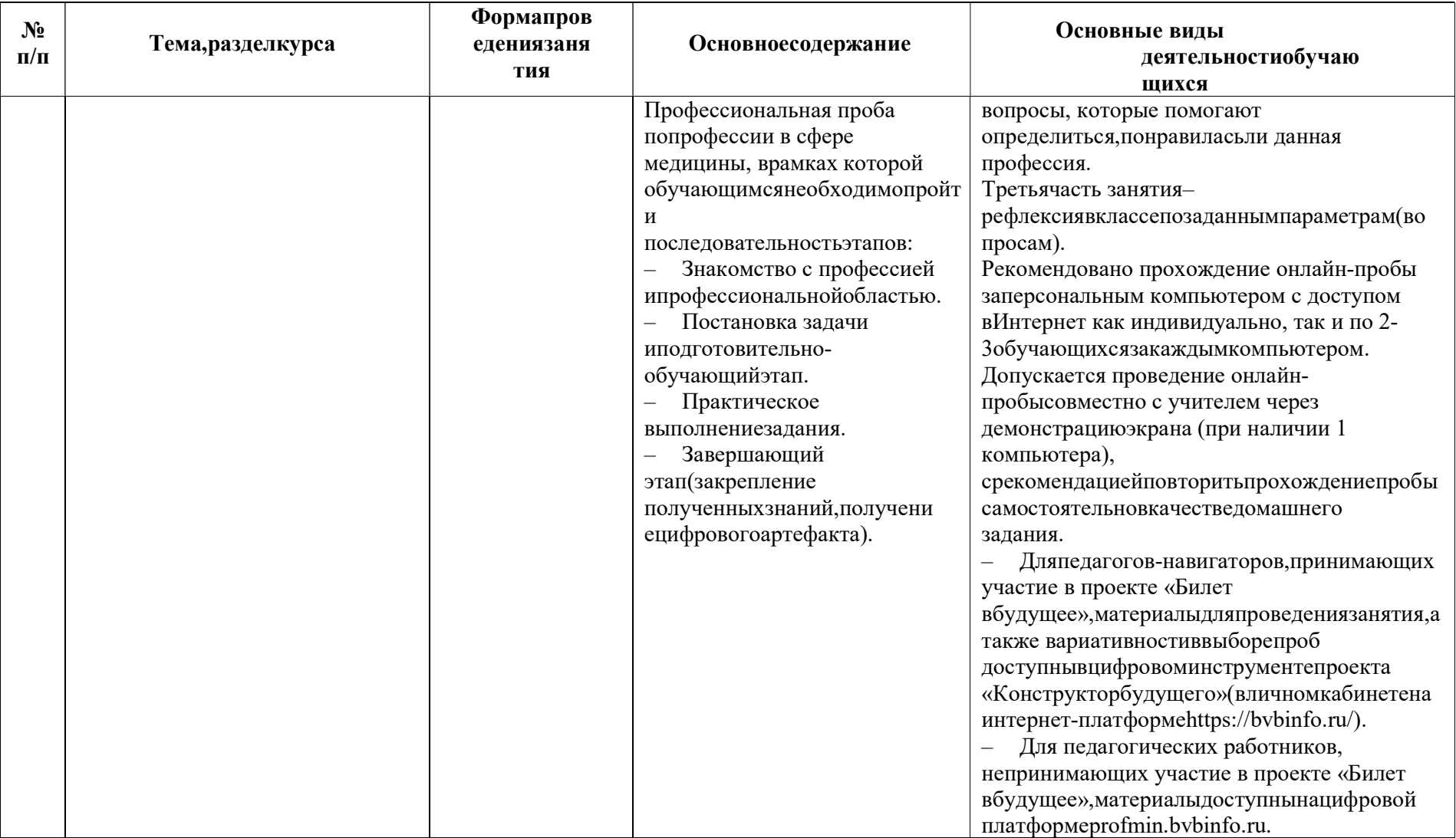

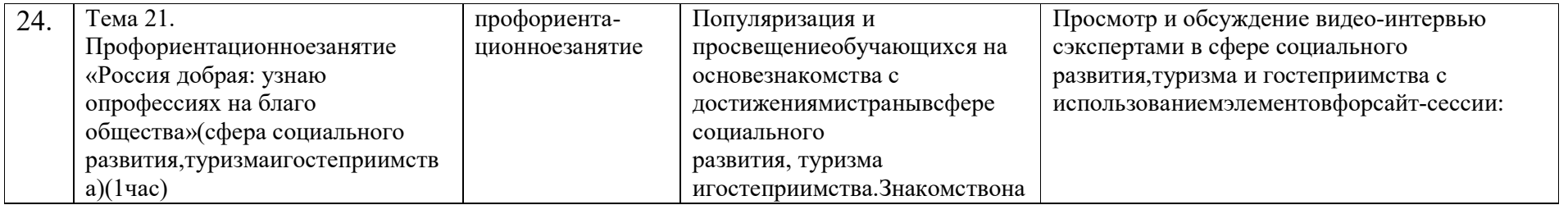

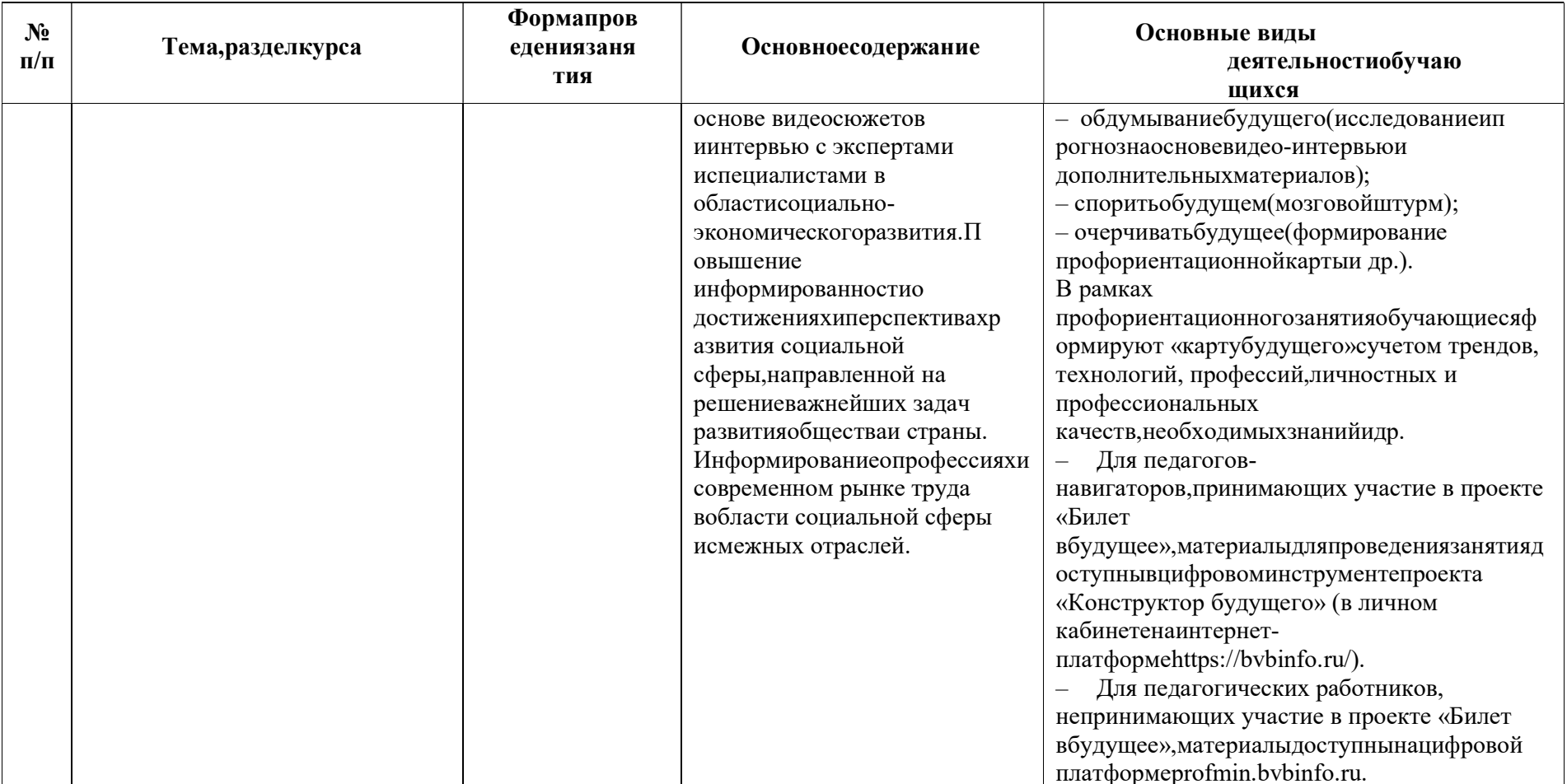

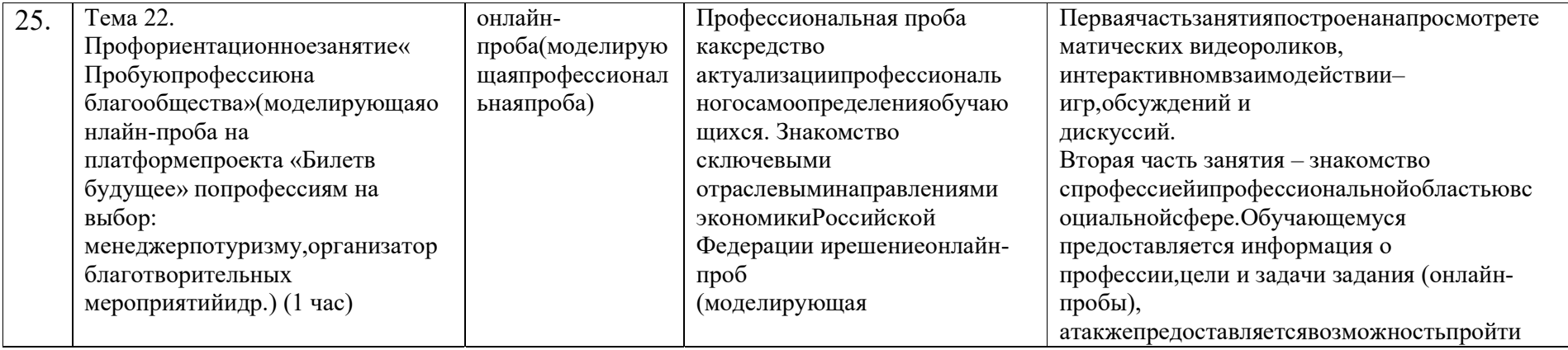

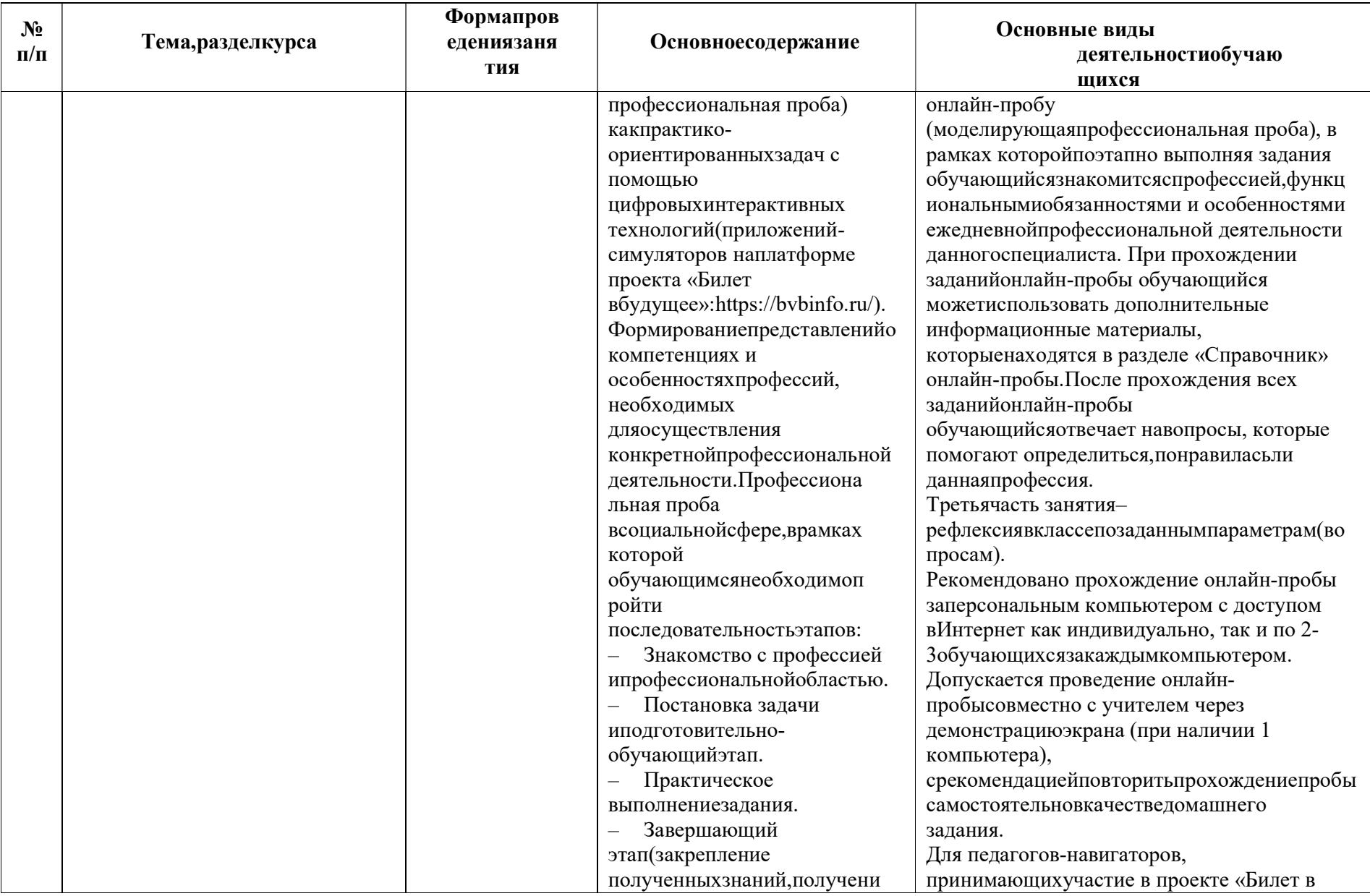
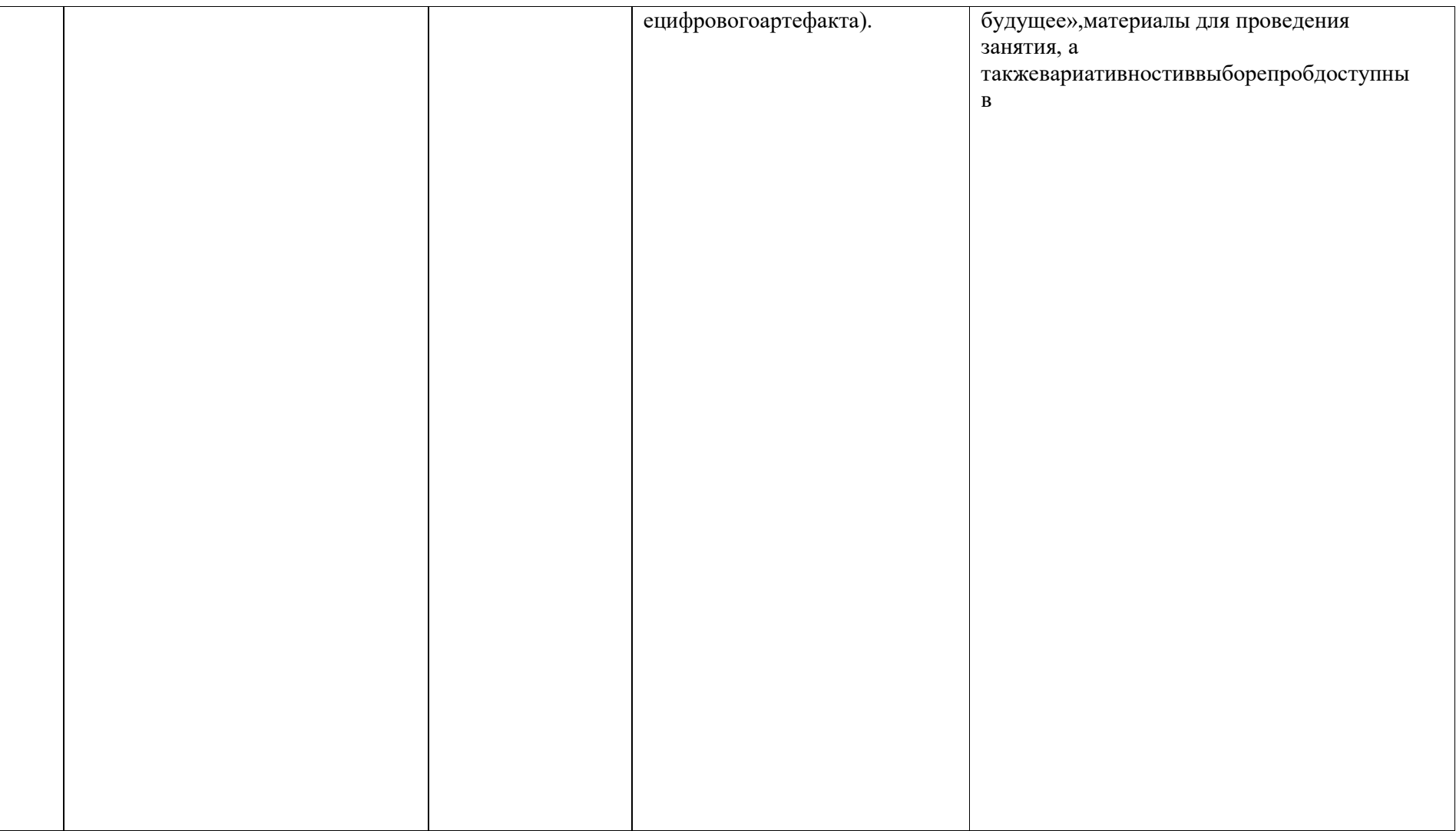

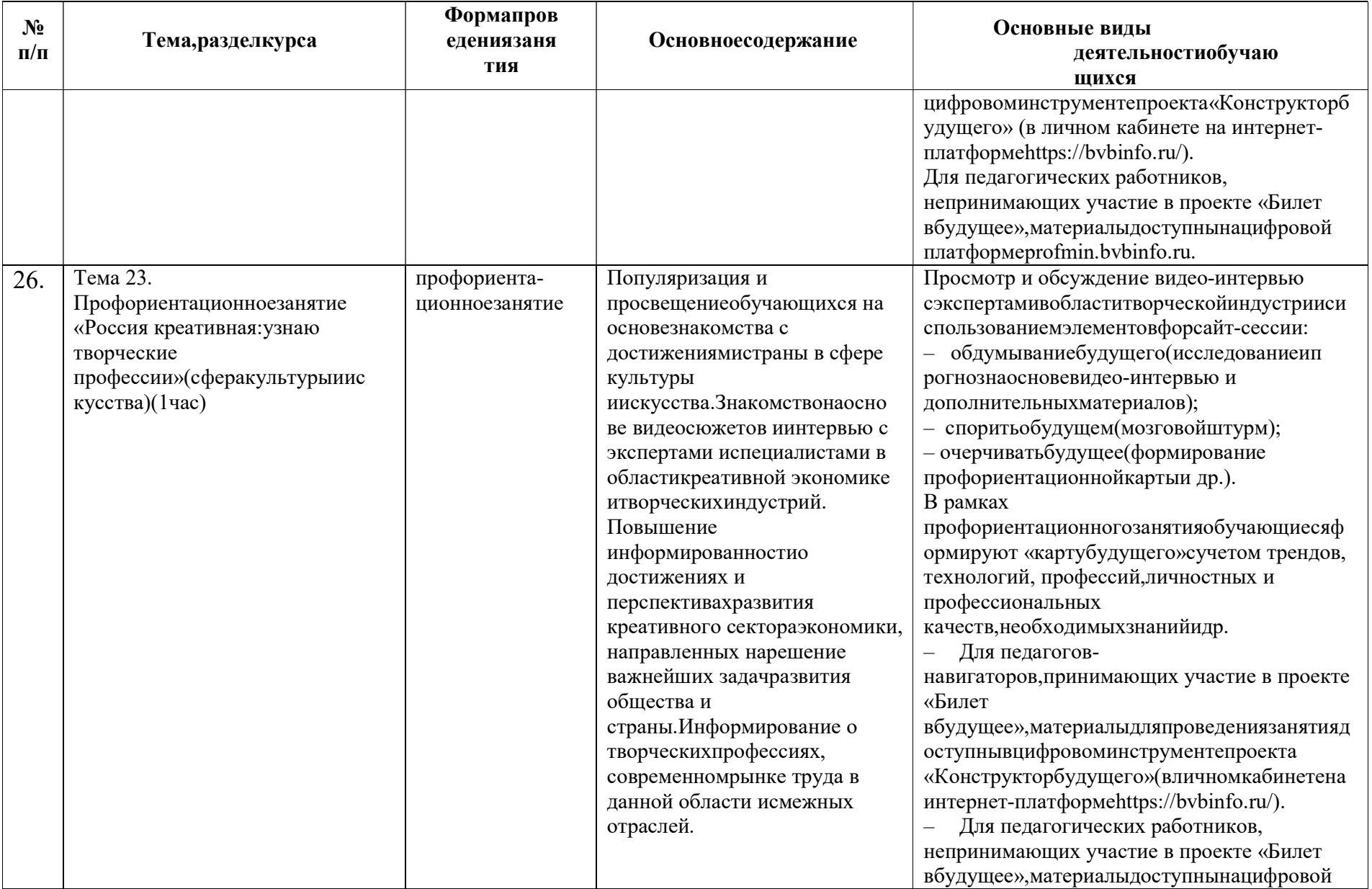

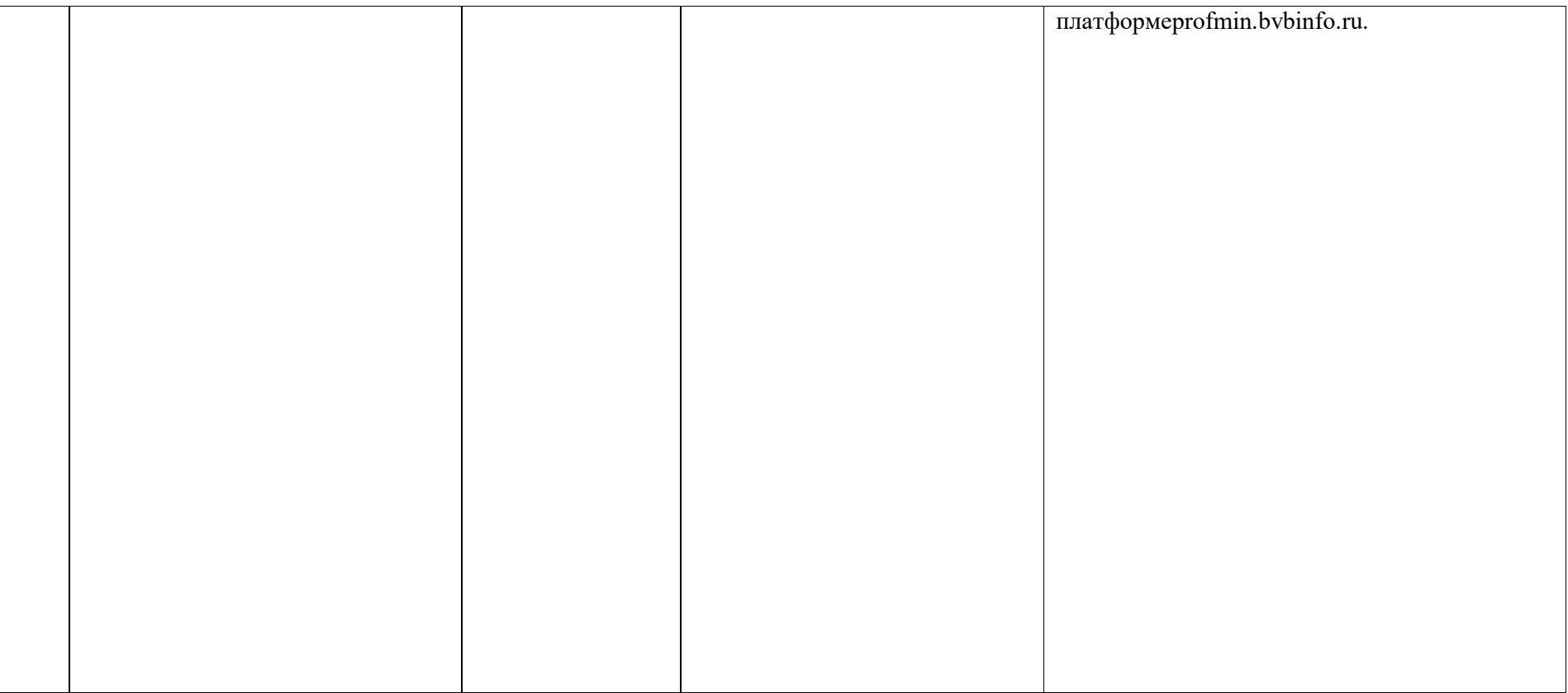

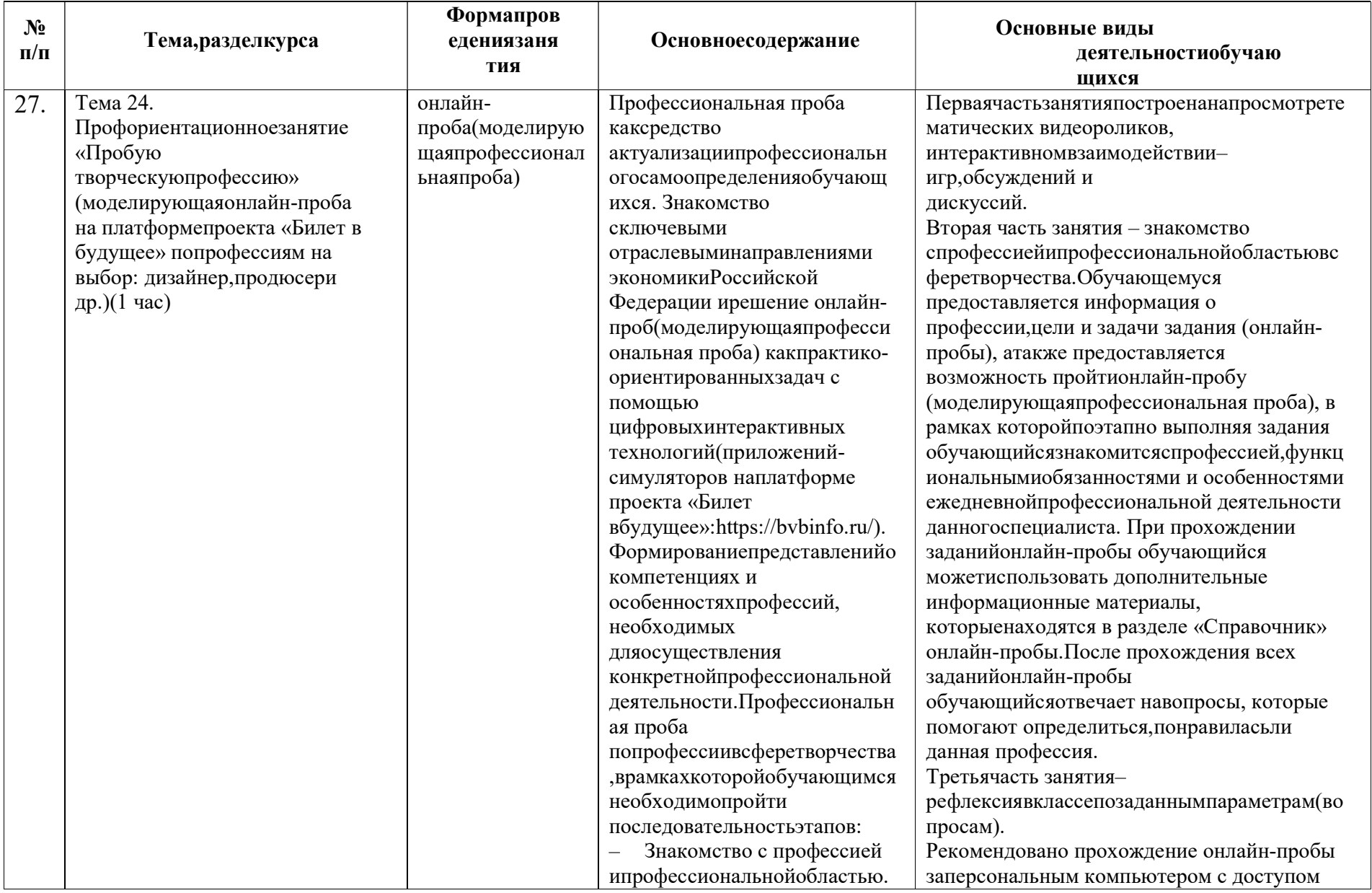

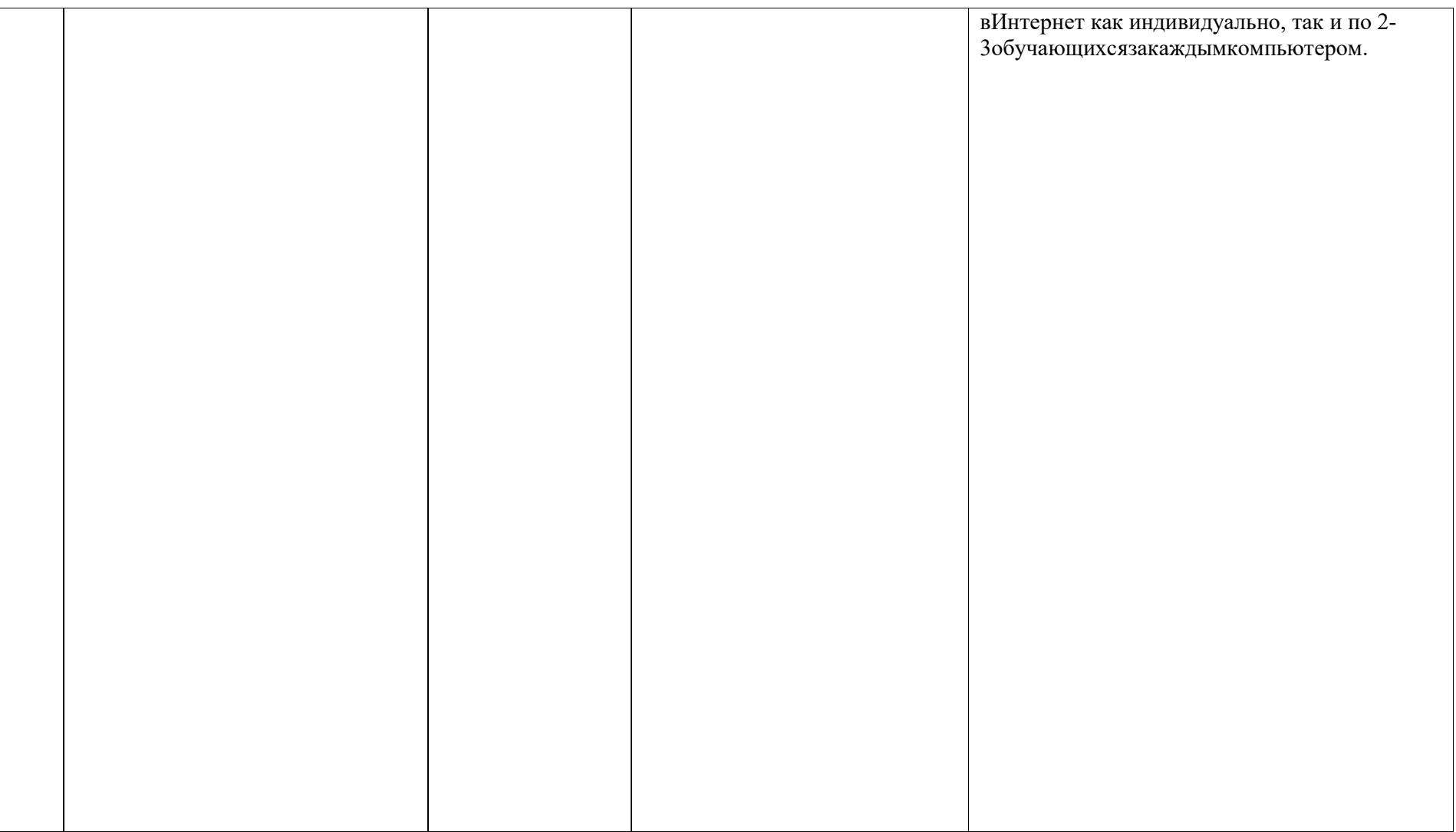

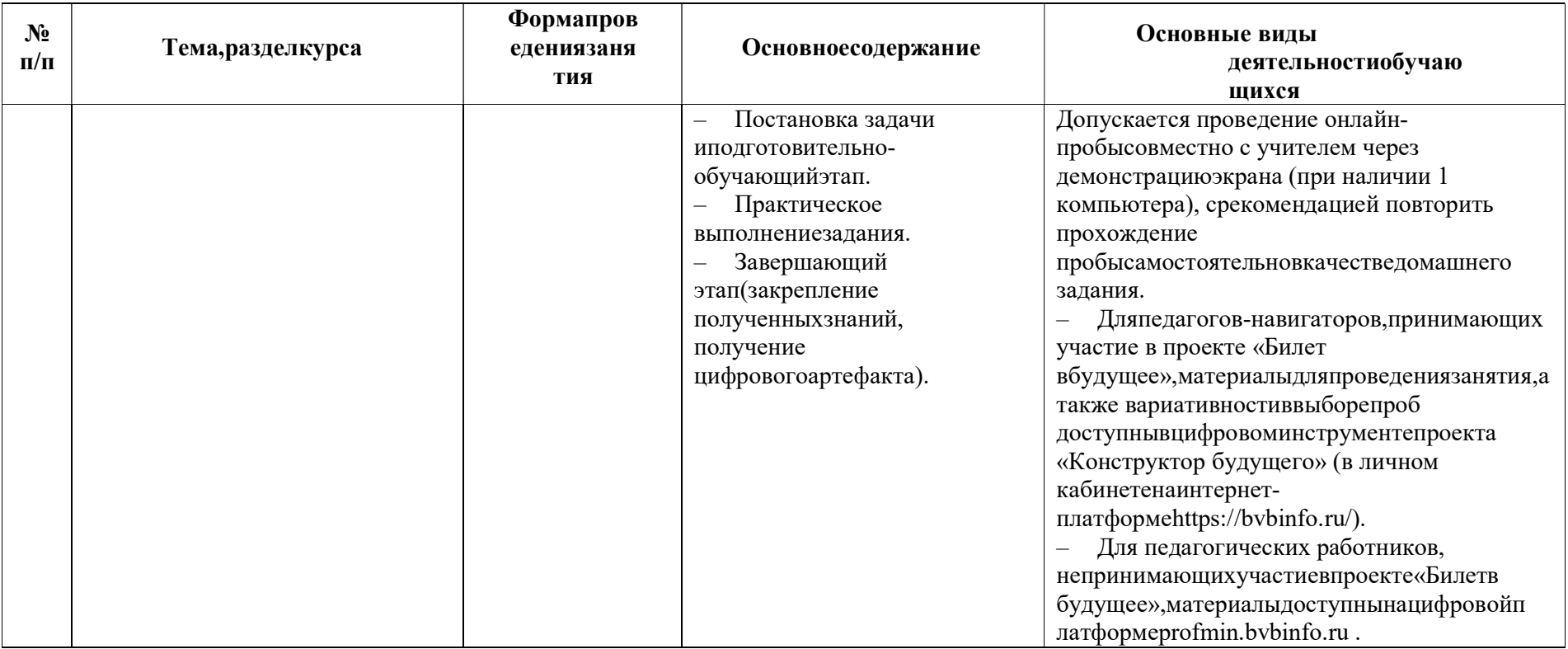

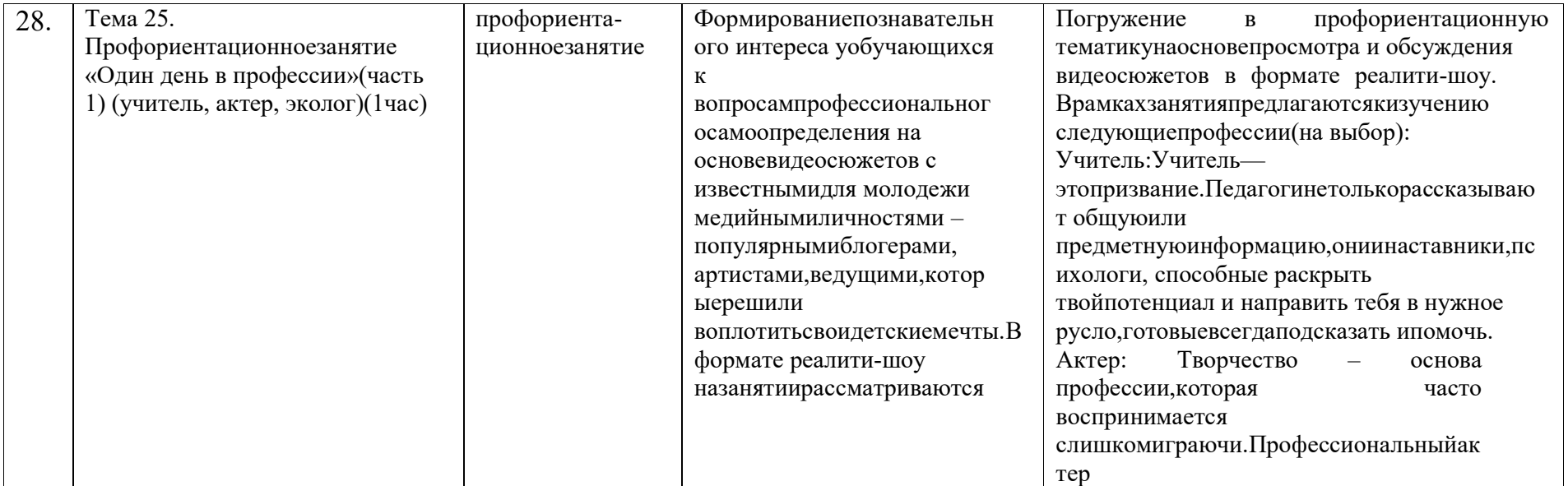

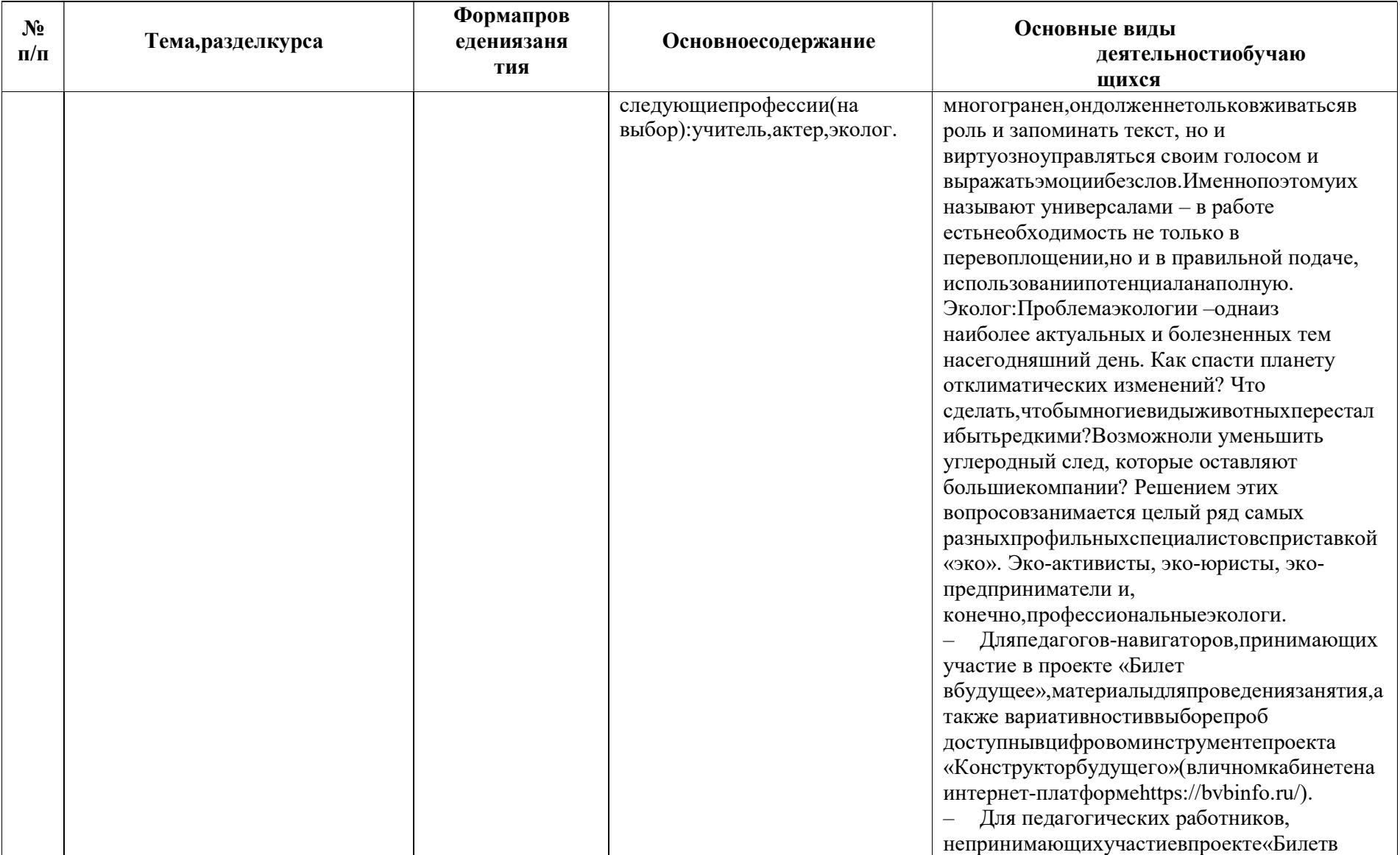

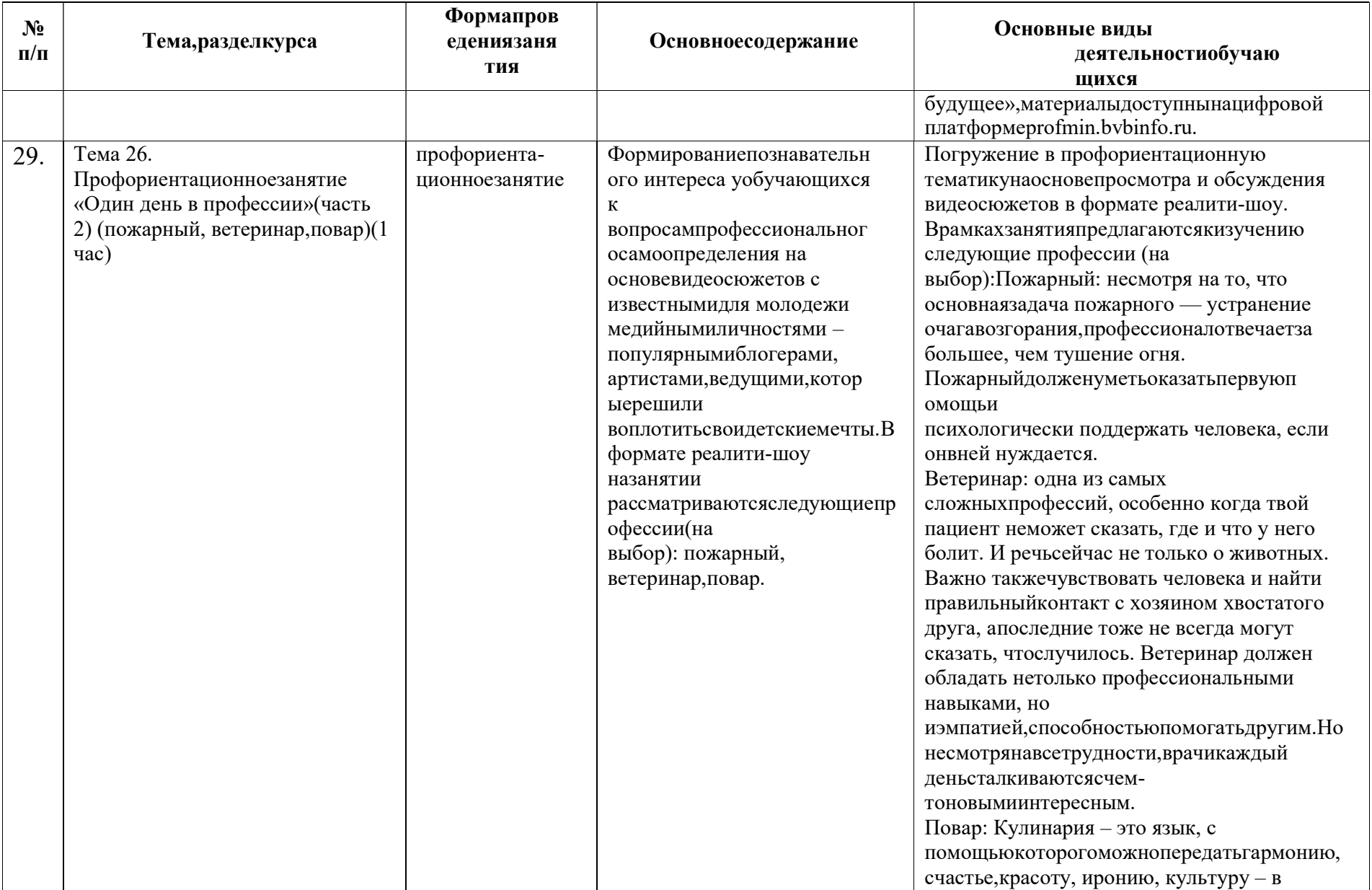

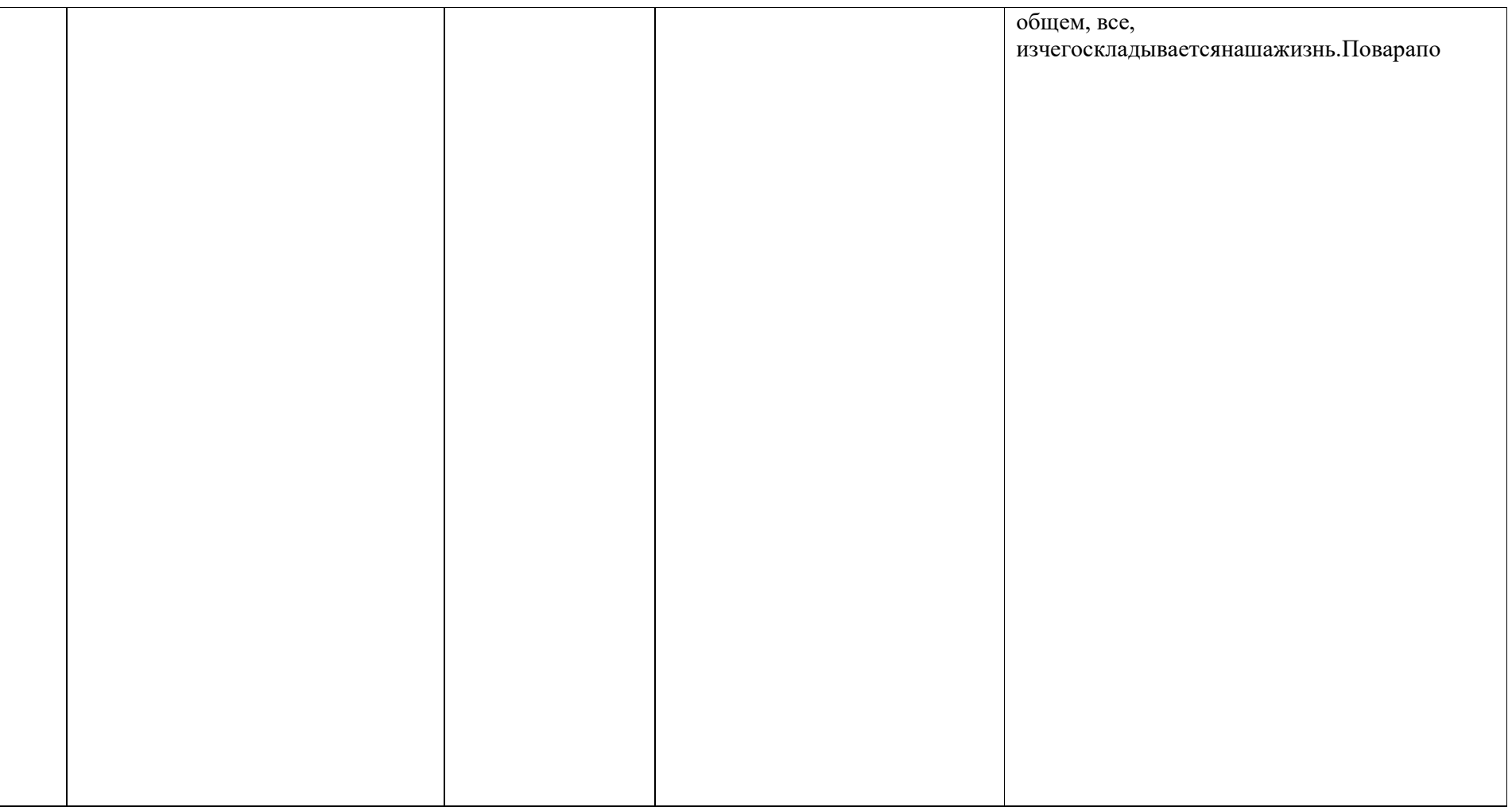

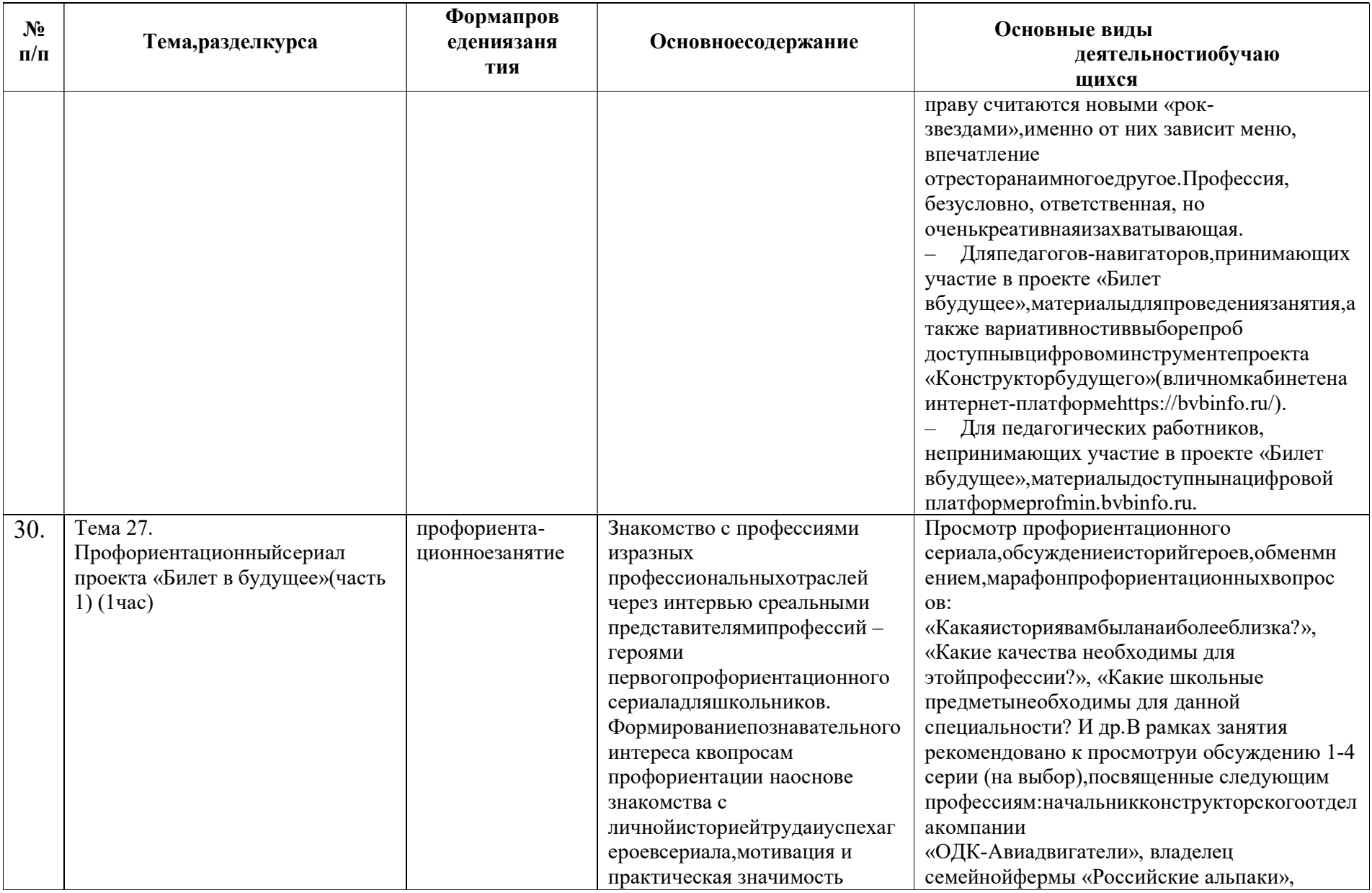

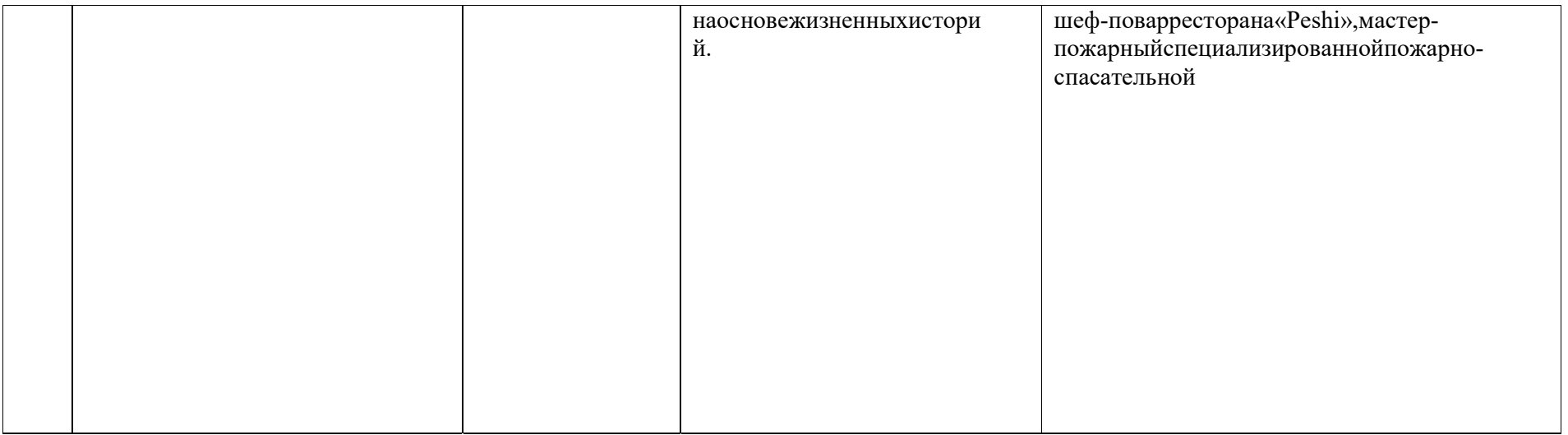

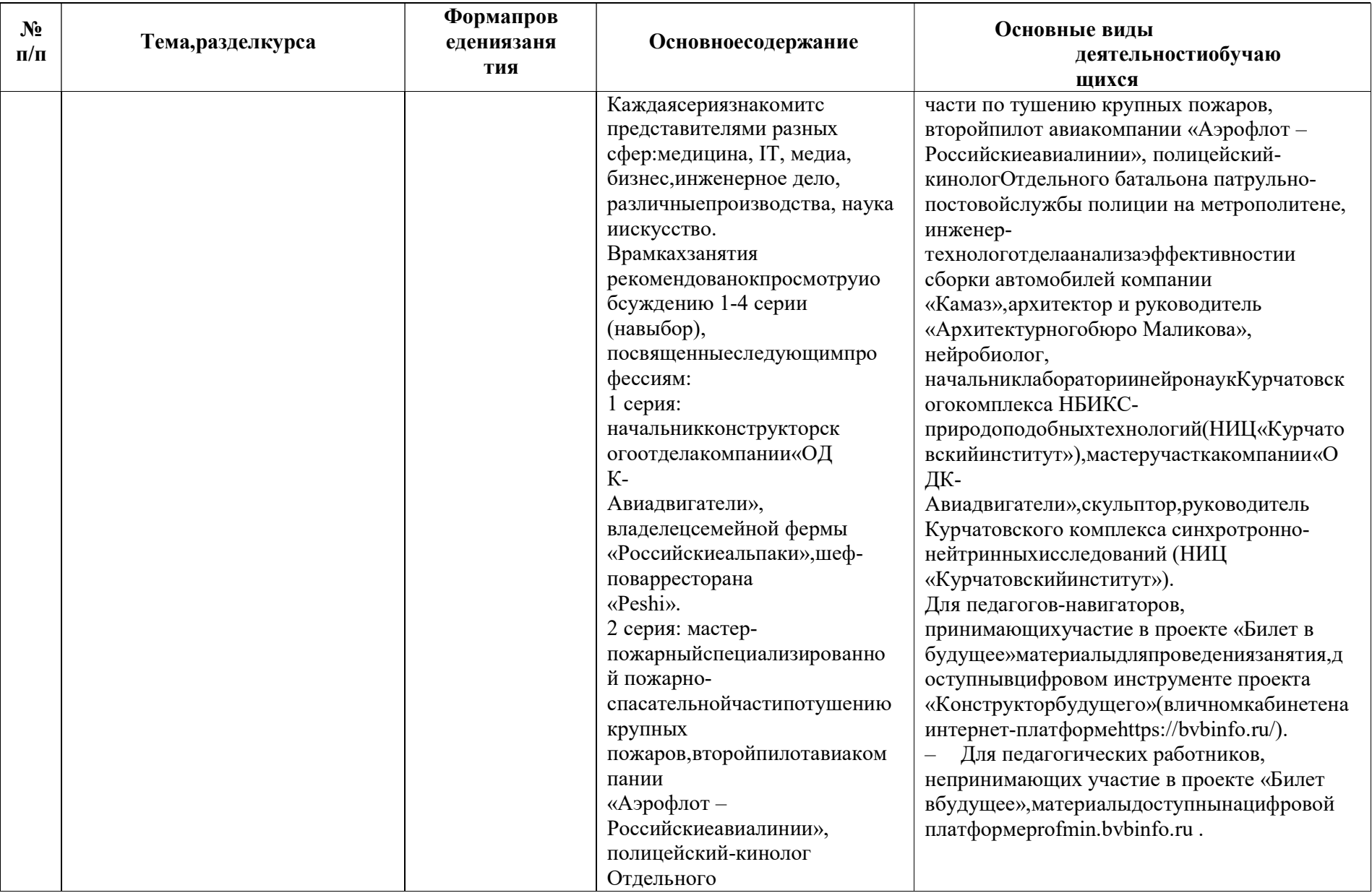

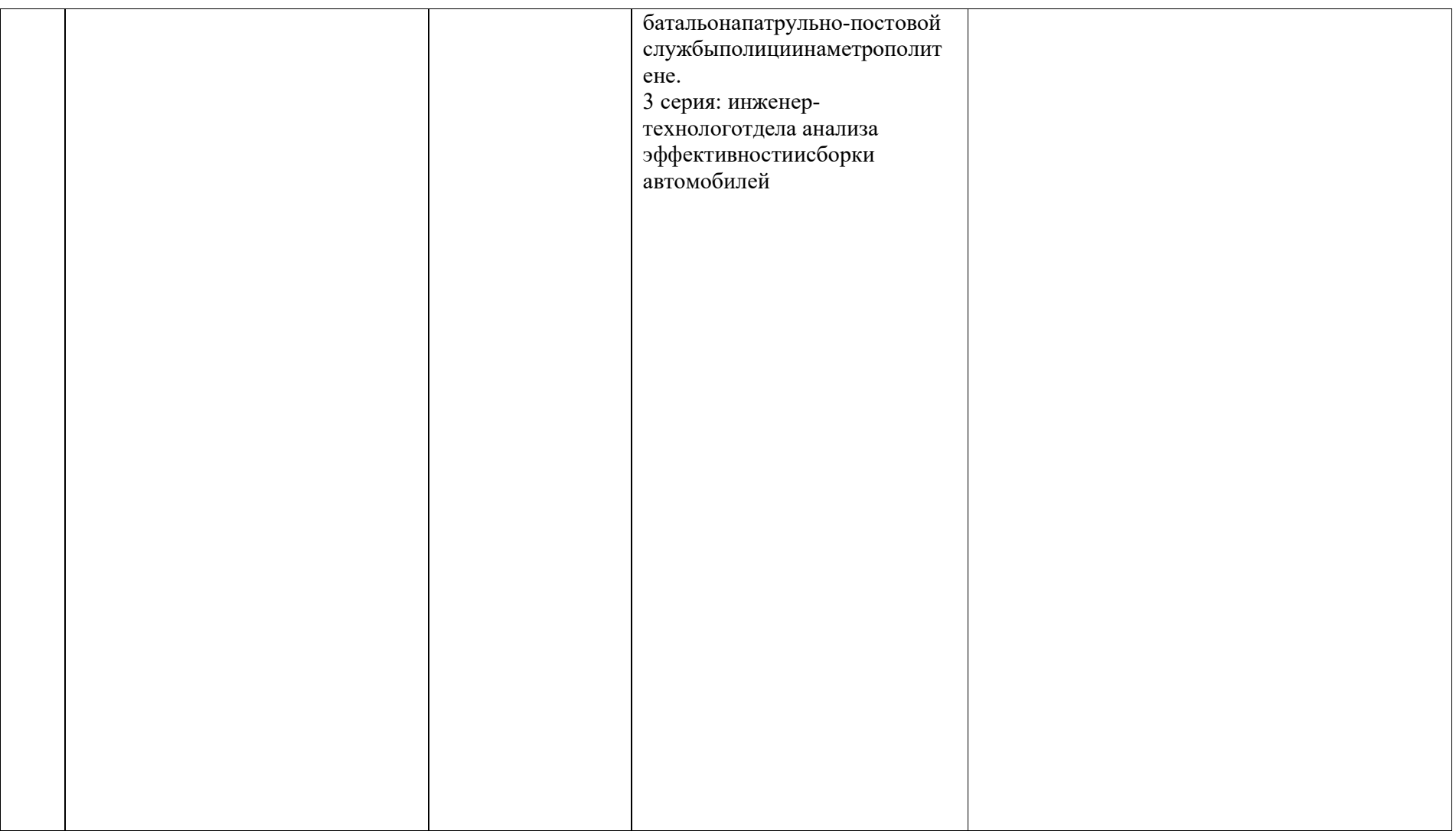

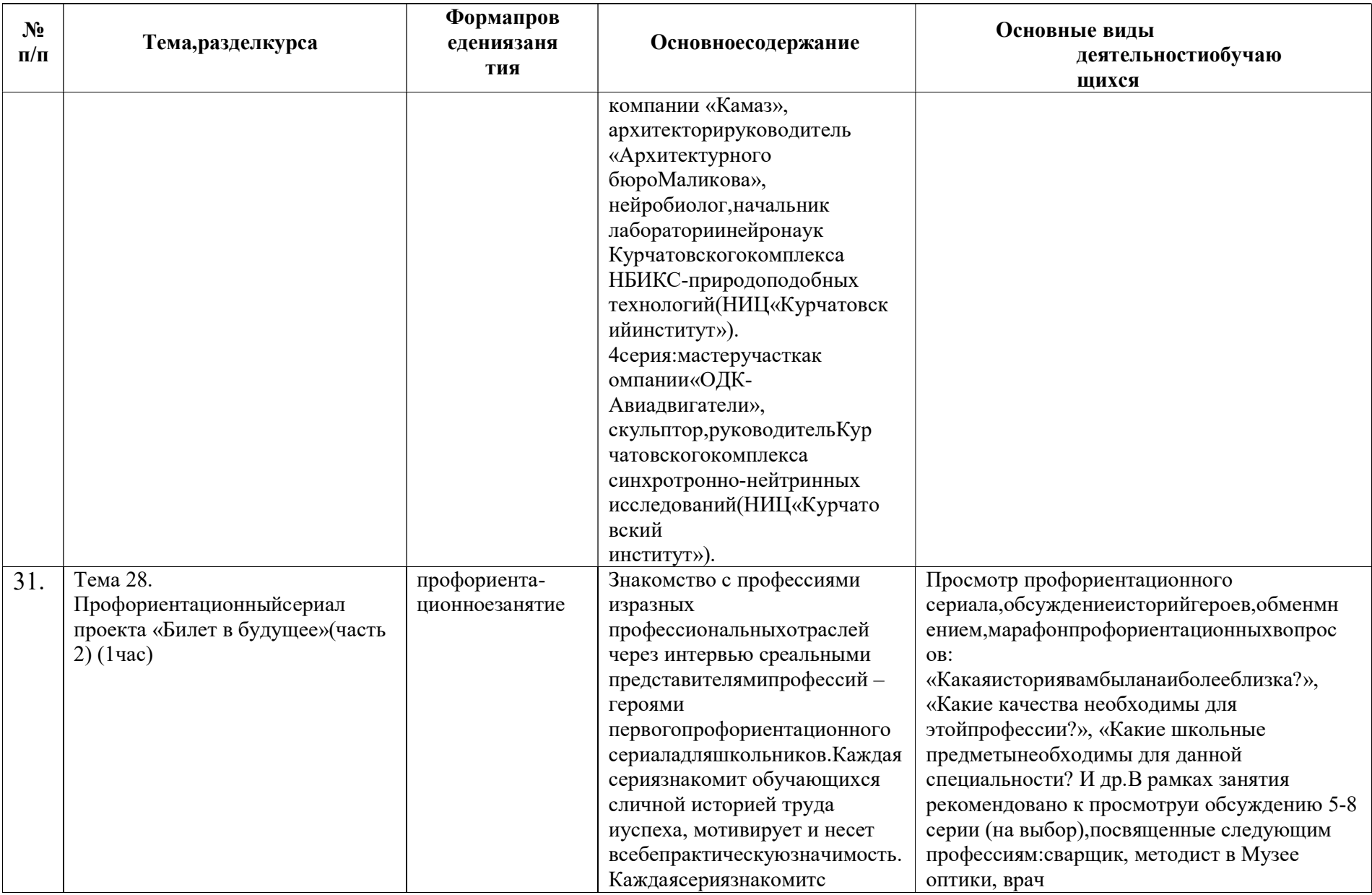

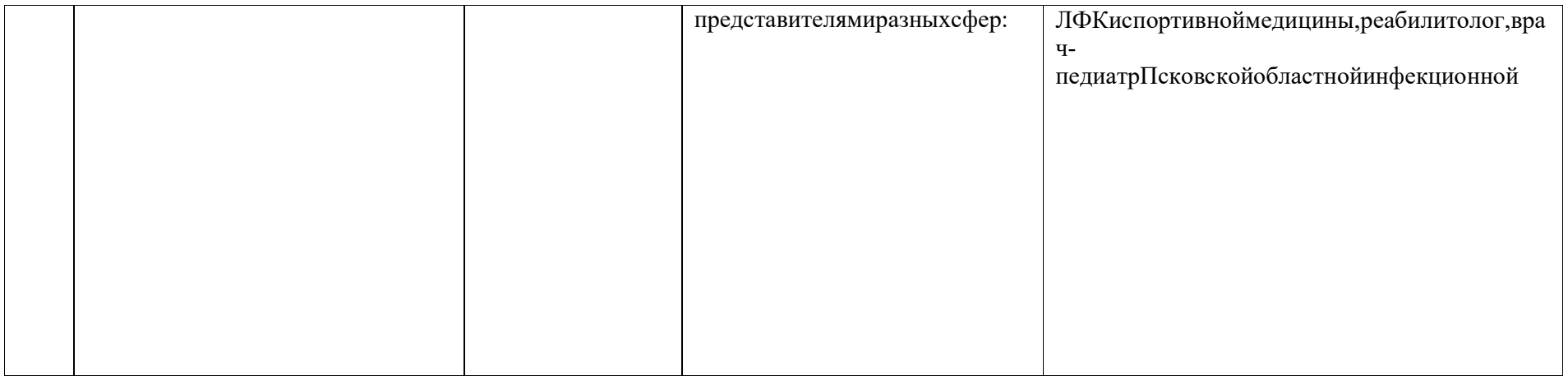

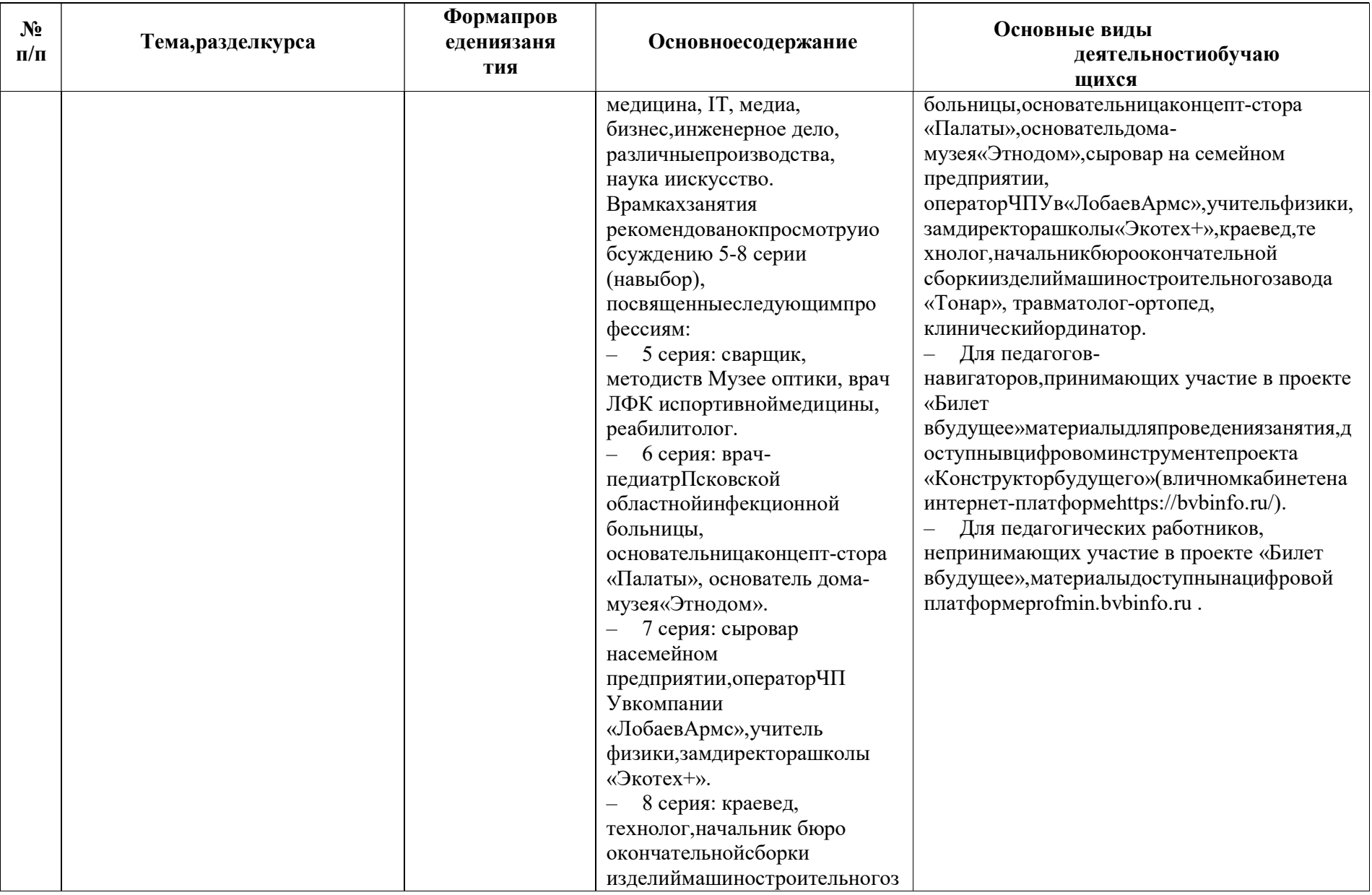

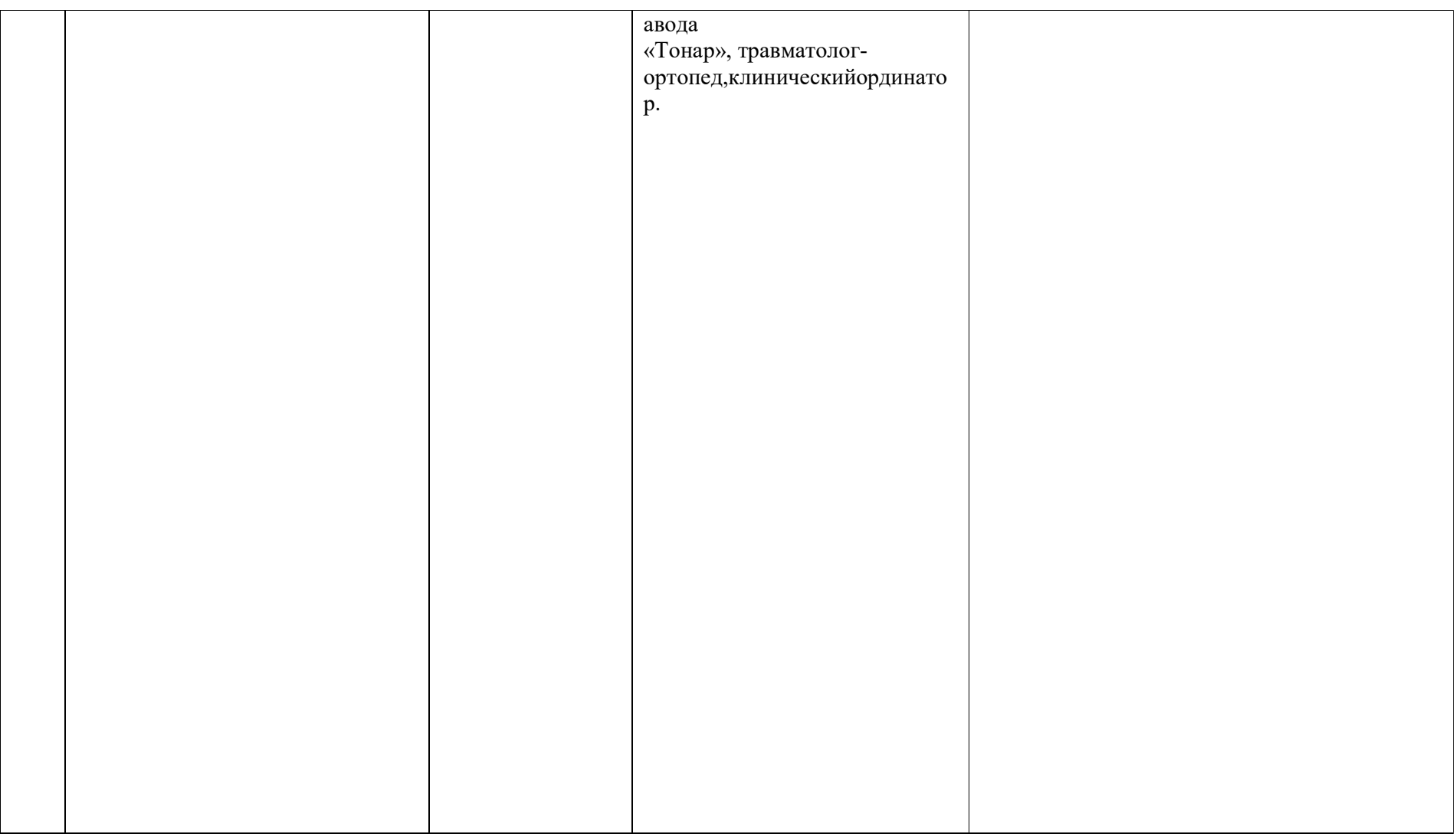

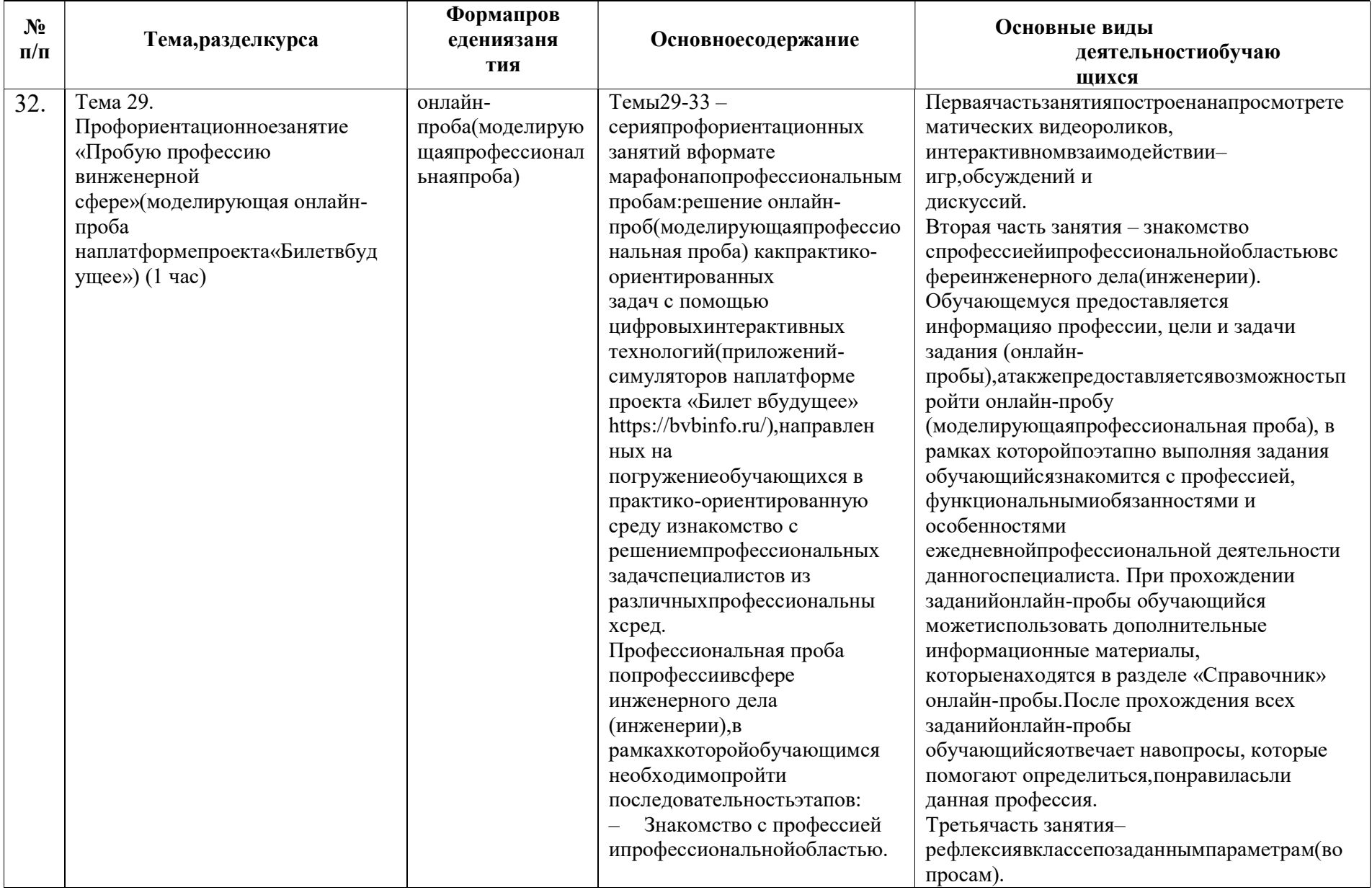

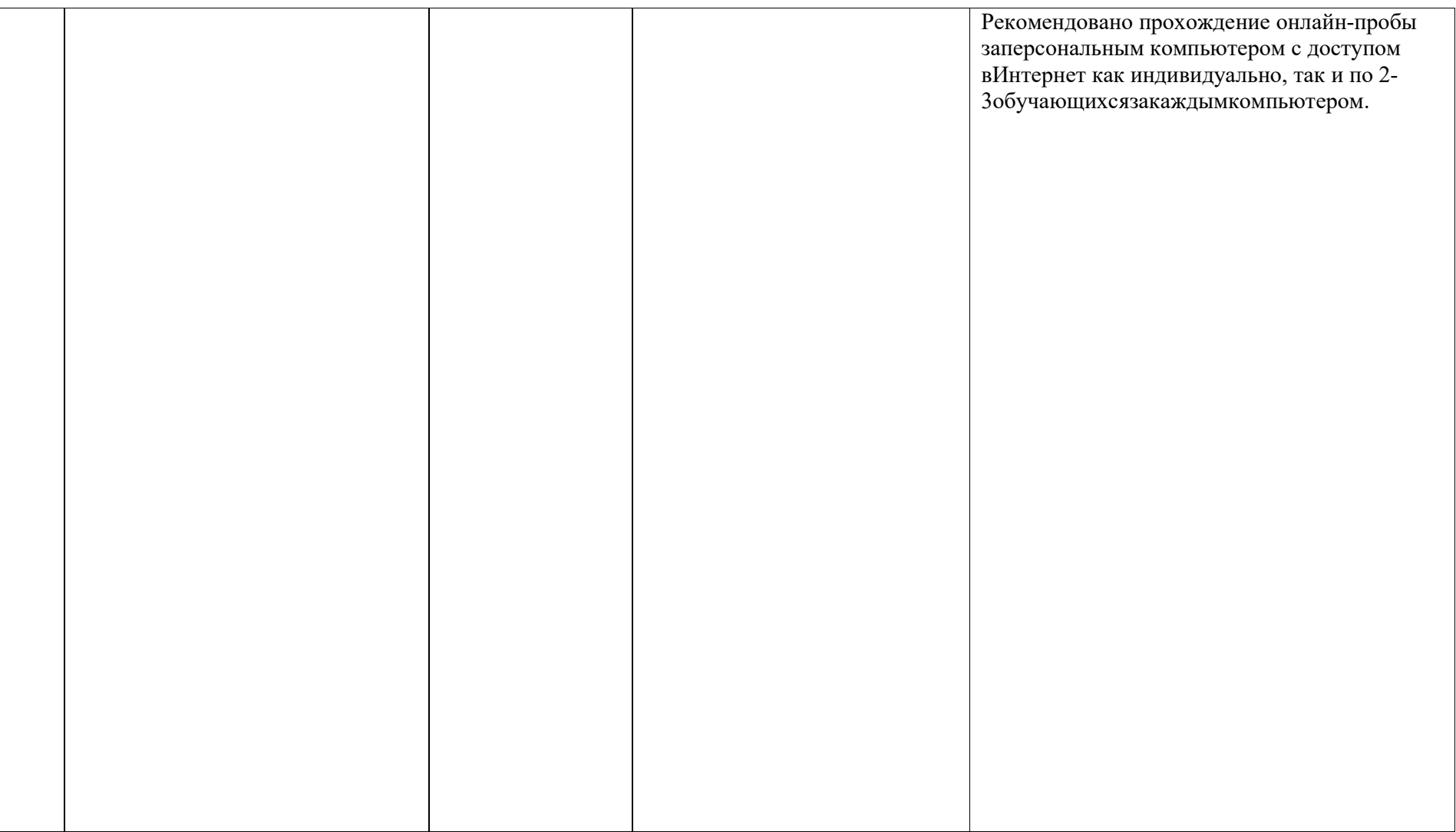

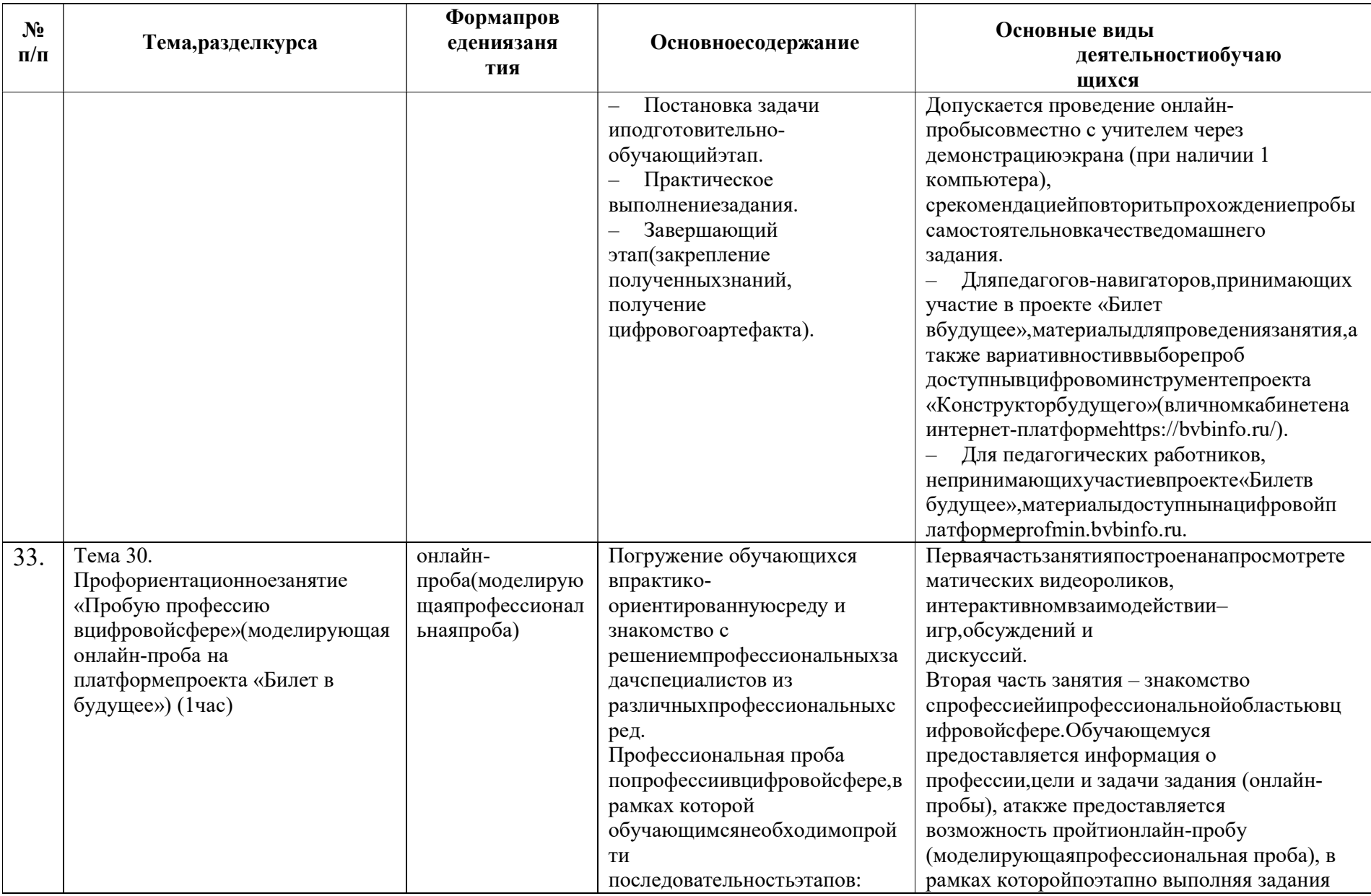

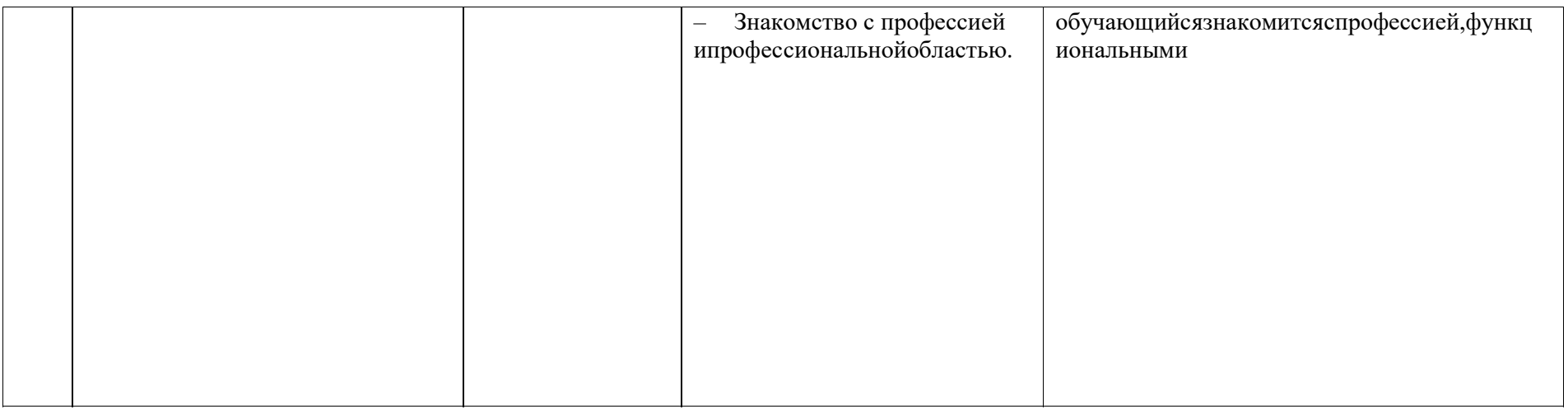

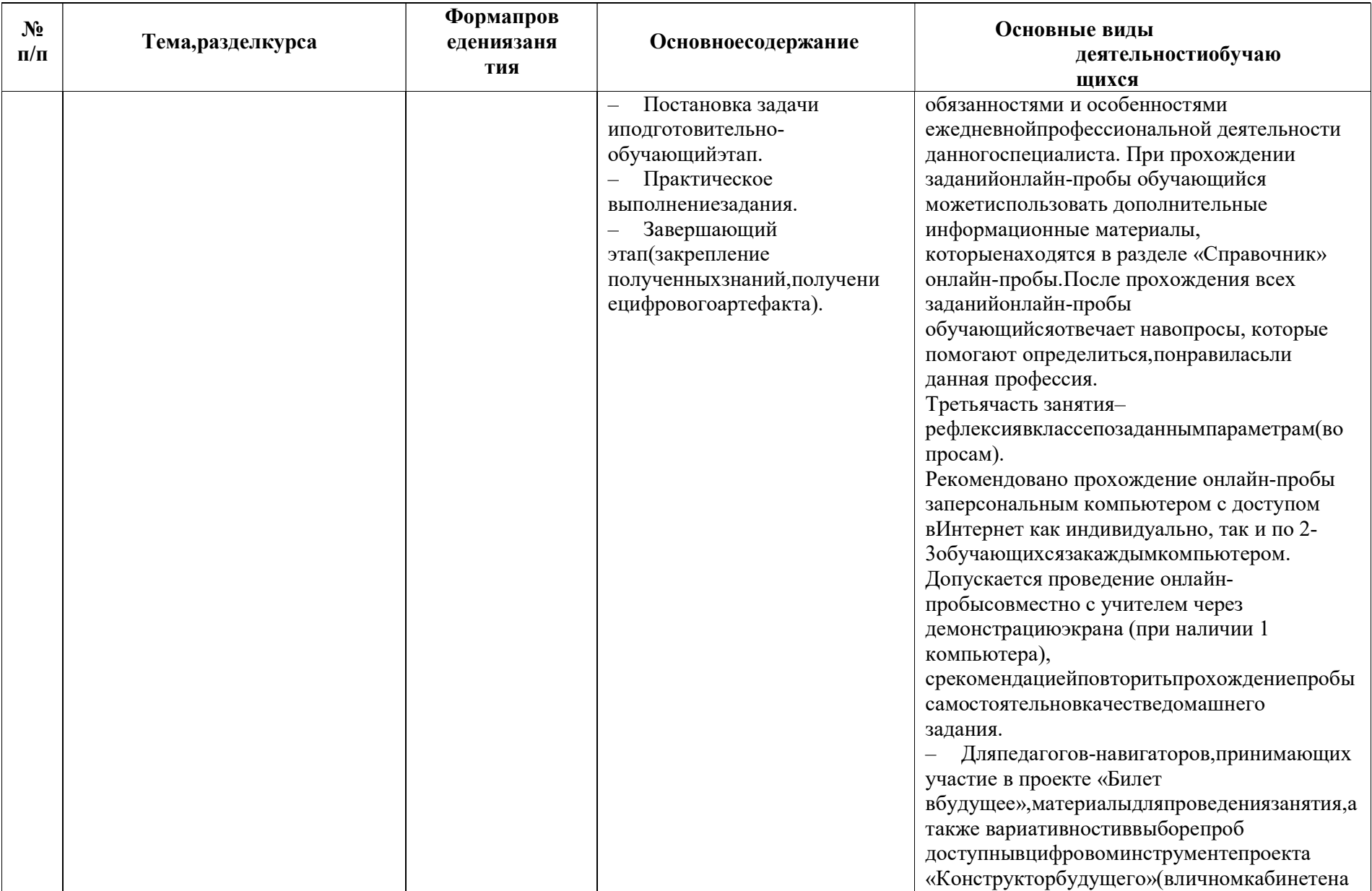

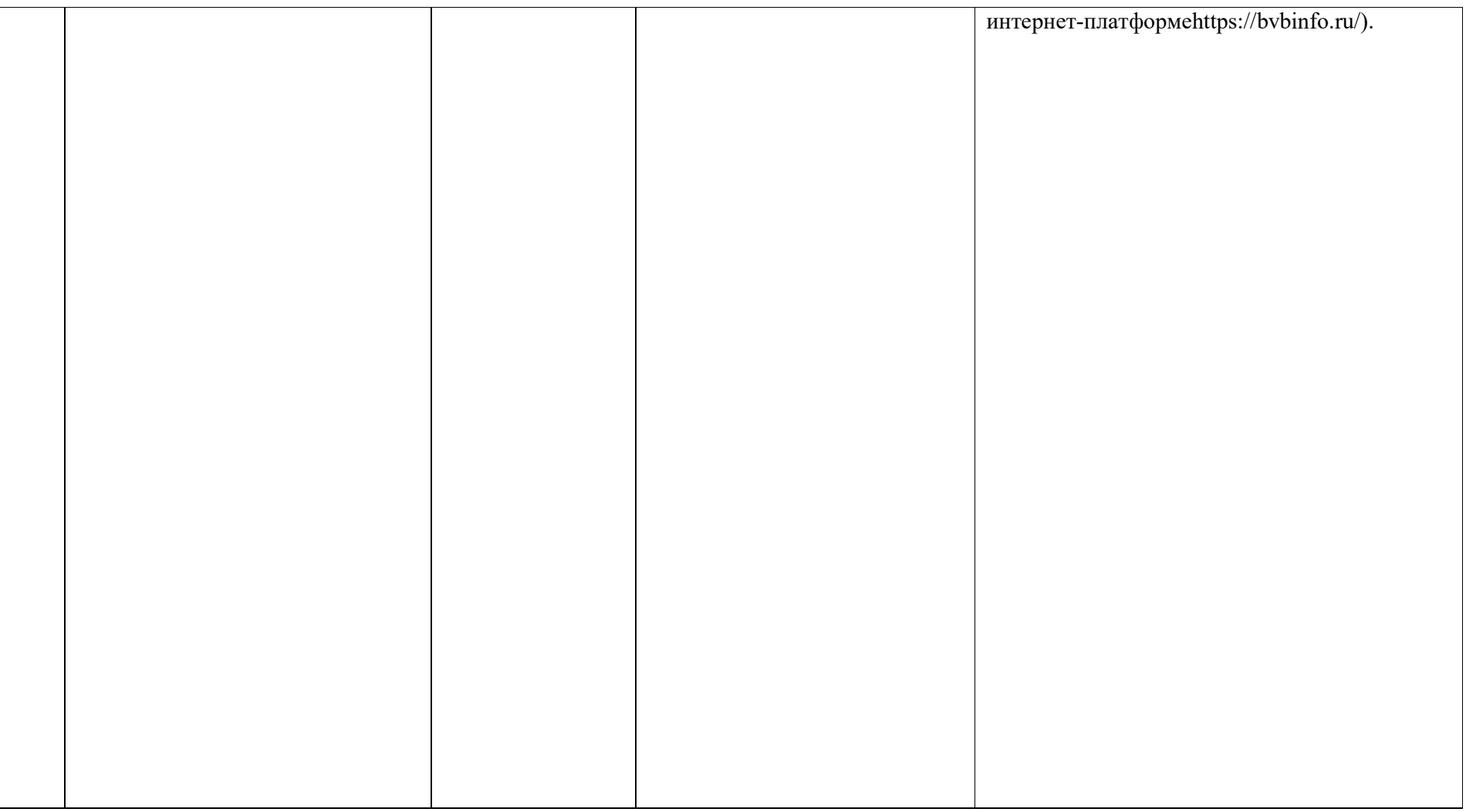

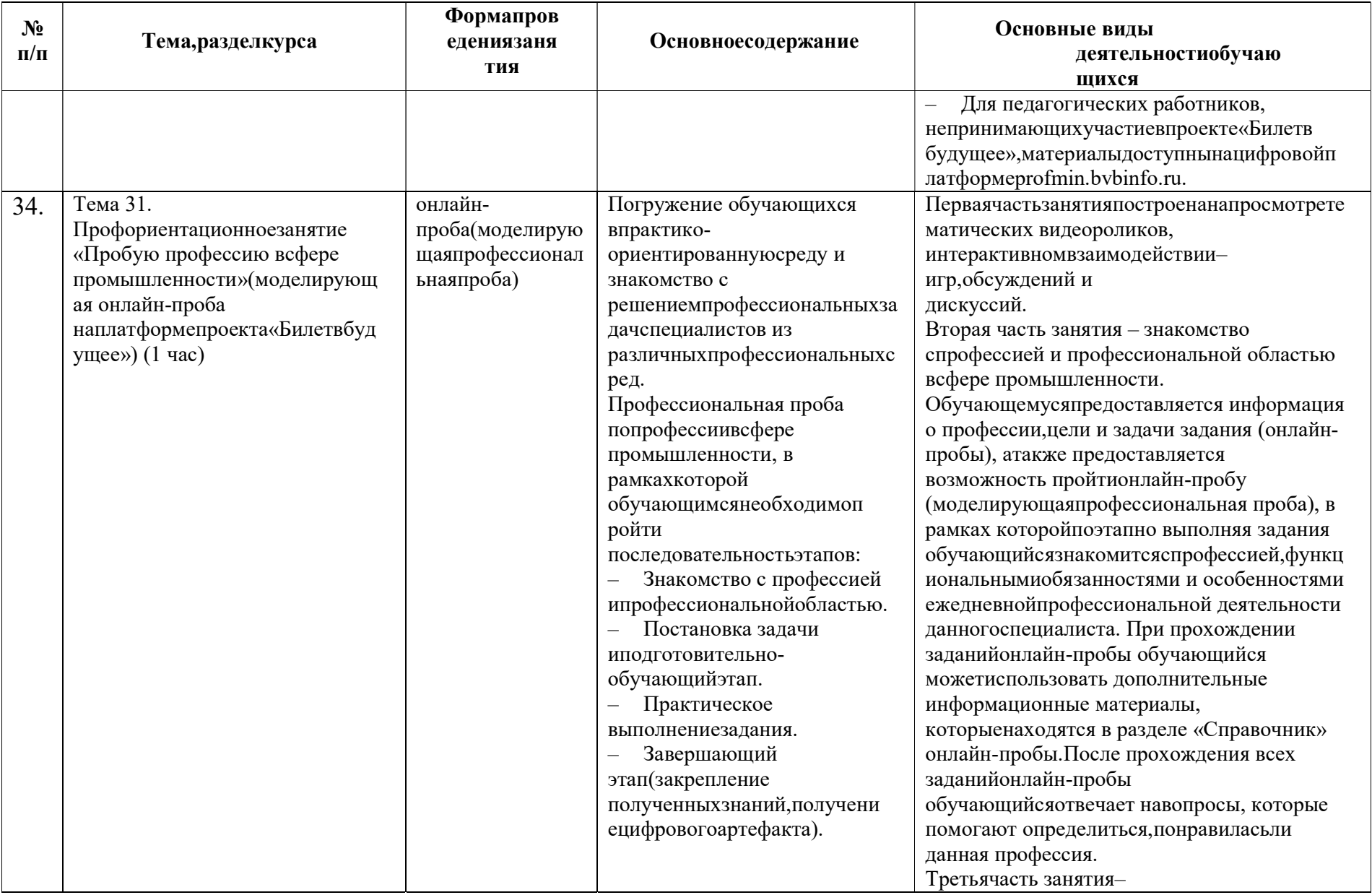

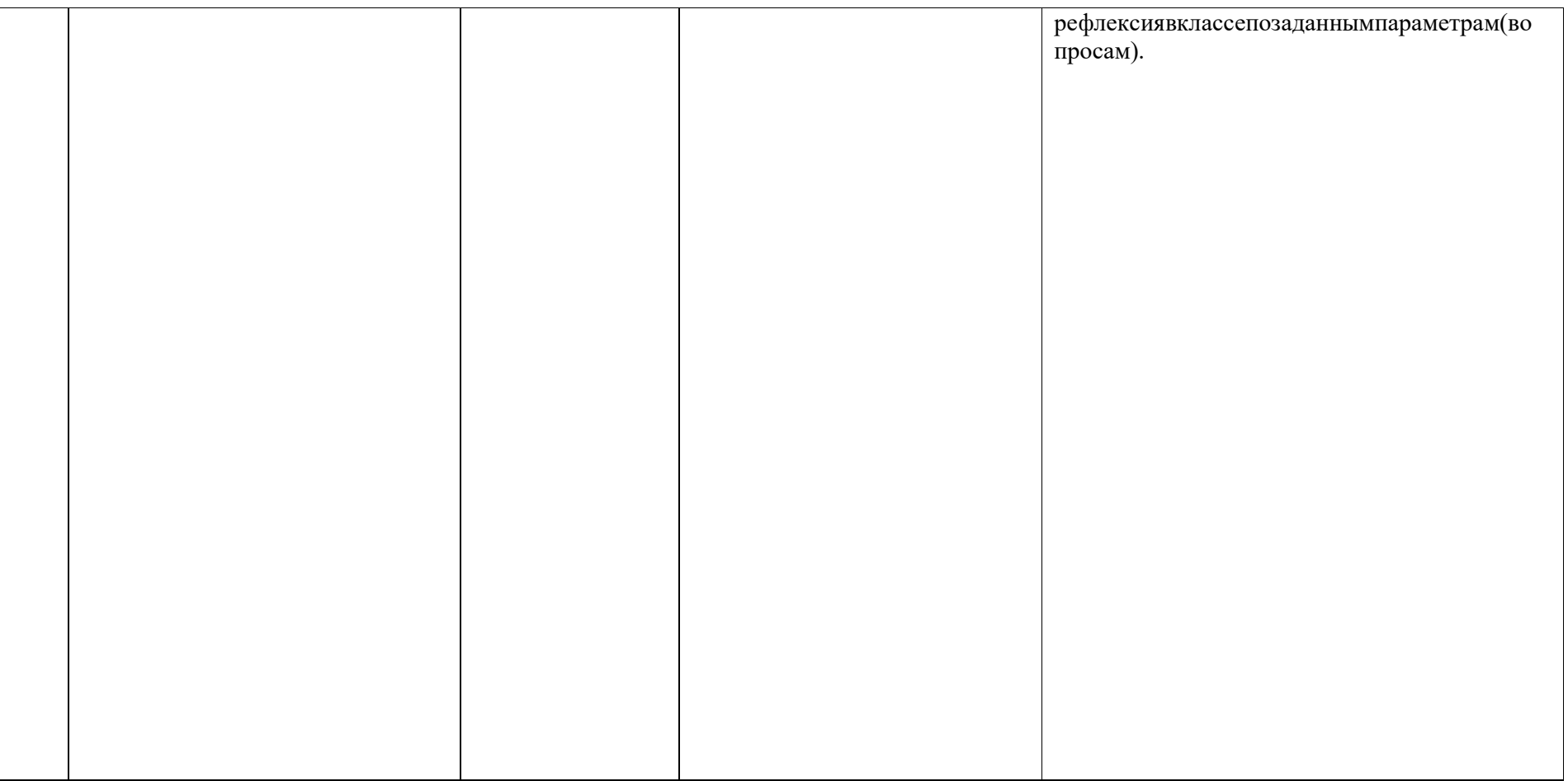

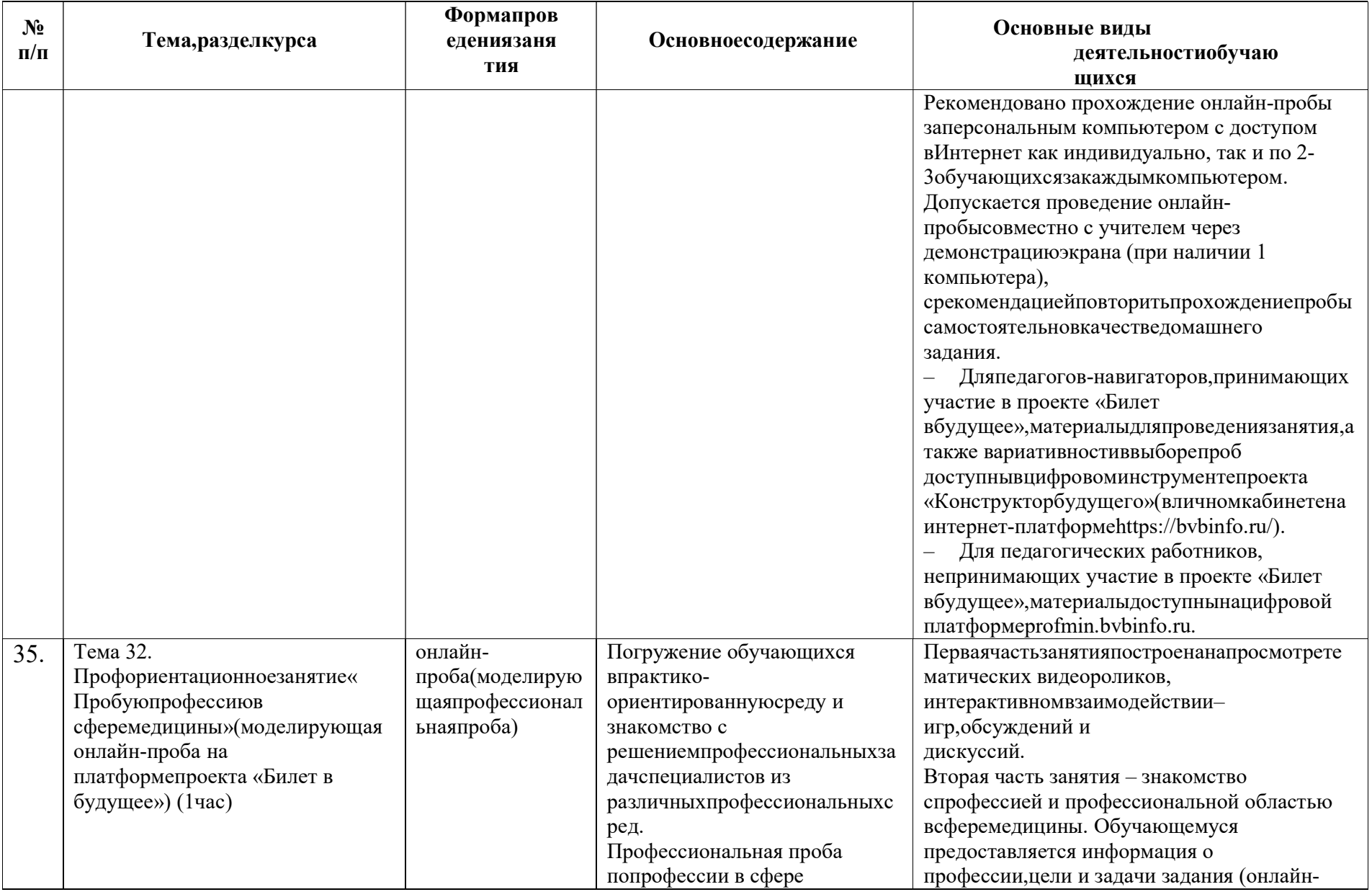

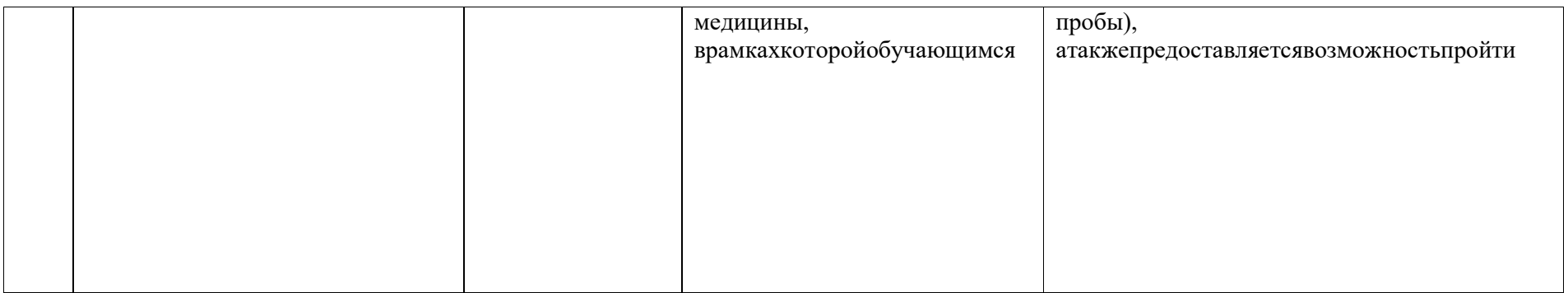

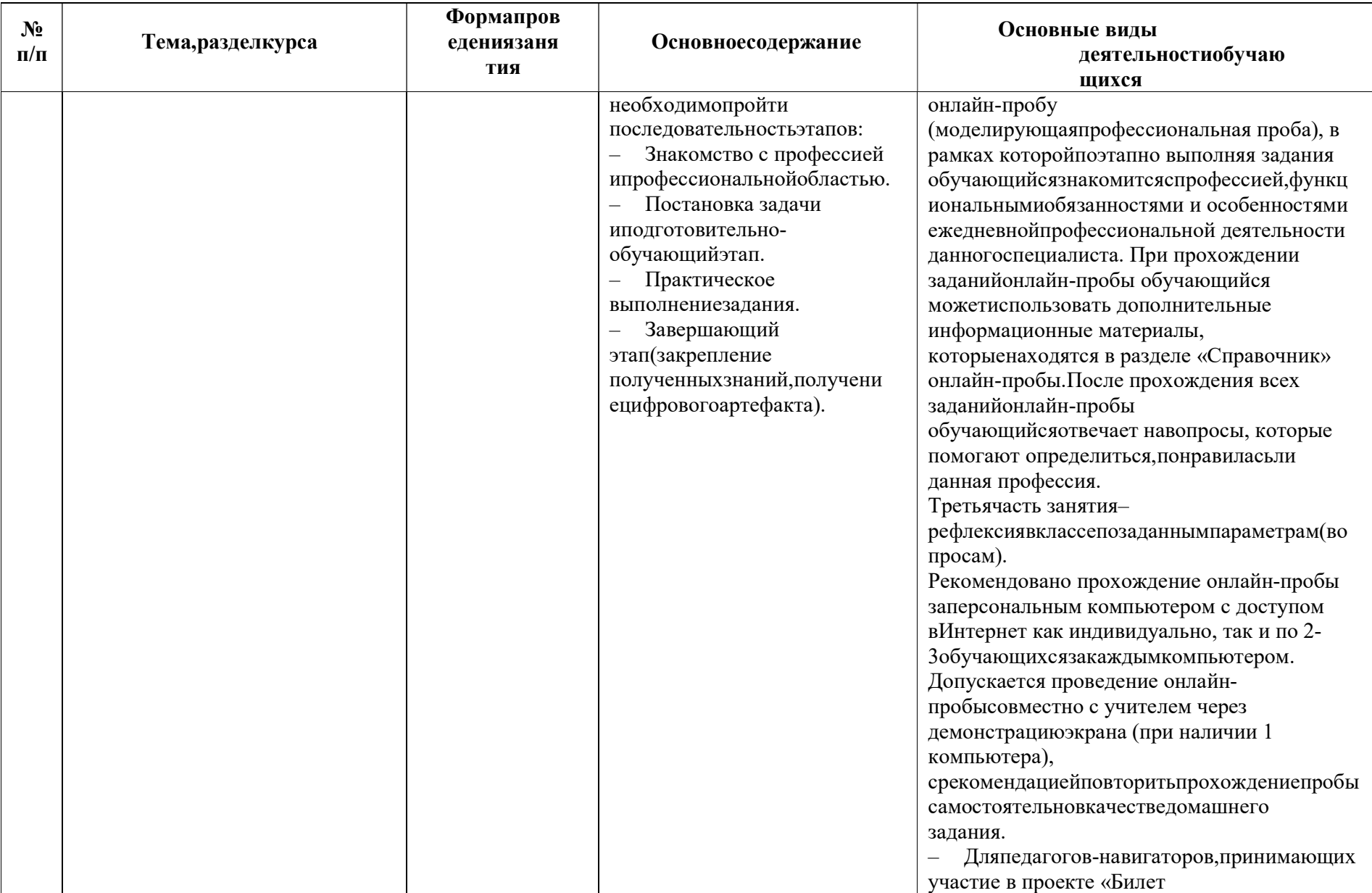

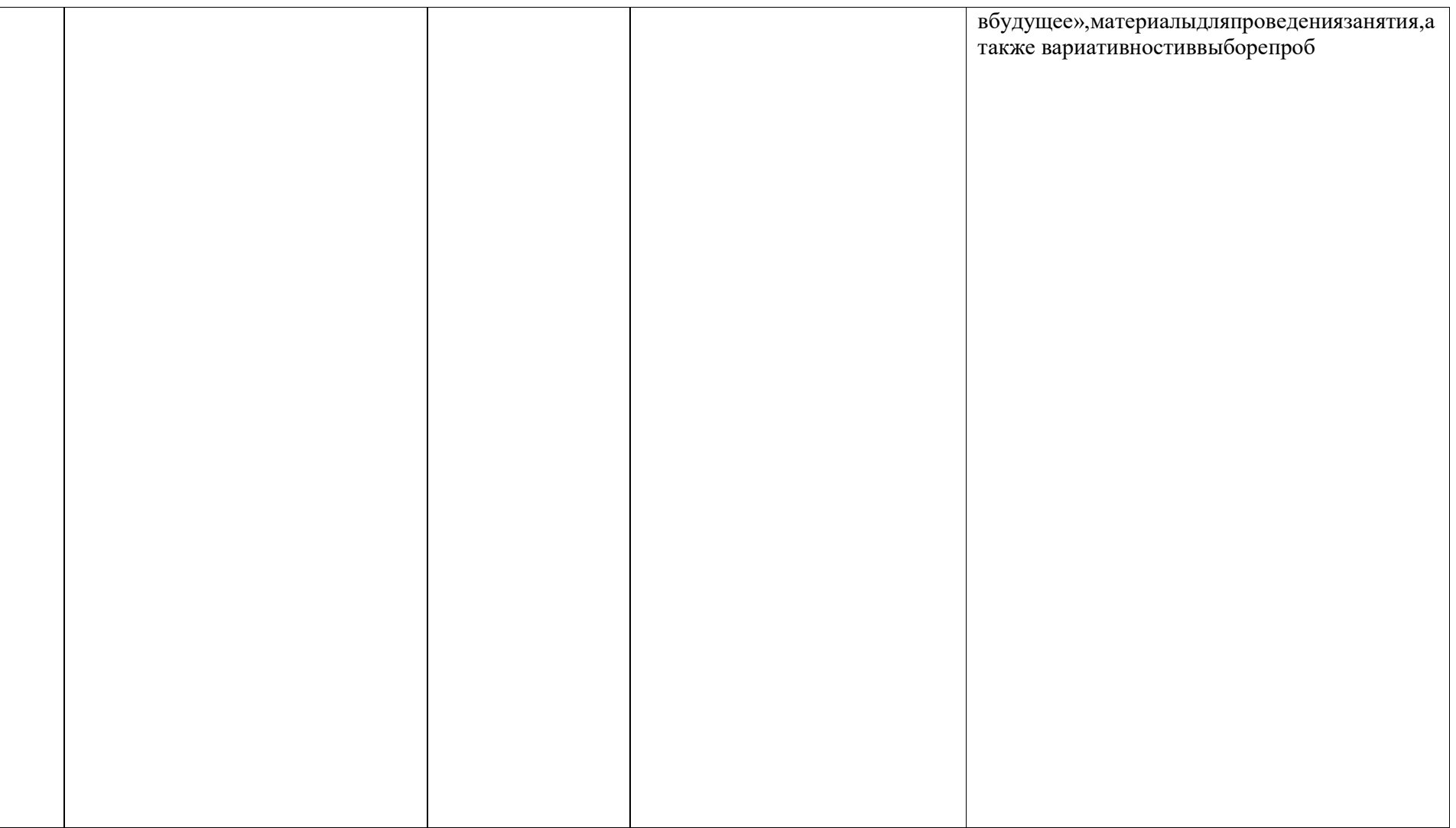

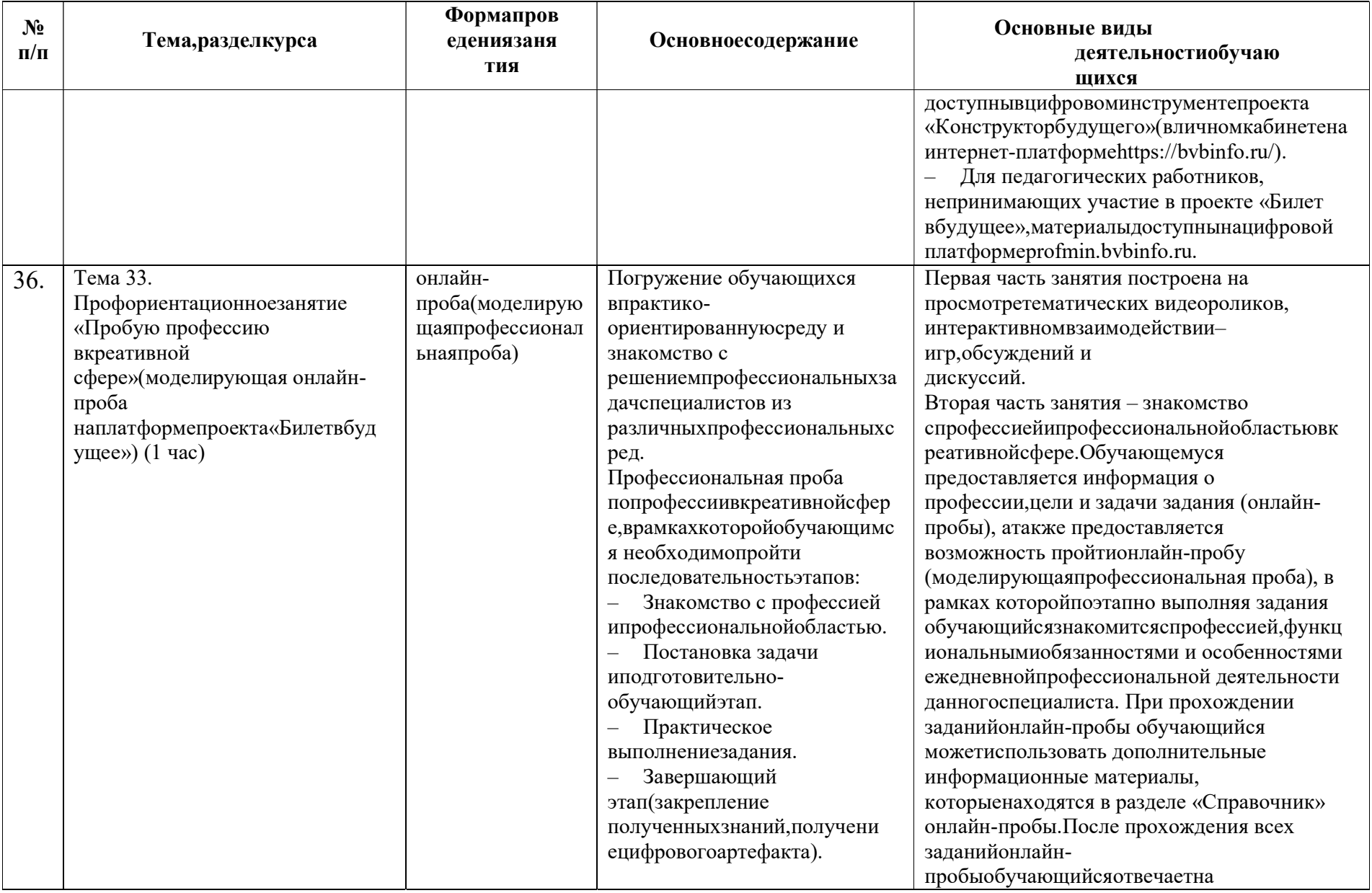

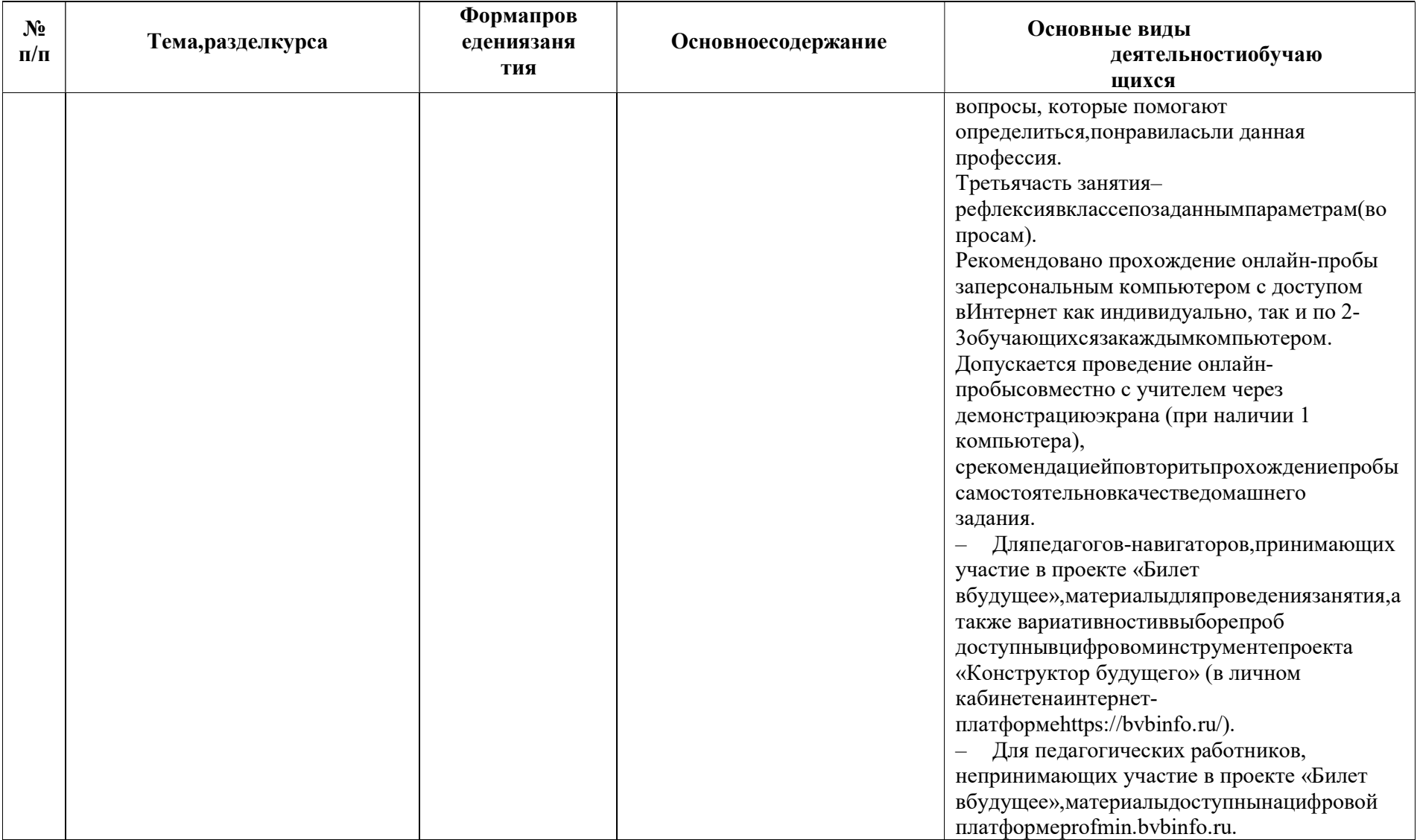

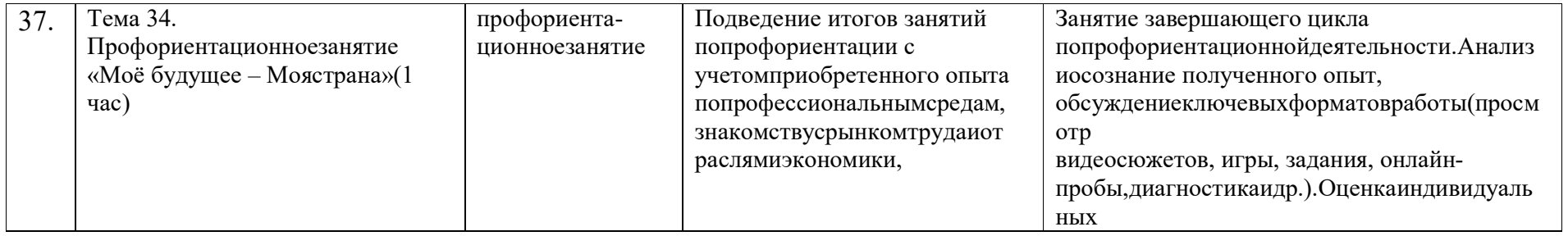

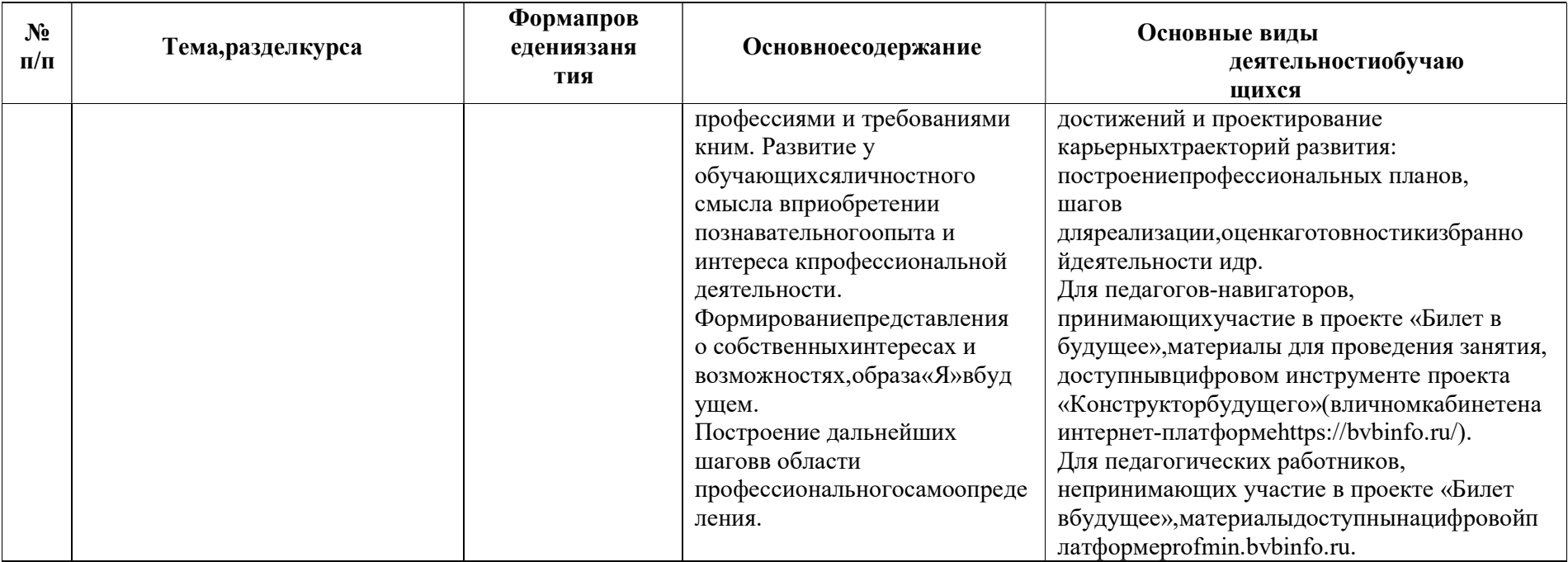